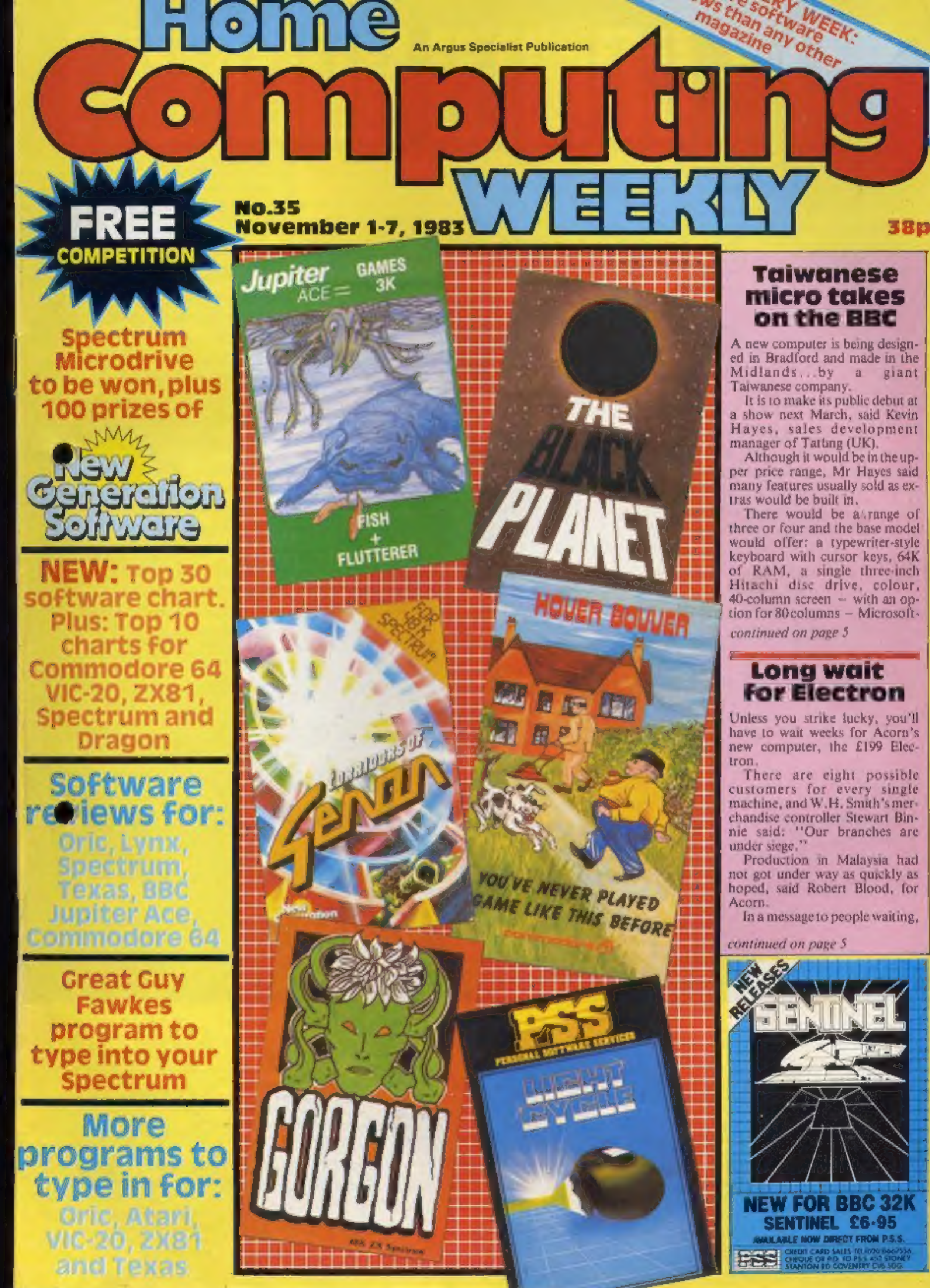

# **HUNGRY HORACE** Just when you thought microcomputer

The original Horace adventure. Horace creates havoc in the park as he picks the flowers, annoys the guards and steals their lunch. Patently ridiculous, but great fun.

HORACE GOES SKIING Our hero attempts winter sports: First of all he must get to the ski shop, then lumbered with a pair of skis, he has to dodge the traffic once again to reach the snow. Skiing is complete with slalom flags, trees and moguls. So watch out, Horacel

### **HORACE AND THE SPIDERS**

Horace's task is to rid the mountain caves of spiders. But before he can do that he must climb the mountain and reach the dreaded spider bridge. To cross it, Horace must swing from spider thread to spider thread! This game is challenging and fun with some amazing animation.

games had nothing more to offer, here comes Horace!

It has been said that Horace games are in a class of their own: in fact, Horace is almost a legend. Horace is a cute, lovable, animated character who races through adventures, creating havoc wherever he goes, and the good news is that Horace games are now available for most microcomputers.

When Horace was first introduced to computer owners in the game "Hungry Horace", he immediately became a cult figure, winning the hearts of thousands of computer owners. Now, you too can enjoy the hair-raising adventures of Horace.

The Horace series of games brings you splendid graphics, addictive games and a lovable mischievous character, for only £5.95 per cassette.

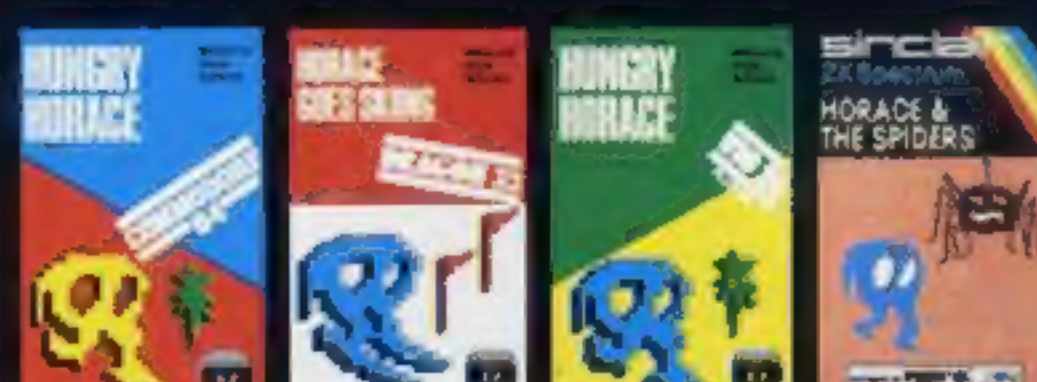

# **BOURNE HOUSE**

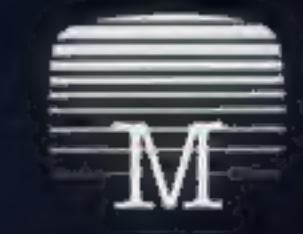

Orders to: Melbourna House HOW 1/11

### **Melbourne House Publishers**

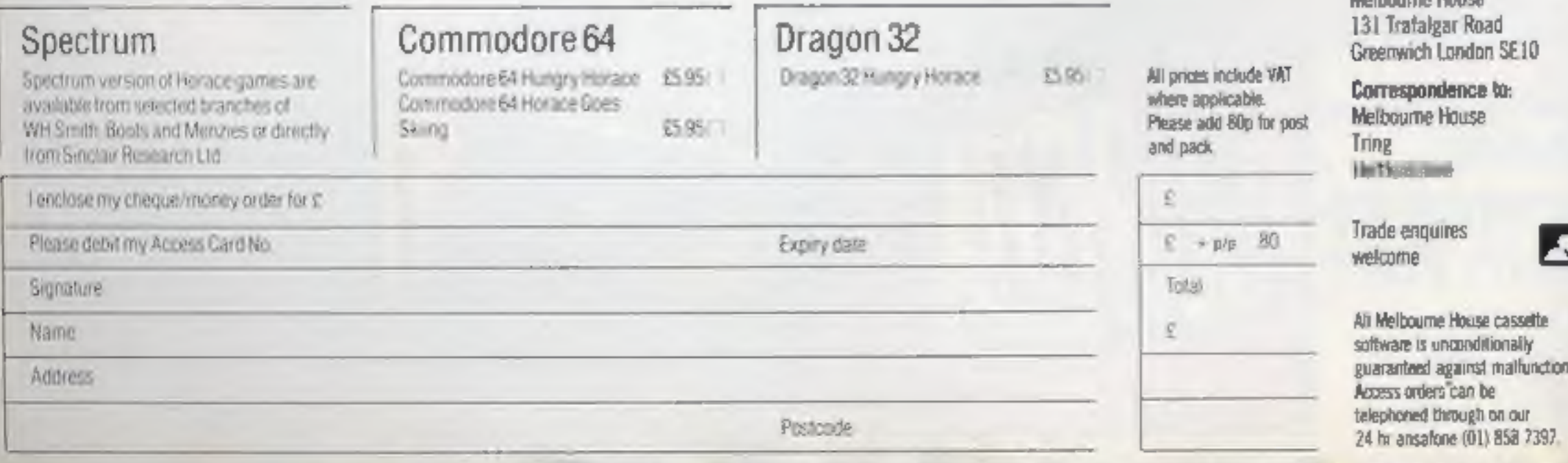

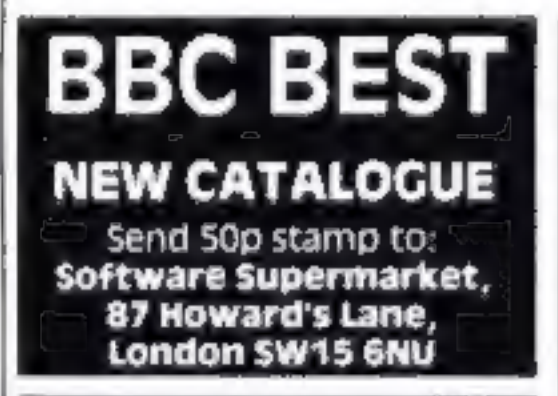

## Briefly

Nigel Smith of the Which?<br>Money team wrote Taxcale, a<br>program which claims to be able<br>to tell most users exactly how<br>much tax they should have paid.<br>Written for the BBC B micro, it is<br>published by the BBC and costs

Consumers' Association,<br>Castlemead, Gascoyne Way,<br>Herts SGI4 ILH

HMV shops has taken the first<br>step into computer software<br>retailing by opening a software<br>department in its main Oxford<br>Street store. The department will<br>stock 70-80 games titles for the<br>Spectrum, ZX81, VIC-20, Oric,<br>BBC,

Longman Software is following<br>up its first three educational pro-<br>grams with four new titles for the<br>Spectrum and BBC. The Spec-<br>trum titles, all at £7,95, are Lunar<br>Letters, Robot Runner, Sum<br>Scruncher and Wild Words, ai

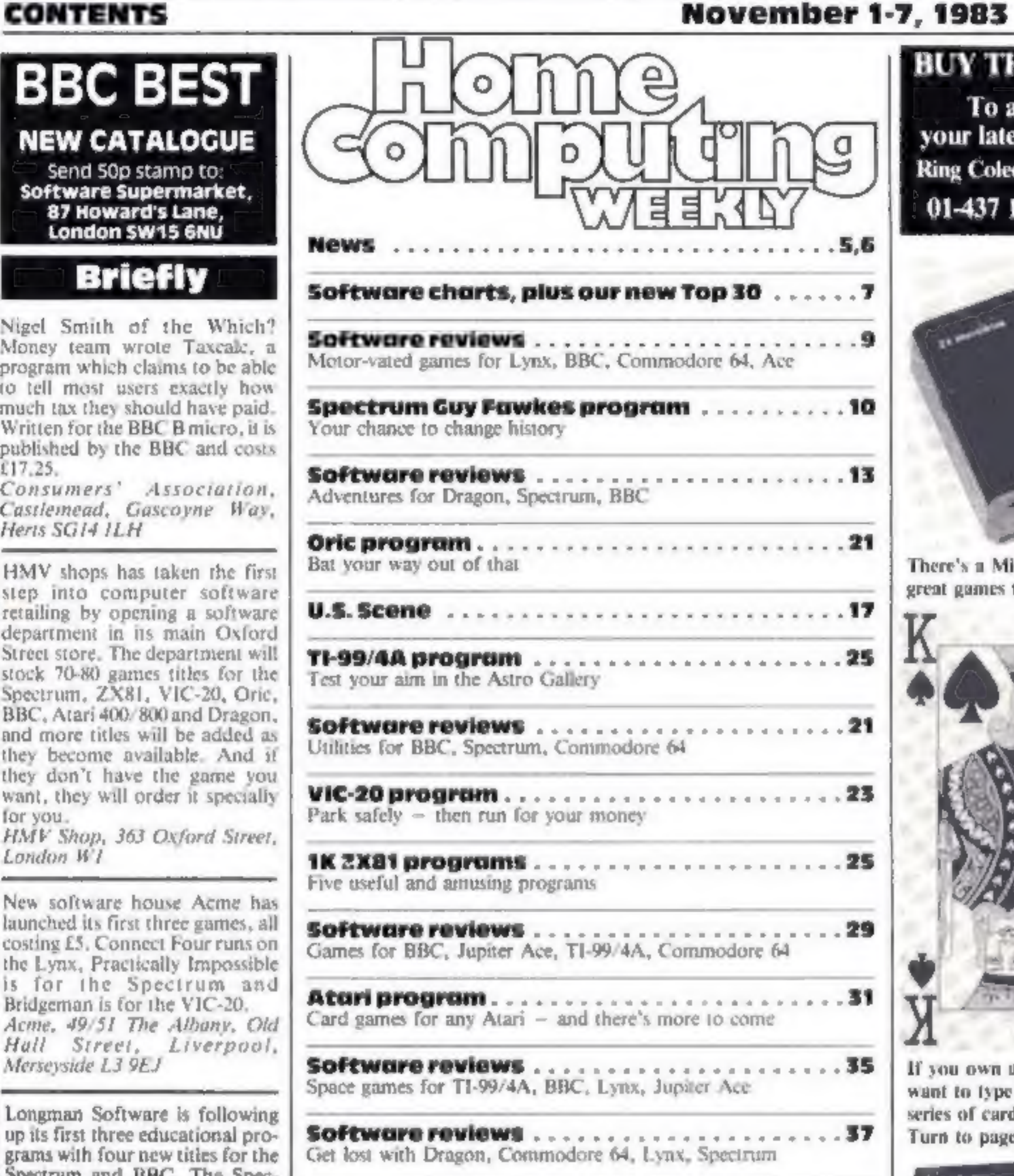

Competition ......... er | A Spectrum Microdrive and 200 g

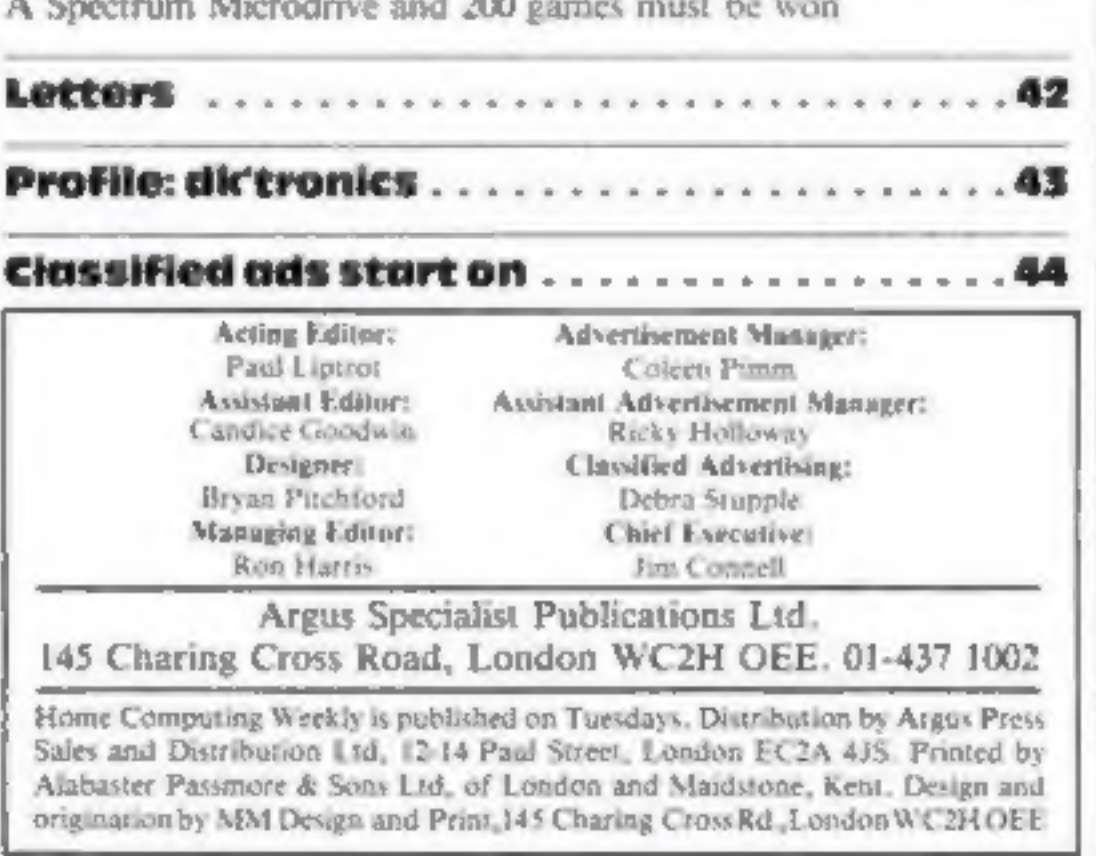

Have fun  $-$  and he serious,<br>  $\cos -$  with five programs for<br>
the ZX81 which fit into just<br>
1K. They start on page 25

e Were you a winner<br>in our Spot the Dif-<br>ference competition,<br>run\_ in\_conjunction<br>with Rabbit Software<br>in issue No. 31? Turn<br>to the news pages<br>and find out. The<br>solution is there as<br>well

HOME COMPUTING WEEKLY | November 1983 Page 3

### BUY THIS SPACE To advertise your latest products! Ring Coleen or Barry on 01-437 1002 NOW!

**No. 35** 

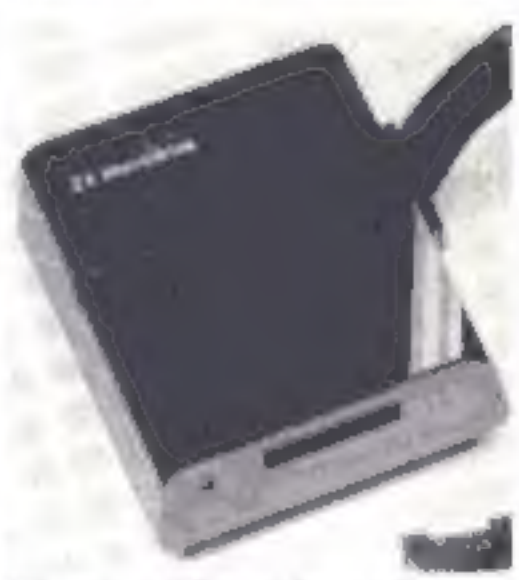

There's a Microdrive and some great games to win on page 39

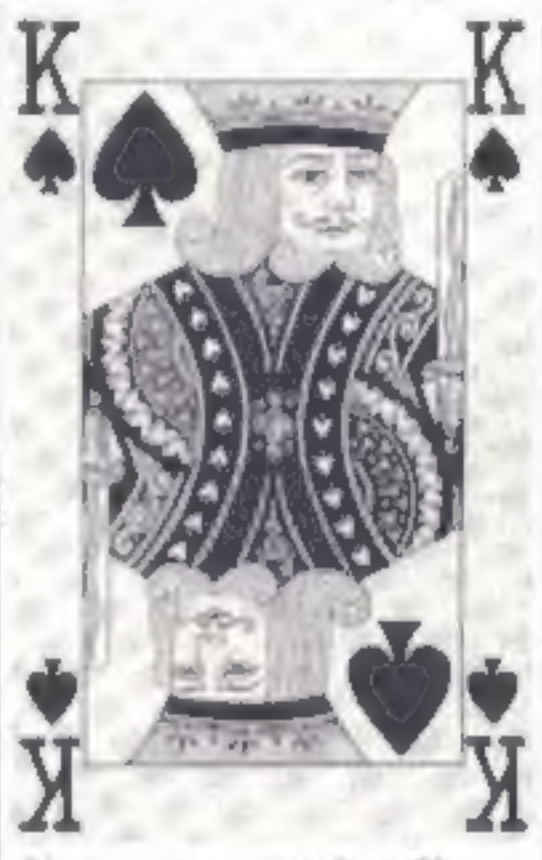

If you own an Atari you'll<br>want to type in the first in our<br>series of card games.<br>Turn to page 31

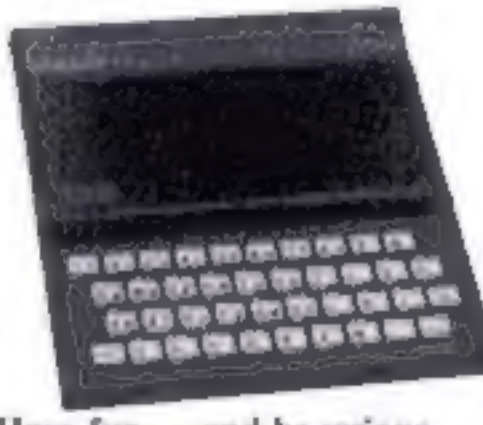

Psion's latest release for the<br>BBC, Saloon Sally, is an action<br>game with a difference. It's got a<br>heroine rather than a hero, and<br>the action is linked to a musical<br>theme, There's an element of<br>strategy, too. Price: £7.95,

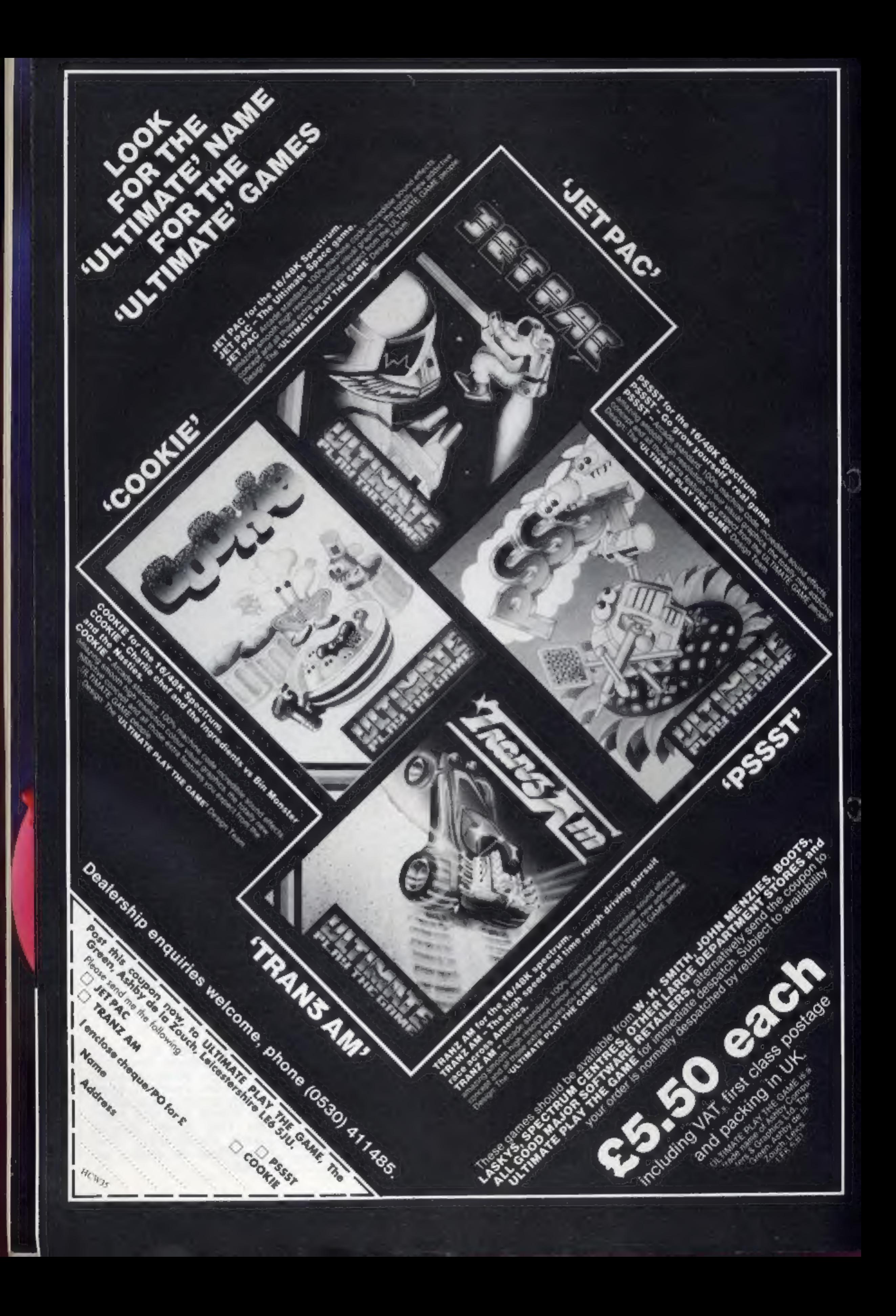

### New Micro

From front page

like BASIC, RS-232 and<br>Centronics-type interfaces and a<br>Z80A processor. A range of soft-<br>ware would be ready at launch.<br>Mr Hayes said he saw three<br>main types of buyer:<br>• Owners of computers like the<br>Spectrum who wanted to

**•** Small businesses, particularly<br>because of the new computer's<br>operating system which would be<br>similar to CP/M, the industry<br>standard for business micros<br>Asked about Tatung's chances<br>in the highly competitive com-<br>puter

disaster."<br>The market for computers was<br>growing, he said, adding: "We<br>have a lot of experience in selling

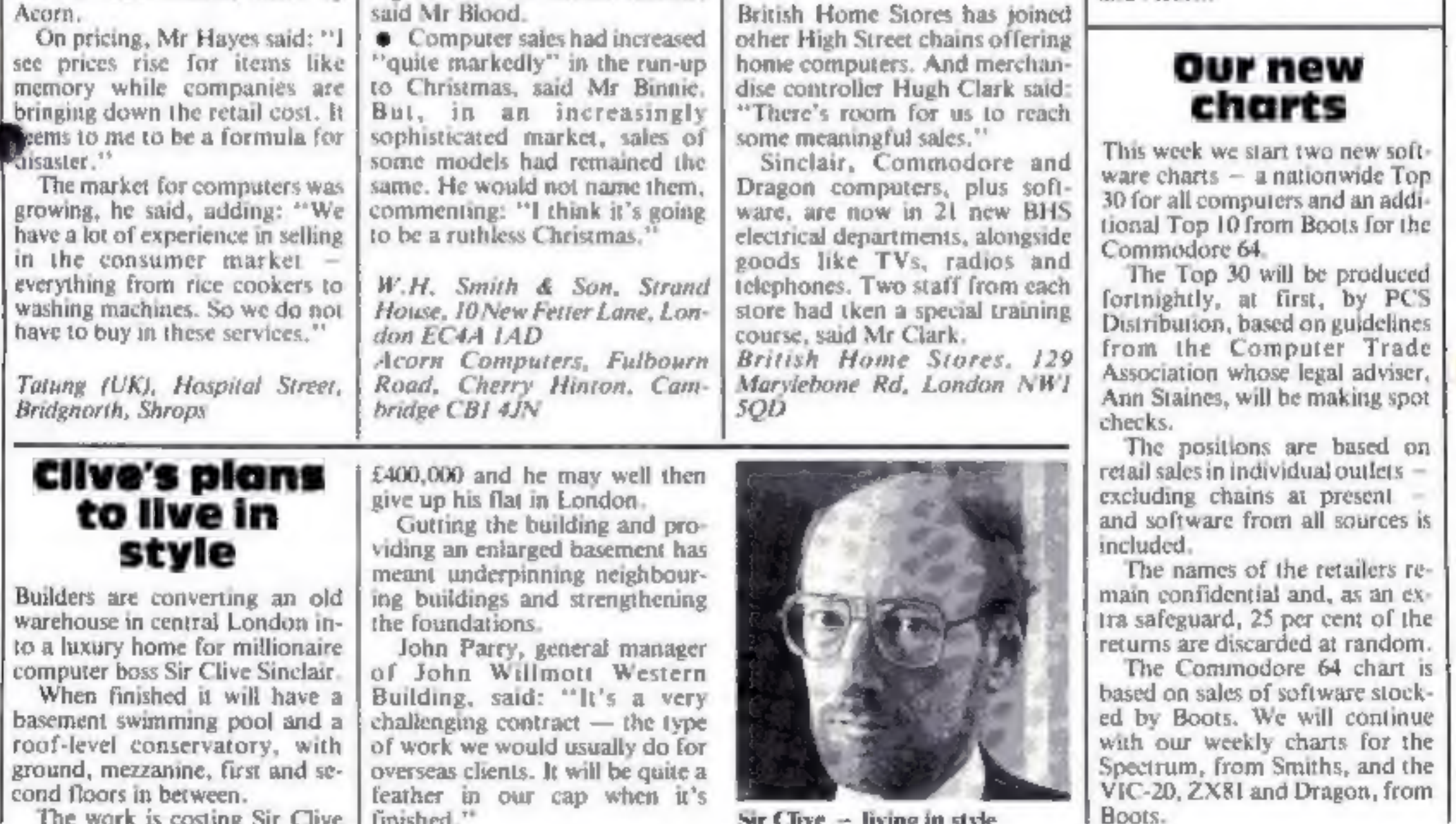

Builders are converting an old<br>warehouse in central London into a luxury home for millionaire computer boss Sir Clive Sinclair When finished it will have a basement swimming pool and a roof-level conservatory, with ground, mezzanine, first and second floors in between.

The work is costing Sir Clive I finished."

£400,000 and he may well then<br>give up his flat in London.<br>Gutting the building and pro-<br>viding an enlarged basement has<br>meant underpinning neighbour-<br>ing buildings and strengthening<br>the foundations.<br>John Parry, general ma

 $\text{Str}$  Clive  $-$  living in style

HOME COMPUTING WEEKLY 1 November 1983 Page 5

## Electron Wait

**NEWS** 

From front page

the said: "We would like to offer<br>our sympathy, but for some months you won't be able to walk into<br>a shop and buy one off the<br>shelf."<br>Mr Binnie said: "We have been<br>shelf."<br>Mr Binnie said: "We have been<br> $ZX81$  and the Spectr

yet."

The plant in Malaysia was to<br>have been turning out Eiectrons<br>at 25,000 a month but was not yet<br>up to capacity.<br>Another plant, in Wales, was<br>due to begin production at the<br>beginning of next year with a<br>100,000 initial order

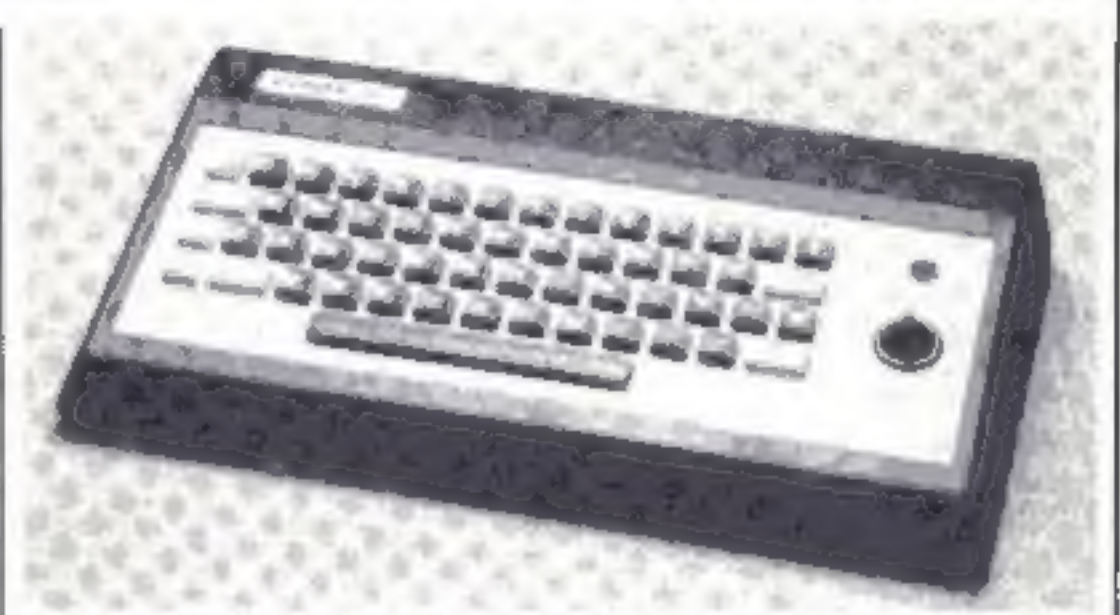

The COMX 35 - with built-in joystick

# COmMX comes off the shelves

Sales of the Hong Kong-made<br>COMX 35 computer here have<br>been halted – because more than<br>half did not work.<br>U.K. distributors Computers<br>For All sent nearly 600 back to the<br>makers.<br>CFA's joint managing direc-<br>tor, Steve Vicke

## **Micros in BHS**

believe less than 30 or 40 were<br>sold.<br>"If they break down we will<br>repair them if we can, or give a<br>full refund."<br>Mr Vickers said his company<br>took on the sole U.K. distribution<br>rephis because the features the<br>compaire offer

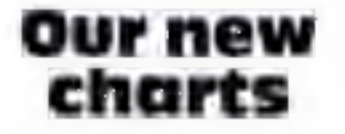

# Portable processing

Rotronics' computer case is fitted<br>with foam to hold your computer<br>equipment securely while you're<br>carrying it about<br>Versions are available for the<br>ZX81 and Spectrum, VIC-20,<br>Commodore 64 and Oric, and<br>there's room for a c

the lid.<br>But if you own a different com-<br>puter, or if you have other equip-<br>ment you want to store.<br>Rotronics sells blank foam inserts<br>that you can shape to suit your<br>own requirements.<br>All trailing wires are hidden<br>under t

'Computer equi

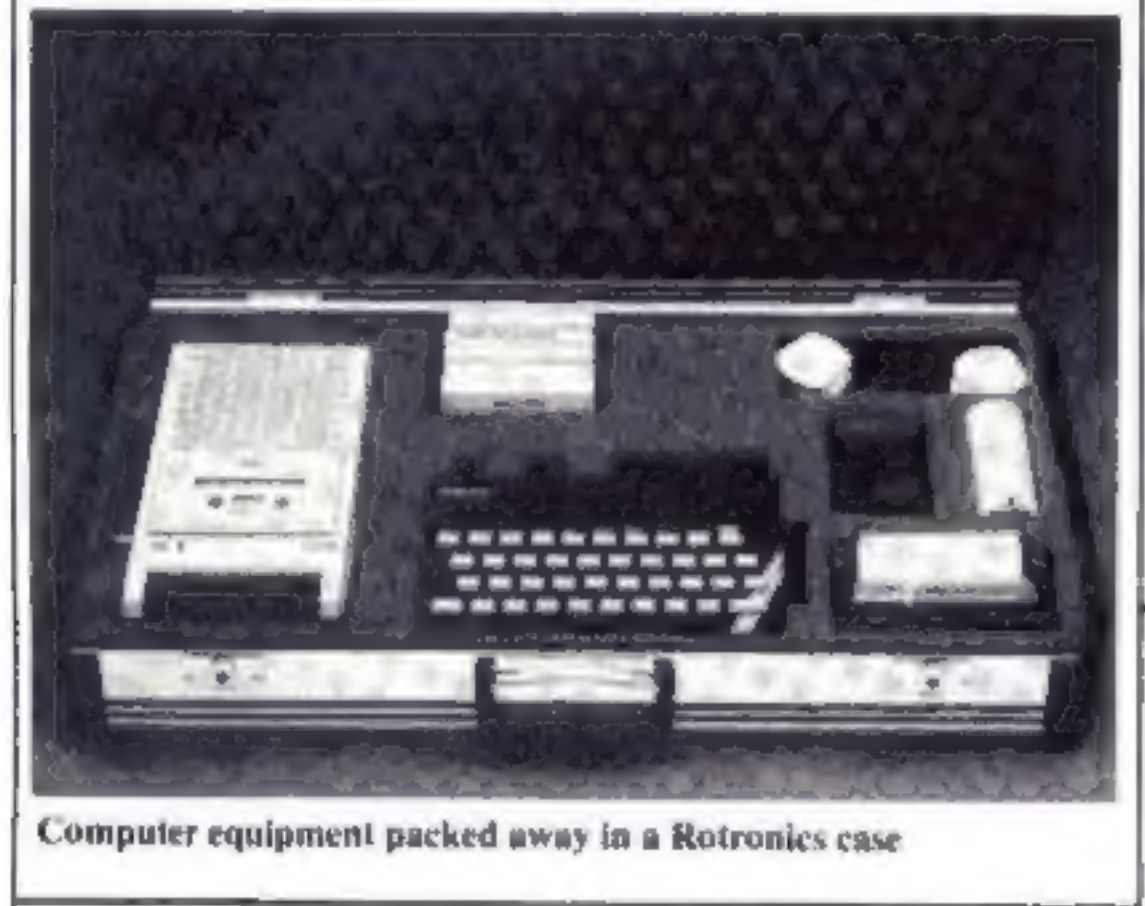

## IBM's home compute all the 'facts'

IBM was keeping silent, but<br>several observers believed the<br>company's long-awaited home<br>computer was to be announced<br>today (Tuesday).<br>With no official details<br>available – not even the micro's<br>name – the following is culled<br> With no official details from reports here and in

PCs are also made in the UK,<br>where it is said to be the second<br>most popular business micro.<br>If the November I launch date<br>for the PC Junior – codenamed<br>Peanut — is true, one observer<br>says sales of 80,000-100,000 are<br>on th

## CTA awards

Oscars for software are to be<br>awarded in February, decided by<br>the votes of Computer Trade<br>Association members.<br>Voting will take place in<br>January for the best home,<br>educational and business pro-<br>grams, an overall program of

ror reports were a feature of the 146 titles for five micros.

### Spot the winners

**NEWS** 

Congraudations to the 25 win-<br>ners of our spot the difference<br>competition, run in conjunction<br>with Rabbit Software in issue No.<br>31.<br>We asked you to study two car-<br>and tell us how many there were.<br>The correct number was 12

# over micro ads

in August 1981. And the com-<br>pany could sell about six times as public complained.<br>many as it produces. Acorn had advertised slope Acorn and Oric have been<br>criticised by the Advertising Stan-Computer companies including<br>Acorn and Oric have been<br>criticised by the Advertising Stan-<br>dards Authority for misleading<br>adverts, after members of the<br>public complained.<br>Acorn had advertised, along<br>with the BBC micro, some

G figure 20 on packet of "Car-<br>rot Fags" missing<br>We offered prizes of £40-worth<br>of games from Rabbit Software's<br>range to each of the 25 winners<br>and these prizes will arrive from<br>Rabbit within 28 days.<br>The winners were the

Woodham Ferrers; Mrs K. Salfi, Leeds; Steven Horne, Hull; John

ZX81, not the Spectrum.

Solidisk Technology of<br>Southend-on-Sea, was asked to<br>change an ad which stated that its<br>X ROM Card could be used with<br>the Sinclair RAM pack.<br>When a micro owner from<br>London tried to order the X<br>ROM, they were told that it<br>w

burgh, only to find that the show<br>had been cancelled.<br>The ASA stepped in, and show

micro", whereas the Research had been cancelled.<br>
Machines 380Z was actually the The ASA stepped in, and show<br>
first machine to be able to receive organisers Montbuild reimburs-<br>
telesoftware. Lastly, Acorn has claimed tha organisers Montbuild reimbursed the disappointed enthusiast's petrol costs — plus two com-ASA, Brook House, Torrington<br>Place, London WCIE 7HN

recorder. Price estimate:<br>
\$750-\$800.<br>
The pricier version, at<br>
\$1,200-\$1,350, will have 128K of<br>
RAM and a built-in floppy disc<br>
drive,<br>
Both have cartridge slots and,<br>
it is said, a cordless typewriter-<br>
style keyboard.

market with the IBM PC and Computer Trade Association,<br>650,000 have been sold 108 Margaret Street, Coalville,<br>worldwide since it was launched Leics LE6 2LX

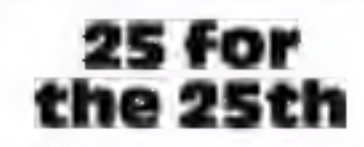

over 79 or computers going in-<br>
to schools were BBC micros.<br>
What they did not make clear<br>
was that this only referred to<br>
Make, *Brook House, Torrington*<br>
was that this only referred to<br>  $\frac{1}{2}$  ASA, *Brook House, Torr* dk'tronics has brought out a<br>bumper 25 new programs for<br>Christmas — 13 for the Spec-<br>trum, four for the BBC micro,<br>five for the Commodore 64, two<br>for the unexpanded VIC-20 and<br>one for the 16K ZX81.<br>Among them is Slicker, a

Page 6 HOME COMPUTING WEEKLY I November 1983

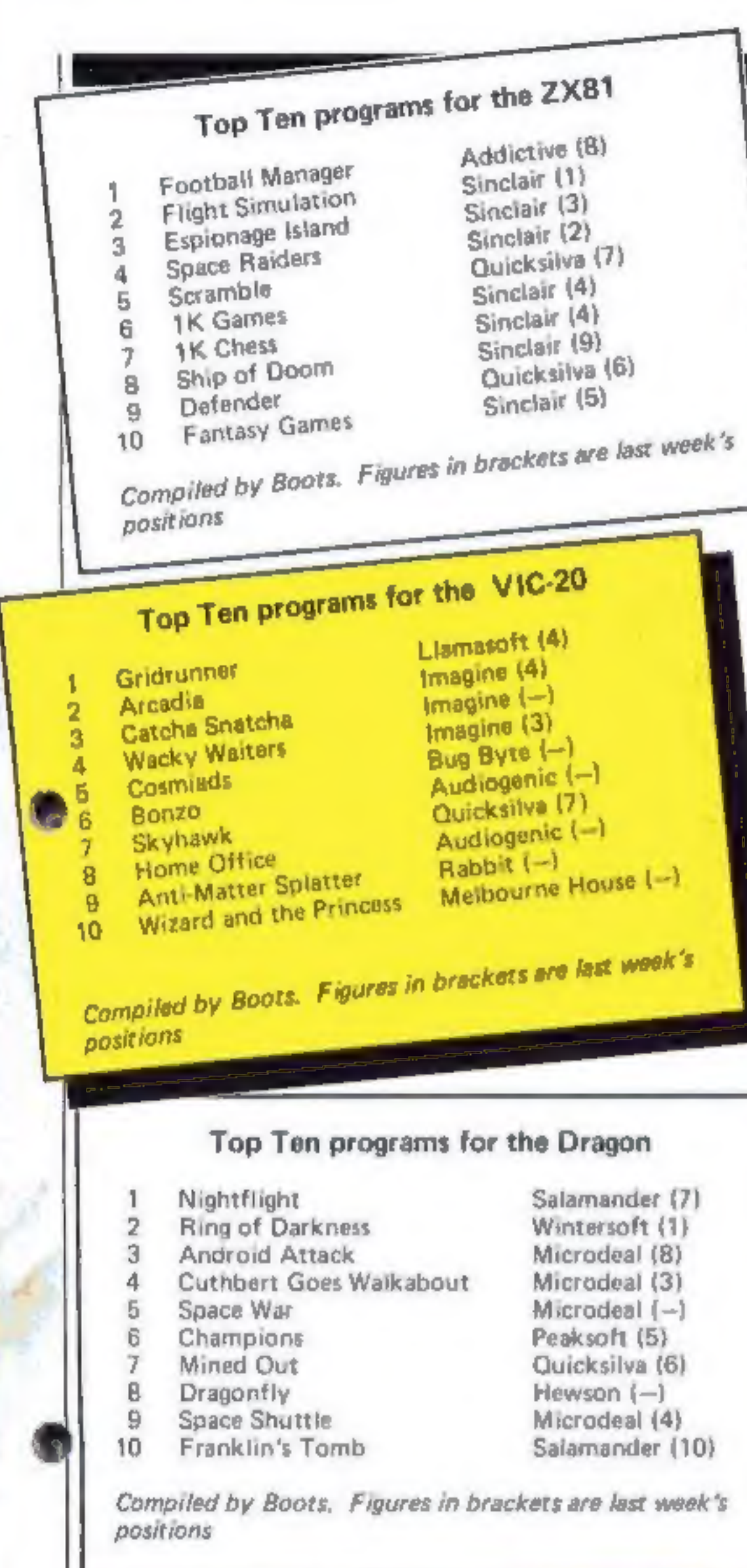

## **BEST SELLERS**

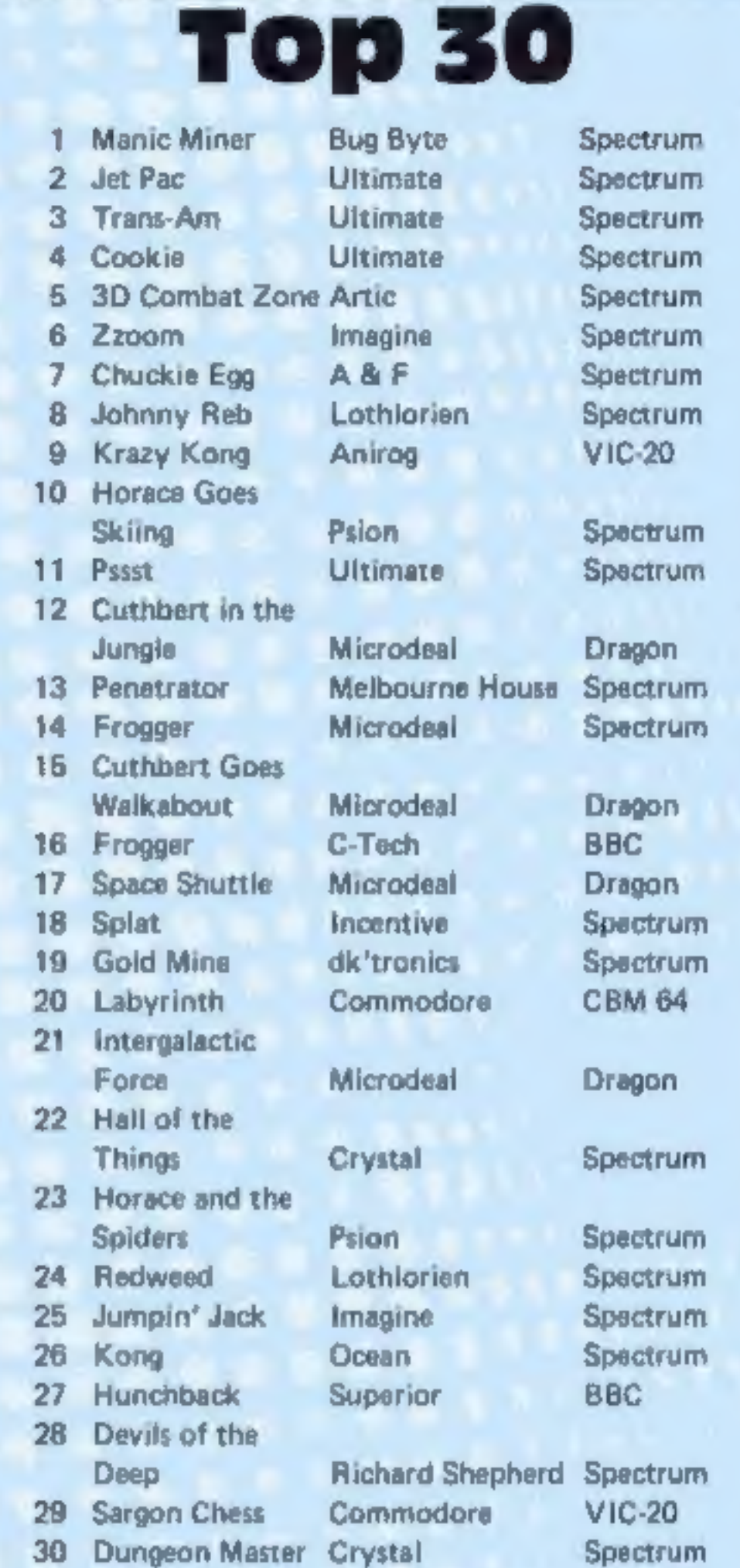

Compiled by PCS Distribution (0254 691211) and sanctioned by the Computer Trade Association, Chart

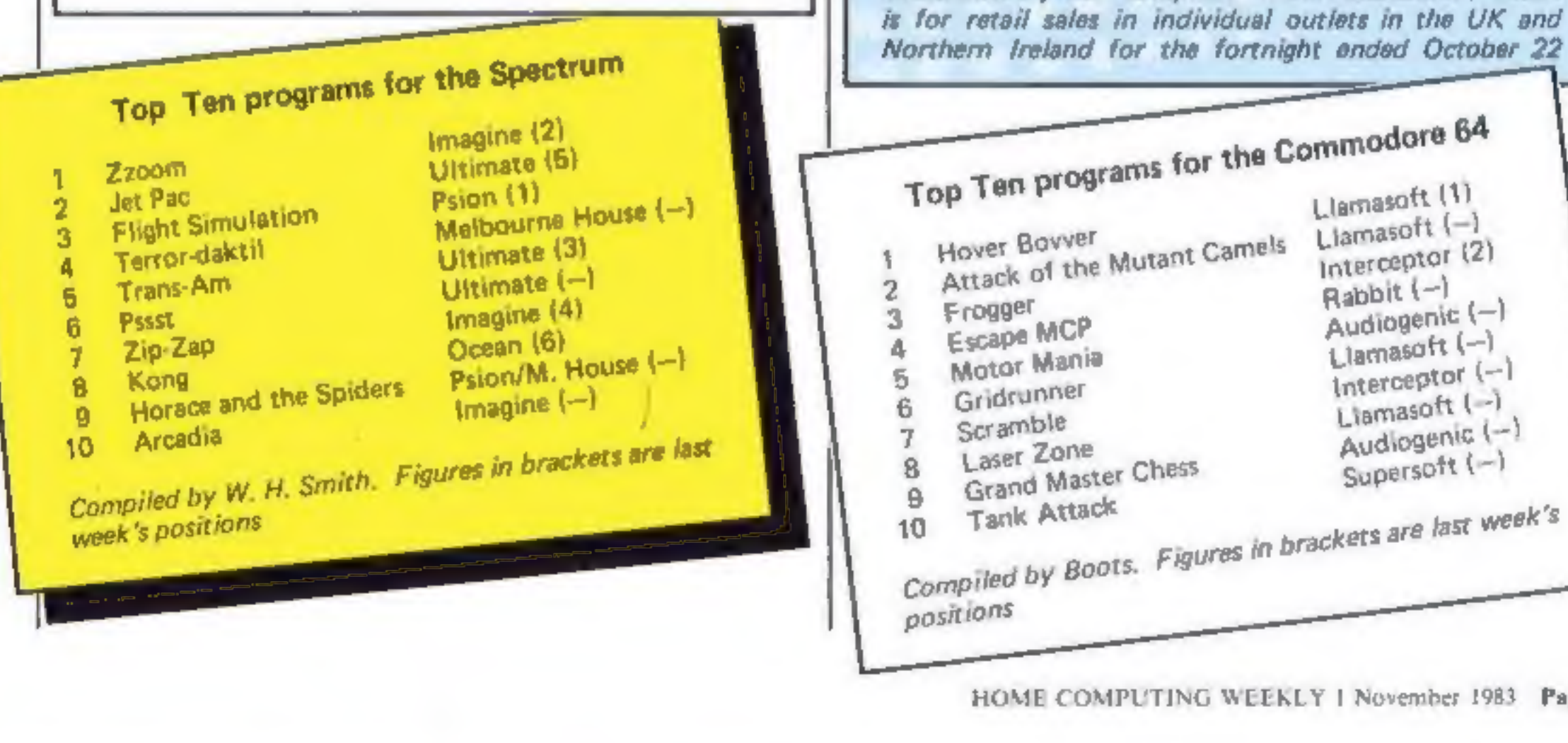

Northern Ireland for the fortnight ended October 22 Top Ten programs for the Commodore 64 Llamasoft (1) Liamasoft (-) Attack of the Mutant Camels Interceptor (2) Rabbit (-) Audiogenic (-) Llamasoft (-)  $Interceptor(-)$ Liamasoft (-) Audiogenic (-) Supersoft (-) Grand Master Chess Compiled by Boots. Figures in brackets are last week's

HOME COMPUTING WEEKLY | November 1983 Page 7

**SOFTWARE** 29, West Hill, Dartford, Kent, (0322) 92513/8 PAYMENT BY CHEQUE, P.O., ACCESS/VISA

COMMODORE

**KONG** 

KB / JS

### A 31 K ALL M/C PROGRAM WITH BRILLIANT ANIMATED GRAPHICS

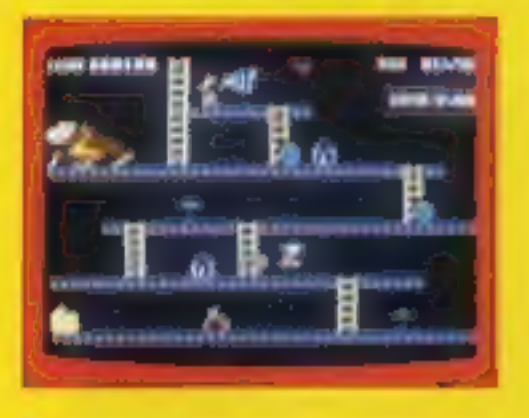

CHASING FIREBALLS AND BARRELS<br>CAN BE SMASHED BY THE MALLET IF

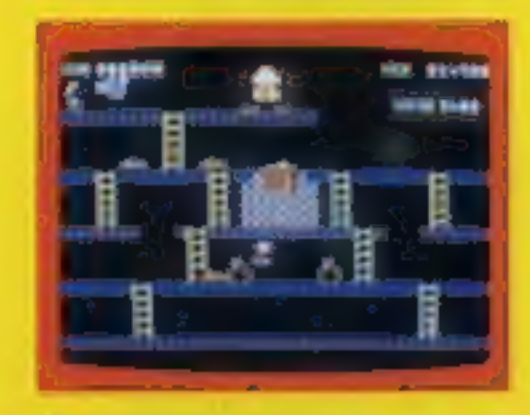

JUMP OVER THE PIES AS YOU RUN ALONG THE CONVETOR BELT MAKE **COOKER** 

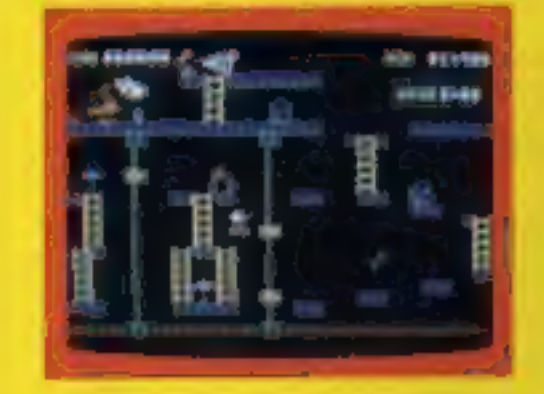

THE ONLY WAY UP IS BY THE LIFT<br>WHICH IS UNDER A CONSTANT

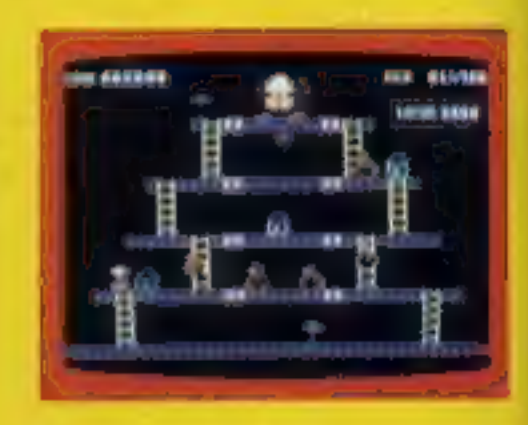

£7.95

KNOCK OUT ALL THE SUPPORTS BY RUNNING OVER THEM AND WITNESS

£7.95 **SKRAMBLE**  $J.S.$ PILOT YOUR SPACE CRAFT THROUGH THE SIX DEFENCE SECTORS AND DESTROY THE COMMAND MODULE OF THE **COBRON EMPIRE. A 32 K ALL M/C BLOCKBUSTER.** 

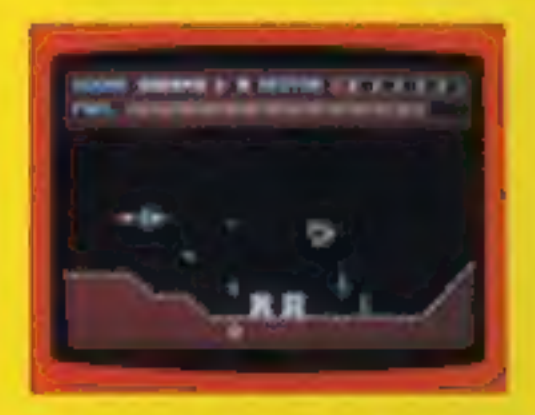

RAMMING MISSILES HURTLE TOWARDS YOU

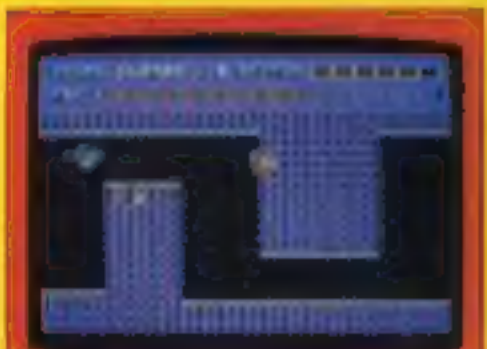

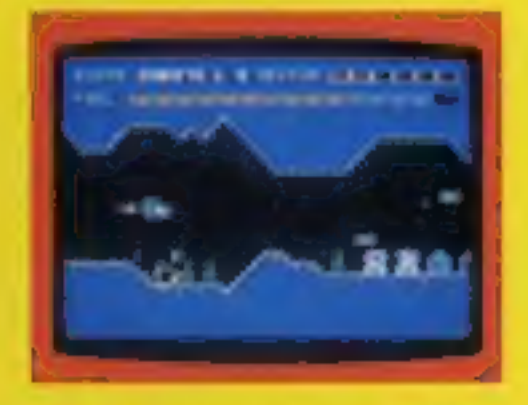

2 FIGHT COBRON QUASER KIN SHIPS.

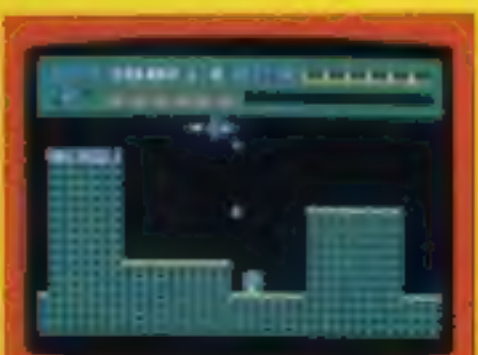

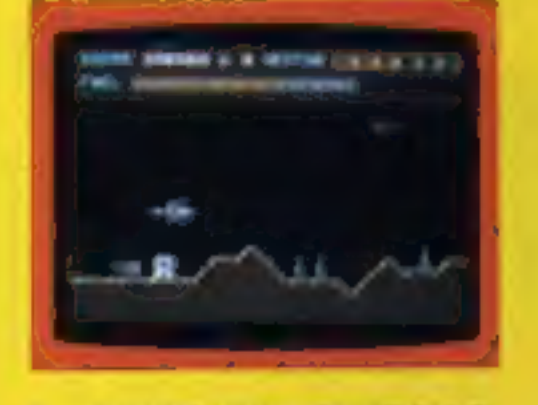

DODGE THE FIREBALLS в THEM DOWN

### **HEXPERT**

THE EVIL WITCH ZOGANAAR HAS FORCED BERT<br>TO PLAY ON HER 3D HEXAGONAL PYRAMID AS<br>HE JUMPS FROM STEP TO STEP OF THE<br>PYRAMID MASSIVE RUBBER BALLS BOUNCE PYRAMID MASSIVE NUBBER BALLS BOUNCE THE MEXPERT?

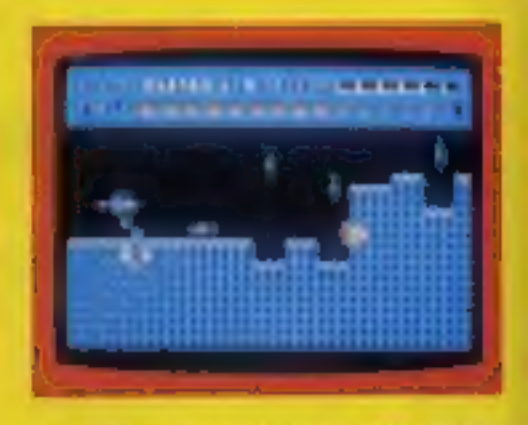

4 CITY WITH HIGH RISE BUILDINGS

J.S.

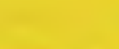

£7.95

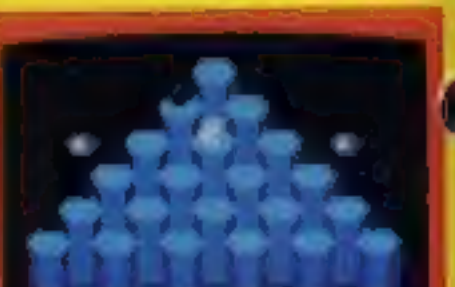

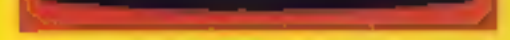

**GUIDE YOUR SHIP WITH** 5 DEXTERITY THROUGH THE MAZE.

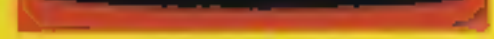

6 DESTROY THE BASE BEFORE YOU **RUN OUT OF FUEL** 

**3D TIME TREK** 

**AUTORITARY STORY** 

A 3D STAR TREK GAME WITH

REAL ARCADE ACTION

**BATTLE WITH THE ALIENS.** 

A SUPERBIALLIM/C GAME WITH EXCELLENT 3D **GRAPHICS** 

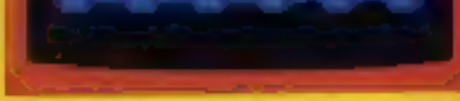

### **MOON BUGGY**

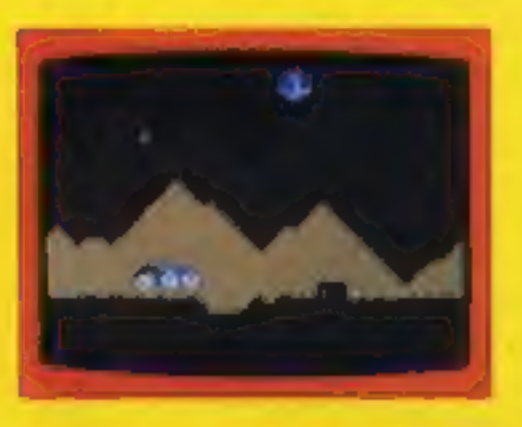

**EXPERIENCE ALL THE THRILLS** OF THE ARCADE GAME AS YOUR PATROL CRAFT MANDEUVRES OVER THE **GIANT POT HOLES** 

 $J.S.$ 

£7.95

 $K.B. / J.S.$ 

£5.95

**K.B.** 

### DUNGEONS

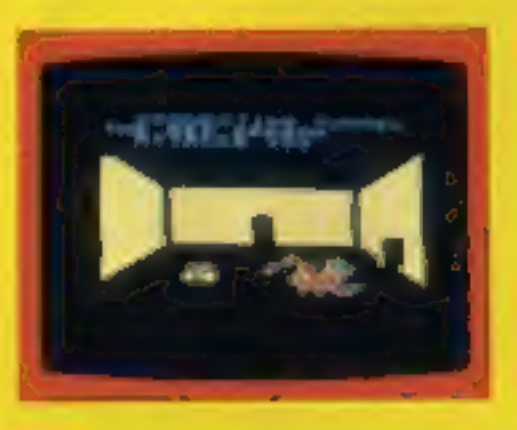

ENTER THE REALMS OF **FANTASY WITH SUPERB USE** OF SPRITE GRAPHICS BATTLE WITH THE FEARFUL FIRE BREATHING RED DRAGON

£6 95

### **FROG RUN**

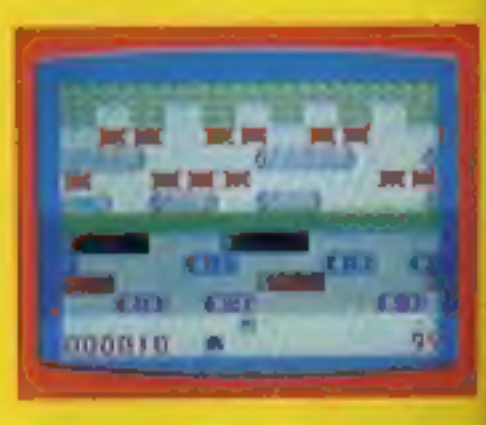

A POPULAR ARCADE GAME BROUGHT TO LIFE WITH **BRILLIANT ANIMATED GRAPHICS** 

 $K.B.$   $J.S.$ 

 $65.96$ 

## **SOFTWARE REVIEWS**

# your Motor-vated games for

Our review panel finds itself behind the wheels of cars, a motor mover and a light cycle

## Racer<br>48K Lynx £6.95

Sian Software, 139 Rosebery Avenue, Manor Park, London E12 6PT

This is a simple game which involves steering a red car along a one way street occupied by numerous other yellow cars, travelling at the same speed.<br>The aim of the game is to drive

the red car faster than the yellow<br>cars, avoiding collisions by weav-<br>ing between them — the object<br>being to drive the furthest<br>distance.<br>However, the fuel consump-<br>tion has to be taken into account<br>because if the car trav

## Canyon 32K BBC £10

British Broadcasting Corpora. tion, 35 Marylebone High Street, London WIM 4A,

There are several levels, 24 to<br>be precise, all of the same type<br>but increasing in difficulty and<br>including some very strange col-<br>our combinations too.<br>There are some extra features<br>not seen in most race-type<br>games, such

## Jupiter Ace overtaker/<br>Brands Hatch

Building, Bateman Street, Cam-<br>bridge CB2 1LZ Jupiter Cantab, Cheshunt

Overtaker provides you with a large racing car on a straight<br>track where, against a constantly<br>decrementing clock, you seek to points, which accrue only so long We provides you with a<br>straight direction as straight<br>enting clock, you seek to<br>enting clock, you seek to<br>on with puing up the<br>avoid a collision with an<br>evoid a collision with an<br>minate number of smaller press on with piling up the

screen replication of the famous<br>circuit and a timer, but any<br>resemblance to actual motor rac-<br>ing ends there. You control by means of two keys the direction<br>of a fast moving pawn which rotates about its vertical axis in a<br>most disconcerting way.<br>At various points on the track<br>its progress is impeded by groups

of parked fellow pawns, which<br>never happens even at Monza!

it becomes quite a challenge and because it is Forth — for anyone.  $G.M.$ But if you can forget about<br>cars and treat the game as simply a difficult piece of manoeuvring, is certainly fast enough

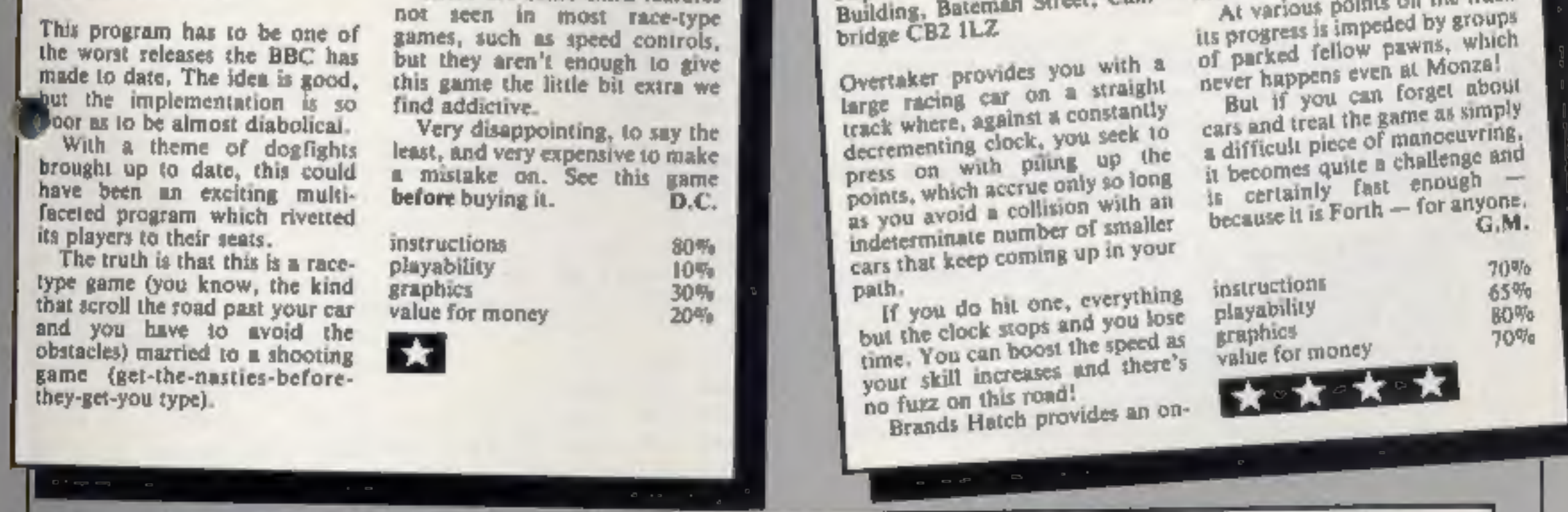

The amount of fuel available and the distance 10 the next refuelling station are continuous-

## **Light Cycle<br>ORIC-1 E6.95**<br>PSS, 452 Stoney Stanton Road,<br>Coventry CV6 SDG ORIC-1 E6.95

display.<br>The whole program is very

volmum control. This last<br>feature is one I hope to see on all<br>new Oric games, especially in

view of the Oric's rather loud<br>sound!<br>Instructions are clear and con-<br>cise, and the control keys (up,<br>down, left, right' and power<br>boost) are well positioned for

boost) are well positioned for<br>your laser cycle around the game is to ride<br>your laser cycle around the game against computer,<br>grid, leaving an your wake a solid<br>laser wall.<br>Your opponent, human or its nine skill levels is

All in all, a game that offers<br>very good, all round value for

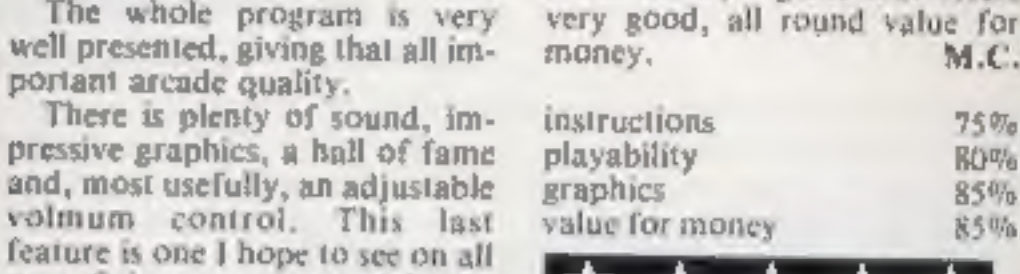

ly displayed on the screen.<br>The game ends after four collisions or when the fuel runs out.<br>At the end of the game the five<br>best distances travelled are<br>displayed with the names of the<br>drivers. This last feature is worth<br>no

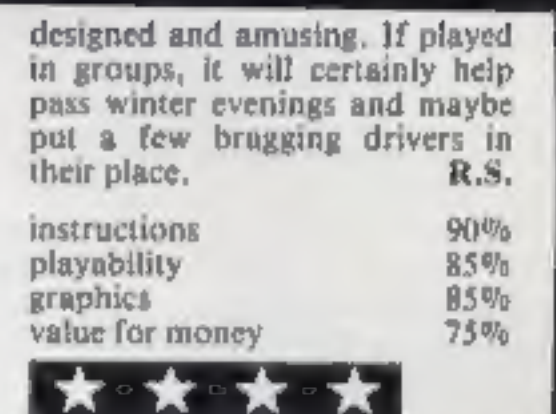

# Hover Bovver Commodore 64 plus Joystick £7.50

Llamasoft, 49 Mount Pleasant, Tadley, Hants

In this very original game, your task is to mow your lawn with a hover mower — while the owner tries to get it back.

The lawn has hedges and flower beds. The hedges form impenetrable barriers, and if you run over the flower beds, then someone else comes out to chase

'You do have a dog that can be ordered to chase after your pur- suers, but it only has a certain amount of loyalty, and once this hhas been used up you have no defence against the people who are out to get you.

The mower will overload if<br>you run over the dog, and the<br>dog only has a certain amount of<br>tolerance to the mower — once<br>this has been exhausted it will try<br>and run into the mower, thus im-<br>mobilising you. The dog cannot<br>ru

after the job is done. Once you've finished one lawn, you move on to another with dif-<br>ferent hedges and flower beds.

instructions 70%<br>
playability 100%<br>
graphics 100%<br>
value for money 85%

# SPECTRUM PROGRAM you do better<br>than Guy?

# Guy Fawkes failed to change<br>history with gunpowder. Now's<br>your chance to try with either ° model of the Spectrum. David Nowotnik explains the plot

 $\cdot$  O

If you have ever wanted to change<br>history, here's your chance to try.<br>While we're about to celebrate<br>Guy Fawkes' abortive attempt to<br>blow up the Houses of Parlia-<br>ment, you could take the part of<br>Guy in my game for the Spe

have made a mistake.<br>
When you RUN the program,<br>
the screen will stay blank for a<br>
few seconds white the variables<br>
and machine code are being set<br>
up. If you get a STOP message<br>
before anything appears on the<br>
screen, the

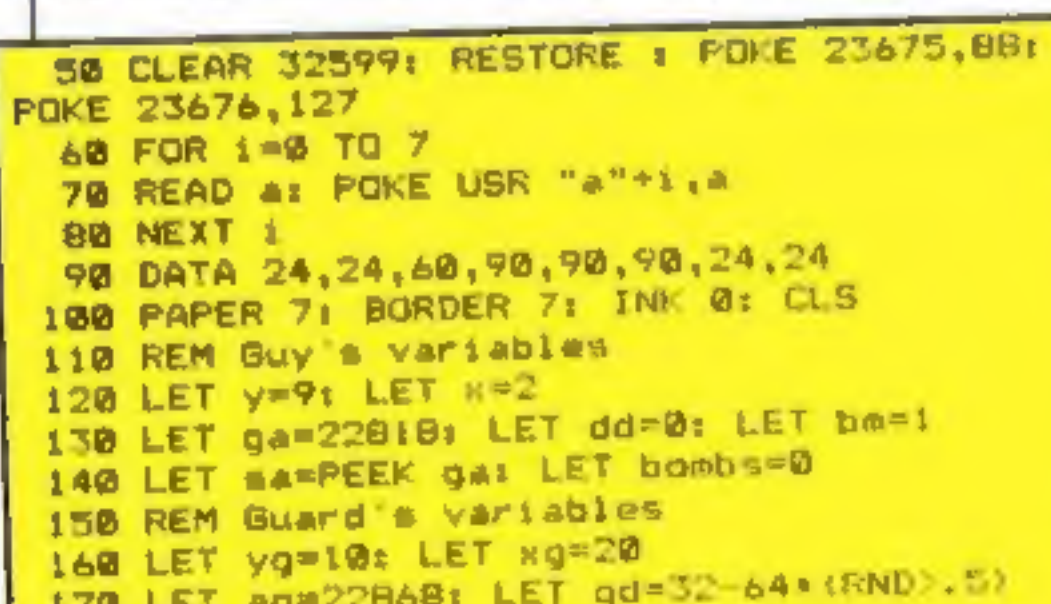

(the magenta rectangle) on the<br>lawn just by the entrance to the

If you manage to get Guy to<br>stand next to the red square in his<br>room, then the number in the box<br>increases by one to indicate that<br>an other bomb has been<br>deposited.<br>Guy then has to go back to his<br>barrow (and stand on the

building.<br>
Your mission is to guide Guy<br>
the basement area, he keeps a<br>
through the corridors of the If you happen to wander into his<br>
building to the room in which the sight, then he will command you<br>
to stop. If you are Inside the building is a lone un-<br>suspecting guard. As he patrols<br>the basement area, he keeps a<br>sharp look-out for any intruders.<br>If you happen to wander into his<br>sight, then he will command you<br>to stop. If you are carryin

 $\cdot$   $\star$ 

You may change history on.<br>Screen, but be sure to enjoy the<br>celebration of history's real out-<br>come on November Sth.

```
1040 FOR 1=1 TO 19: FRINT AT 1,4:" ":AT 1,
  31:50 W
 1050 NEXT 1<br>1060 LET 21=<br>1070 FOR 1=6 TO 26 S<br>1090 FOR 1=2 TO 14 S<br>1090 PRINT AT 1,1121<br>1100 NEXT 1: NEXT 1<br>1110 FOR 1=6 TO 26 S<br>1120 FOR 1=6 TO 18 S<br>1130 PRINT AT 1,1121<br>1150 FOR 1=6 TO 26 S<br>1160 FOR 1=6 TO 26 S<br>1170 FOR 
  1070 FOR 1=6 TO 26 STEP 5<br>1080 FOR 3=2 TO 14 STEP 6<br>1090 PRINT AT 3,1124
 1110 FOR 1=6 TO 26 STEP 5<br>1120 FOR 3=6 TO 18 STEP 6
1180 PRINT AT 1+2, 3:" "<br>1190 PRINT AT 1+2, 1+3:" "
1200 NEXT k: NEXT j: NEXT i
                                        TO_19 STEP 
19
```
Page 10 HOME COMPUTING WEEKLY I November 1983

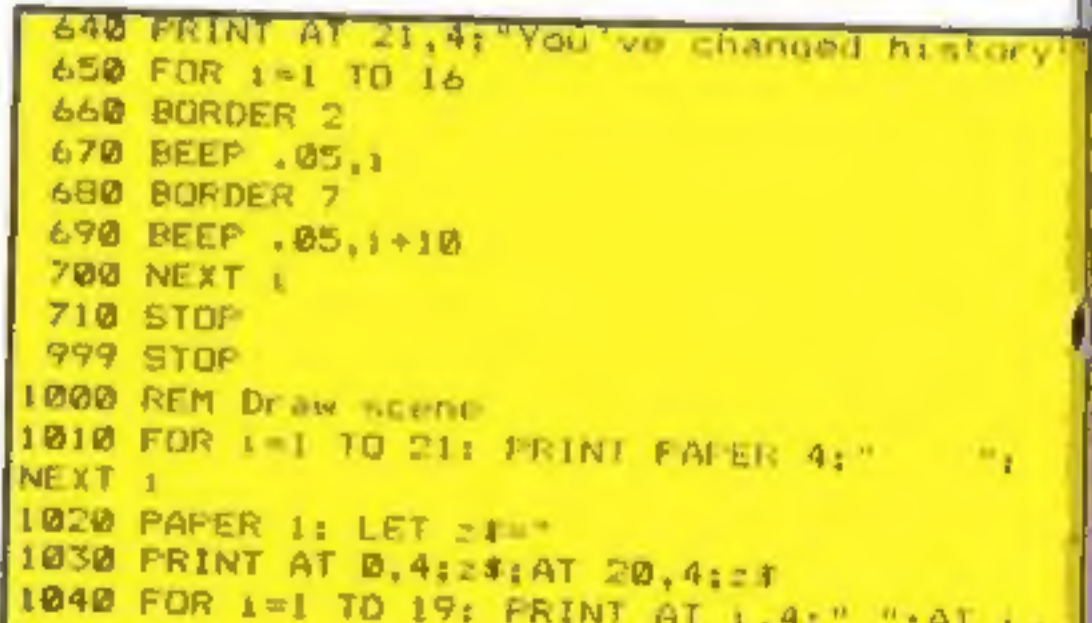

```
58 CLEAR 32599: RESTORI<br>
POKE 23676,127<br>
78 8 FOR 1=8 TO 7<br>
78 READ a: POKE USR "8<br>
88 NEXT 1<br>
98 DATA 24,24,60,90,90<br>
180 PAPER 71 BORDER 7:<br>
110 REM Guy's variables<br>
120 LET y=9: LET N=2<br>
130 LET ga=22818; LET N=2<br>
150 R
                                        TO 67<br>POKE USR "b"≁i.∂
    260 NEXT 1<br>278 IF K 25584 THEN STOP
   LET bm=0: LET bombs=bombs+1: PRINT A<br>LET bm=0: LET bombs=bombs+1: PRINT A<br>610 GO SUB 3000<br>620 GO SUB 3500<br>630 IF bombs<10 THEN GO TO 600
                                                        READ p(1): NEXT 1
   500 GO SUB 1000; PRINT AT 10,28: PAPER 2:
     630 IF bombs<10 THEN GO TO 600
```
### **SPECTRUM PROGRAM**

----

1230 FOR J=3 TO 15 STEF 6 1240 PRINT AT  $j_1i_3''''''j_1A'j_2'j_3'j_4'j_5''''$ 1250 NEXT J: NEXT i 1260 FOR 1=4 TO 16 STEP 6 1270 PRINT AT i, 26;" " 1288 NEXT 1 1290 PRINT AT 10.41" " 1300 PAPER 3 1310 PRINT AT  $7,2;$  " "; AT  $8,2;$  " " 1320 PAPER 7 1330 RETURN 2000 REM Move Guy 2010 LET 2\$=INKEY\$ 2020 IF SARAL OR 28-15" OR 28-18" THEN **RETLRN** 2030 IF z#="5" AND PEEK (ga-1)<>8 AND PEEK vga-11 /24 AND x/1 THEN LET d=-1: GO TO 2100 2040 IF 24="B" AND ga. 2.875 AND FEEL  $\sqrt{9a+11} < B$  AND PEEL  $\sqrt{9a+13} < 24$  AND  $\pi$ <31 THE N LET d=+1: GO TO 2100 2050 IF z\*="A" AND gas 22844 AND FEEL +32)< 8 AND FELE (ga+32)<\24 AND y 21 T M 4 .ΕΤ d=32: GO ΤΩ 2100 2060 IF :\*="7" AND ga '20908 AND FELL the 1 B AND PEEK (ga '3)<>24 AND y>1 TH EN LFT d= '2: Gd TO 2100 2070 IF gi 1:019 THEN LET bm=1 2000 RETURN 2100 PRINT AT v.rt" ": PUrE ga,sa 2110 LET gamgard: LET samkEik ga 2120 IF ARS del fHEN LET search 2130 LET ded/32: IF ABS det THEN LET yeyed 2140 PRINT AT V.S: INK I:"" 2150 RETURN 3000 RFM Move quand 3010 IF KND .. 7 THEN GO TO 310W 3020 IF FEER (ag+gd) = 8 OR PEER (ag+gd) = 5 THEN BJ TO 3100 3030 REM Check if homb found 3040 IF PEE! (ag+gd)=16 THEN GU TI) 3.00 3050 PRINT AT youngs 3060 LET agnagingd: It APS ud=1 THEN LET descript GG TO 7080 3070 LET h=gd/32: IFT yg yg H MBD PRINT AT VO.SON INF REAL 190 RETJEN 100 REM change direction 3120 LET gd=p(IN) (RND+4)+1) 3130 GO TO TUMP 3200 FRINT AT .1,5: FLASH 1: "You ve been caught" 3210 STOF 3500 REM Who goes there 3510 LET p=INT (ag/256 3520 FOLE 32618, ag: 2564p. 3570 PO 2 37619,p 3540 LET fd=USR 32620 3550 IF fd=0 THEN RETURN '560 IF fd=2 THEN GO TO 'BGM 3570 PRINT AT 21,4: "Halt! Who goes there' "580 FOR k=1 TO 500: NEXT } 3590 PRINT Al 21.4:" 3600 IF bm=1 DR dd=1 THEN 60 IO 1700 "610 LET dd=dd+1 3620 IF RND . 3 THEN GO TO 370M 3630 PRINT AT 21,4: "0.8, DFf you go 5640 FOR 1=1 TO 20: GO SUB 2000 3650 PAUSE 10: NEXT 1 3660 PRINT AT 21.4: 3670 RETURN

3780 PRINT AT 21.4. W. CO. 381 WILEST 3720 BEEP . 005,1 3730 NEXT 1 3740 STOF SAGO PRINT AT . 1.4: I F found the tembs " 3810 PAUSE = 00: GO TO 3700 5000 DATA 1,0,255,355, 1,0. 5018 DATA 255.0.0.0.0.4.5 5020 DATA 96,1. . . 0. M4, ... . " 5030 DATA 35.70. ""... "... . 106 5040 DATA 1.7,9,1 6, "4,8,40,14 5050 DATA 34,57,40,27,34,3 5060 DATA 40,6,254,16,44,14, 4 FØ70 DATA 2 6, 5,58,104.1 ) 5080 DATA 61, ... 18, 6, 0, 14, 0 5090 DATA 201,6,0,14,7, 01.6 100 DATA 0,001

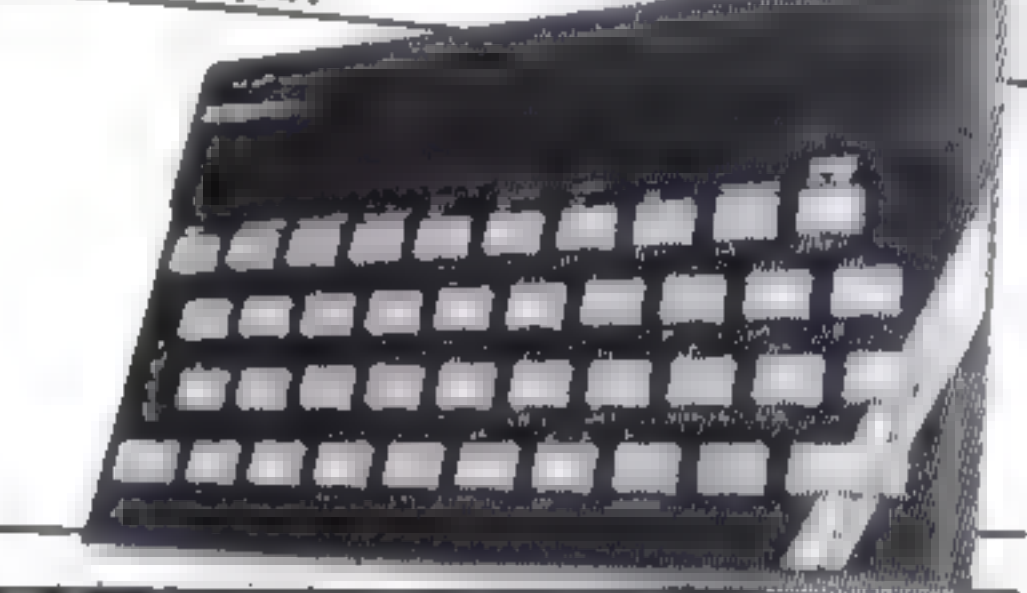

# You could be on our pages

We welcome programs articles and tips from our readers.

PROGRAMS should, if possible, be computer printed to a width of 48 characters (use a new ribbon) and/or sent on cassette. Check carefully that they are bug-free. Include details of what your program does, how it works, variables you have used and hints on conversion.

ARTICLES on using home computers should be no longer than 2,000 words. Don't worry about your writing ability — just try to keep to the style in HCW, Articles most likely to be published will help our readers make better use of their micros by giving useful ideas. possibly with programming examples. We will convert any sketched illustrations into finished artwork.

TIPS are short articles, and brief programming routines which we can out together with others. Your hints can aid other computer users.

Competitive rates are paid.

Keep a copy of your submissions and include an SAE if you want them returned, Label everything clearly and give a daytime and home phone number if you can.

Paul Liptrot, Home Computing Weekly, 145 Charing Cross Road, London WC2H DEE

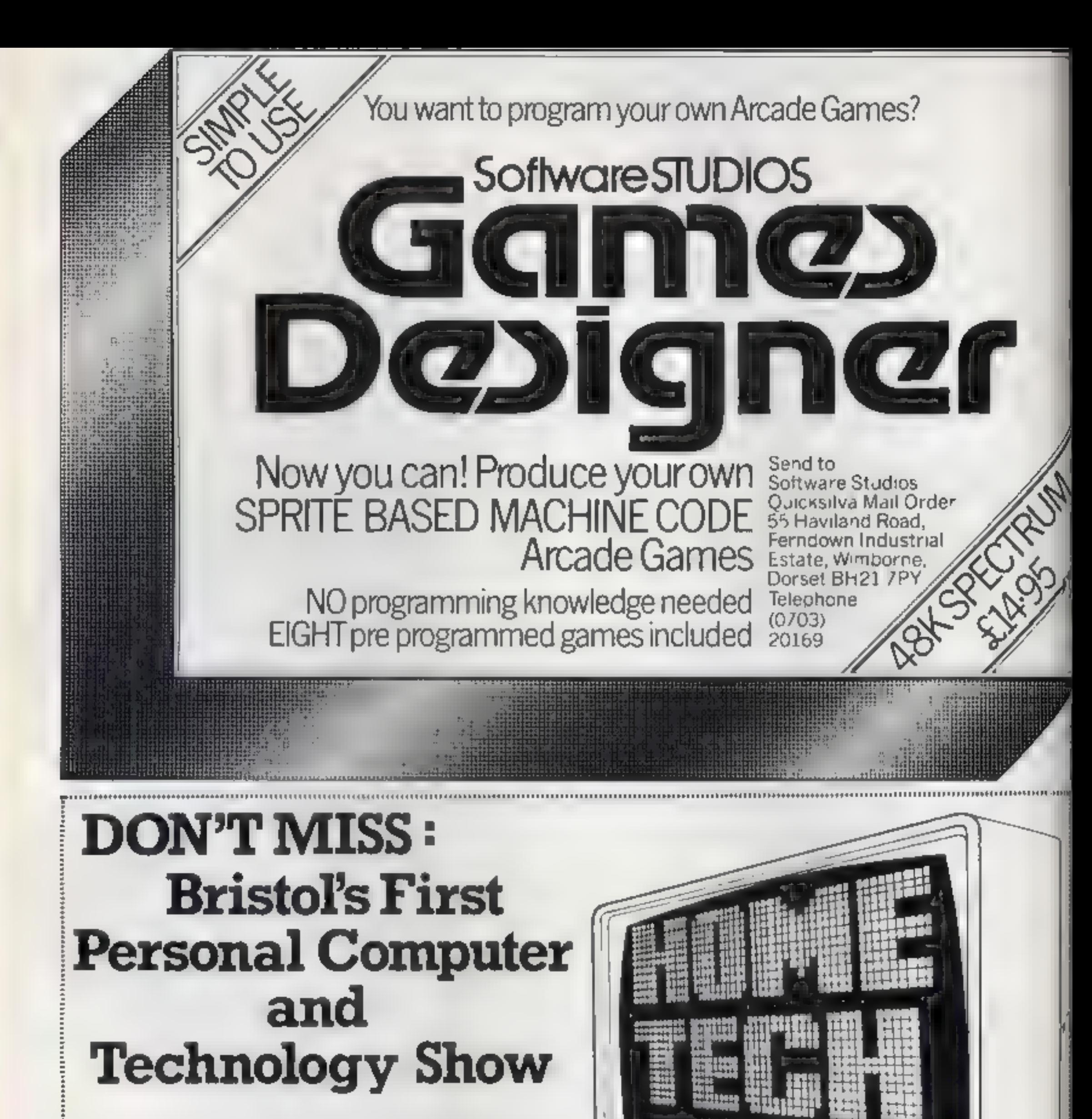

RRITM FXHIRITM CENT

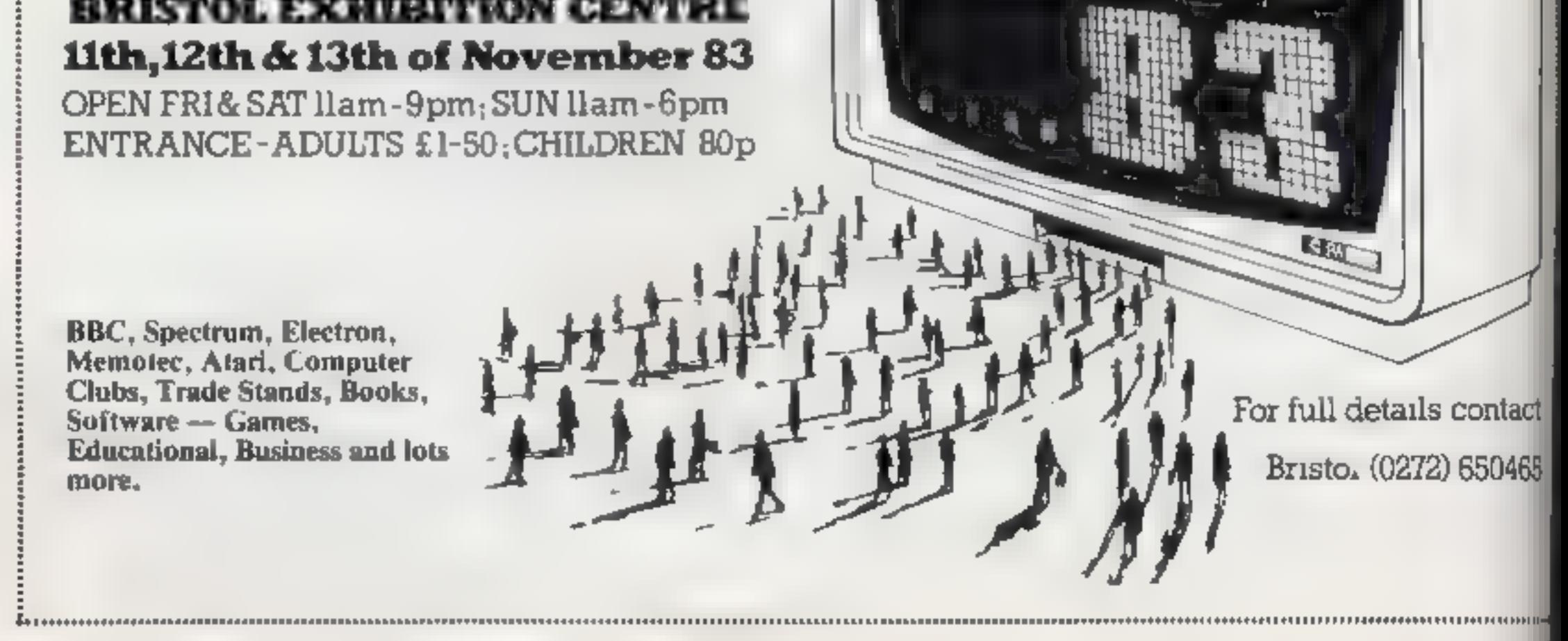

Page 12 HOME COMPUTING WEELLY 1 November .983

## **SOFTWARE REVIEWS**

### **Movie** Producer Dragon E7.95

Silly Software, 61 Thornbill Northweald, Epping, Essex

This must be the first computer game to come compiete with 3D. VICWING SPECS

Unfortunately the 3D effect is mired to the packaging and the gaine is in fact in orly text-based, <sup>t</sup>a res graphies being used for the It re-page. which is accompanied. by a tuneful version or a very familiar metody.

As Peeko Sputberg, (Im cu trepresent, von must test line a backer and then set he avel of pass by selling year budget and **STEP STEP** 

Since you have ap a \$50 mahon and 50 days to play with. a theoretical 25 billion levels of

### **The Black** Planet **48K Spectrum** £5.95

Phipps Associates, 172 Kingsten Rd Ewell, Surrey KT19 05D.

This game is a combination of arcade and adventure. You must

ventional lines as you work your way through many locations.

play are clasmed!

which vary from the cutting room, to a jumbo jet in mid-At an is. The commands are ciuttiss 3-they have to be n two letter them eg NO for north

The game then follows con-

Every so often you was be hit be events good or bad, such as strakes at a case of finance

No such random pattern is used to locate the film, though and once you have found its locationthere a wile pert it playing digits. except perhaps to win acclar har the Check has of Behave **DUX & FINE SULLESS**  $k \ll 1$ 

 $A^{[1,1]}$ 

60%

 $1600$ 

 $40<sup>67</sup>$ a

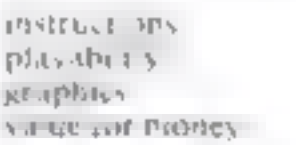

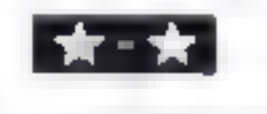

travel round seven planets in the galaxy, obtaining parts of a key that will enable you to destick the Black P anet, home of space pirates who are disrupting your trade routes.

This space part of the advenfure requires little skill in setting ap target destinations but it is very difficult to hit pursuing ships or their energy tempednes

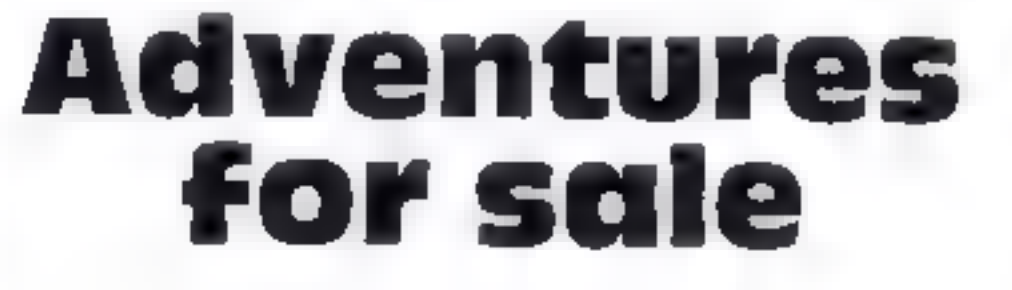

**Our reviewers fought** monsters and travelled to strange locations to bring you the inside story on these games

- your shield strength suffers if you are hit

On landing at a planet, a miniadventure task is set, though they don't really inakely at this hard. as suggested on the cassette in sert. You will quickly remember what each planet offers and rather like the space fights, one or two are difficult as extremely quick reactions, or memory are needed

Landing at starbase is a conside able there is exercise. and at is a little difficult to anders. and the screen displayment ve to the instructions

One side of the tape holds the game story and instructions, a hard task to remember PC

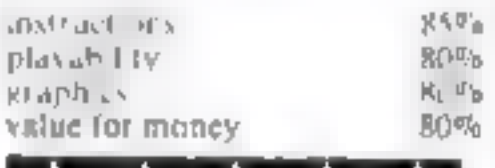

|黄・黄・黄・黄・黄 |

**Horror Castle** Dragon £6.90

A&F, 830 Hyde Rd, Manchester MIE 7JD.

A lext-only adventure along classic lines. Your task is to resume a prosecutivity within a gloomy nauticed cas le wan its many rooms. Jungeens and **MADAL** 

As I will weatly set off to achieve his autr. I was soon frustrated by the liter of many problems. I could not get pasthe jate-

single letter entry for directions. og in for North This makes any game more enjoyable and fas er 6 play. Response time was surprisingly quick and the program even cads you by rame.

but again. he reliable Dragon tape system had no problem loading even this size of projur a mi

Il you like text only adverfures, or have not yet thed cited of these most frustrating games. then Horror Castle may be worth. automa to your collection, as it is cass to use but definitely not easy to crack. As I write I am still basing difficulty making

### or who the First Adventure **32K BBC £10**

Britan Headcas ne Copya 1 in 14 Marchine Bightstoc London WIM 44A

Be catched this is not an ideentake a nerally and construction C-mpacing energy

ep nies plants. Who adversure senal There ale tour emergelist complete it sides to axtently tery. The may have are best dear bed as accompany pames

have a nativitable of humpicala from the says and the teast at tractive and poorest was inc Разми датие

The final game is a 'black box type when I can are describe in Battle have in three dimensions You can can the her a sider to coulthe bidget alters

Dividi the pape, are that value on in per but you a ele-PER SORE of the time to comple e his auventure and graditale In an the Trans Lordy Associative The memory were manufacted

and your cannot enemy is a picmell you have my melhour research abilities to a hartware

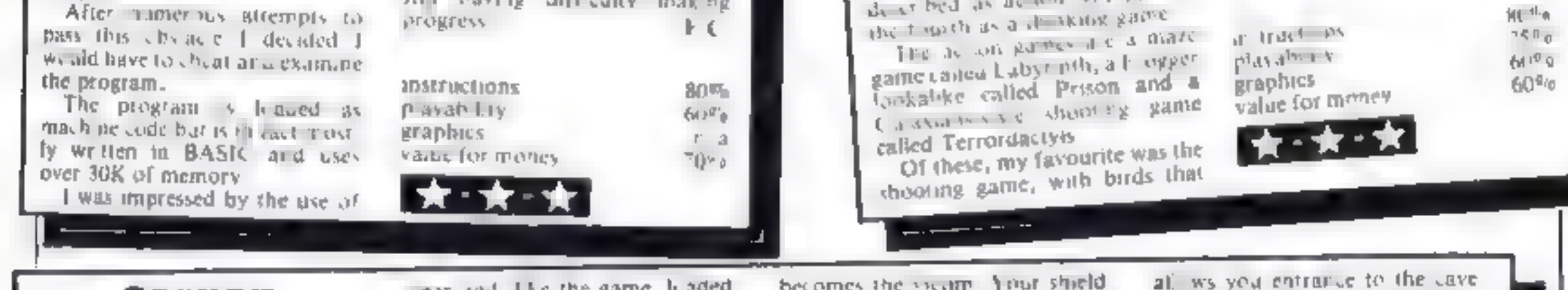

### Gorgon **48K Spectrum** E4.95

Phipps Associates, 172 Kingston Rd, Ewell, Surrey, KT19 OSD

This program does not live up to other offerings from this company either in concept or implementatis n

The game and instructions are separated. The unstructions are c car and. The the game, h aded reliably. But the game itself is rather wooden, and lacks rea-Пал-

You must reclaim a chalice entrusted to you for safe keeping and stolen and protected by the dual evils Gorgon and Grang, (sounds like a music half day'). The first part of the alk re-

quires you to avoid the Gorgen's direct stare by looking a fier in your shie's and deflecting her glance so that she hersed

 $\sim$   $\sim$   $\sim$ 

becomes the vicing. Your shield may be any ed in different dated. tions. You have three lives

Well that's loosely connected with and coll legend - except I amays thought of Gorgon as a she, and here if is a he

The Gorgon dodges round a rather crude temple 'set' and s not defigule to deteat. If you do not achieve your task you may die ior vour village tray be flood. ed by the angry gods

Deteat of the guardian Gorgon

of Grang the evil swordsman P C  $800<sub>0</sub>$ **INSTRUCTIONS** htl<sup>a:</sup>6 playability  $3.100$ graphics  $50^{a}$ value for money

HOME COMPUTING WEEKLY 1 November 1983 Page 13

# **Bat your way** out of that

An arcade classic for your collection. David Nowotnik wrote his version of Breakout for any Oric

A mixture of BASIC and machine | pears as a hex dump in lines 40 to code are used in this simple ver- | 70, and is POKEd into place by sion of the popular Breakout | the routine starting at line 100,

after loading), you can prevent conthusiasts need not be disap-<br>simple copying of this program, pointed, for coming soon in<br>or any program you value.<br>Back to Breakout. When you is thome Compitting Weekly will be<br>RLN the pr

command in Sample vertical the routine starting at the HW, and a text<br>anno for the popular Breakout the routine starting at the HW<br>anne for the Orie 1. The program The machine code routine<br>was developed on a 48k Orie, but

quickly that you won't appreciate<br>all that is going on'<br>I've not included a assembly

complete machine code<br>disassembler program for the

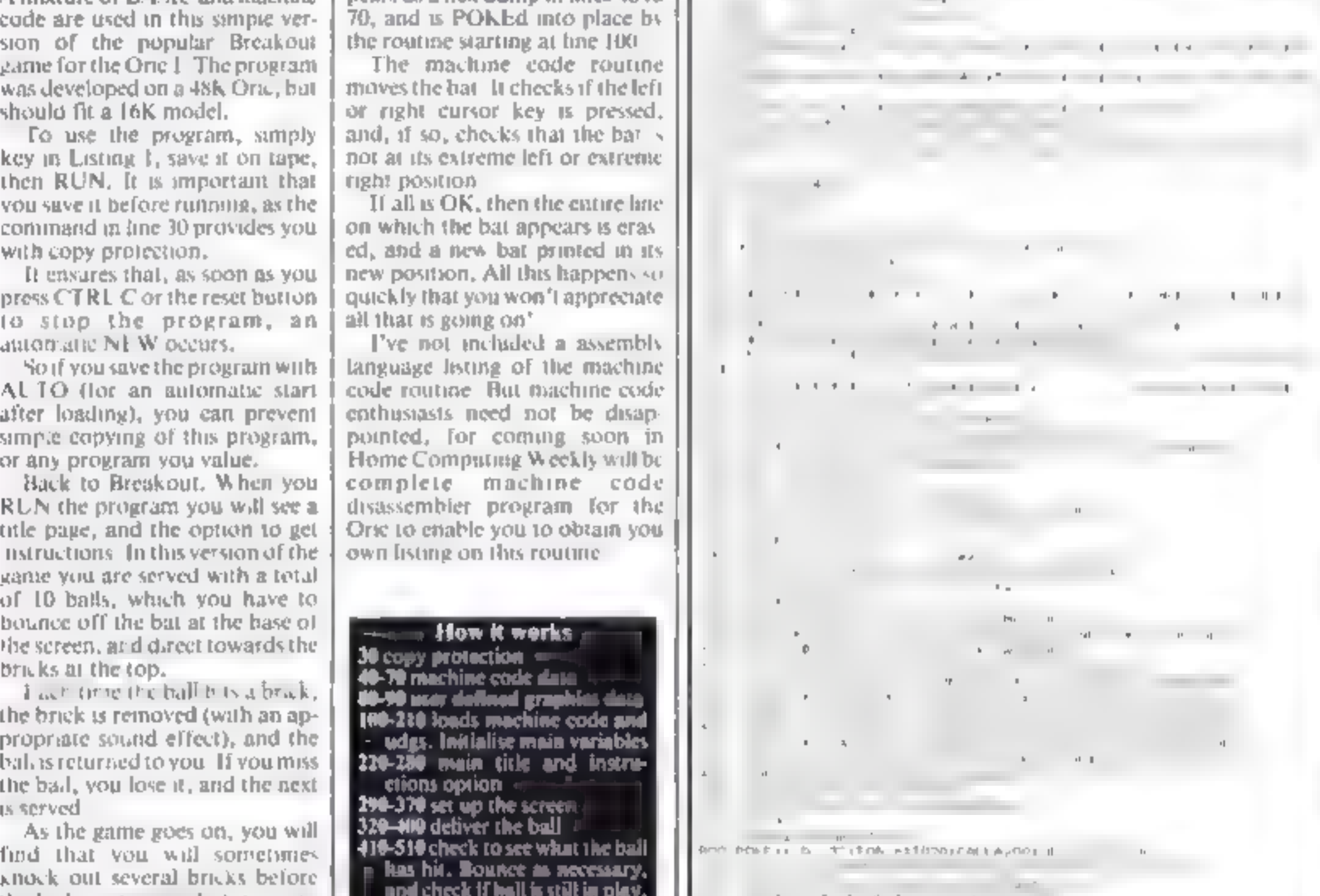

porated. The machine code ap-

As the game post on, you will **302 302 302 302 302 302 302 302 302 302 302 302 302 302 302 302 302 302 302 302 302 302 302 302 302 302 302 302 302 302 302 302** 

Page 14 HOME COMPUTING WEEKLY 1 November 1983.

# "ADVENTURES INTO IMAGINATION"

**MENZIES, BOOTS AVAILABLE FROI** еги. Існе LEADING COMPUTER STORES

G

A spectacular 3-D maze adventure for the 48K Spectrum and Dragon 32

**RICHARD SHEPHERD SOFTWARE** 

A spine chilling adventure ... enter via the dungeons ... navigate your way through 500 3-D rooms is survive the swooping vampire bats reach the terrifying top a confront and kill Count Kreepie, ridding the world of this Transylvanian Terror.

Can you survive the Top of the Tower? £6.50.

# RICHARD SHERHERD **SOFTWARE**

### NEW DEALERS WELCOME - RING JOHN SALTHOUSE ON 06286 63531

As programs are sold subject to the constitute that they may not. by way of trade or difference, be fore, heed out, resold or otherwise creations the worden perfits surround Shepherd

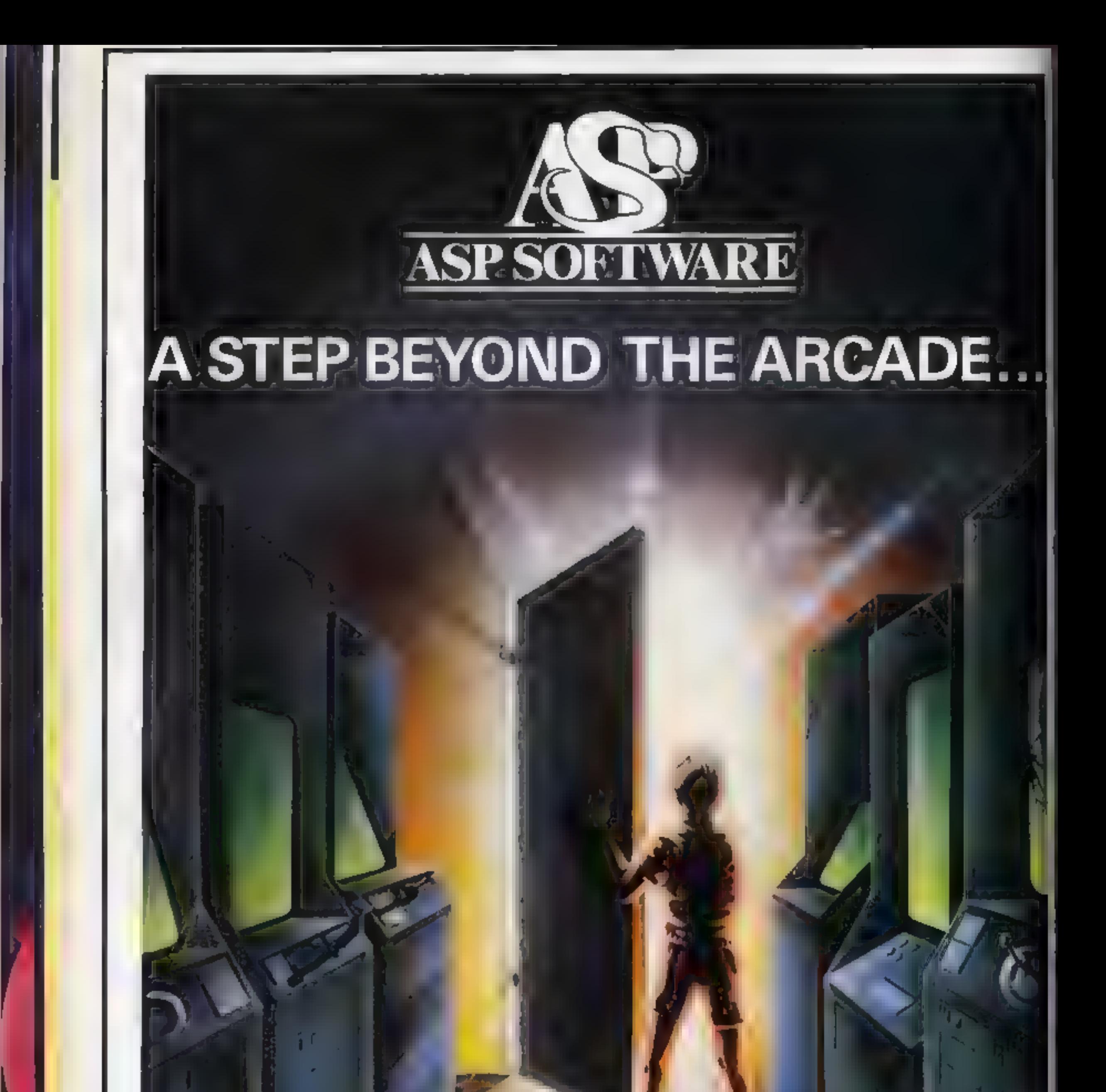

Demon Knight The Valley Strategy 1—Invasion Strategy 2—Bismark White Barrows Detective Cells & Serpents Stockmarket Conquering Everest Cloneit/Renumber Gallery of Death Planetfall

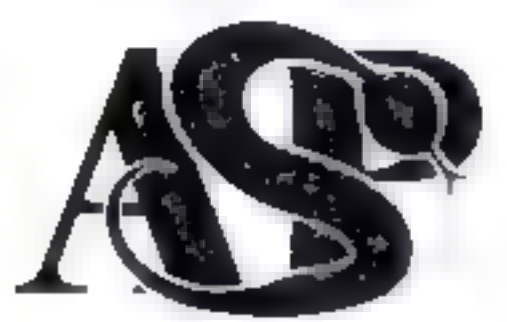

### ASP SOFTWARE 145 Charing Cross Rd, London WC2H OEE Tel: 01-437 1002

### Now available from:

that you Electronic manager the inter House dues. The the state of the state of  $5 - 15 - 16$ 

John W Bagnaltt -**B** survey to Statistic after the

Almystic ... Autres for  $E_{1,2} + E_{2,1} + E_{3,2}$ **P. Netto** 

of questions with  $A$  Unit  $p$  at  $x$ Sale falls **Pilotyka**  $5 - 10$ 

 $M$   $\rightarrow$  $\mathbf{v} = \mathbf{0} \quad \text{and} \quad \mathbf{v} = \mathbf{0} \quad \mathbf{p} \quad \text{and} \quad \mathbf{p} \quad \text{and} \quad \mathbf{p} \quad \text{and} \quad \mathbf{p} \quad \text{and} \quad \mathbf{p} \quad \text{and} \quad \mathbf{p} \quad \text{and} \quad \mathbf{p} \quad \text{and} \quad \mathbf{p} \quad \text{and} \quad \mathbf{p} \quad \text{and} \quad \mathbf{p} \quad \text{and} \quad \mathbf{p} \quad \text{and} \quad \mathbf{p} \quad \text{and} \quad \mathbf$  $\label{eq:psi} \psi^0 \psi^+ = \psi^- \qquad \text{and} \qquad \mu^+ = \mu^-$ W Microsoft

 $A = 1$  $\mathbf{q}_{1}=\mathbf{q}_{2}+\cdots+\mathbf{q}_{n}$  $k$  in and  $k$  is  $k$  in the set

 $N = \frac{1}{\sqrt{2}}$  of  $\frac{1}{\sqrt{2}}$  of  $\frac{1}{\sqrt{2}}$  $\frac{d^2}{d^2}$  ,  $\frac{d^2}{d^2}$  ,  $\frac{d^2}{d^2}$  ,  $\frac{d^2}{d^2}$  ,  $\frac{d^2}{d^2}$  ,  $\frac{d^2}{d^2}$  ,  $\frac{d^2}{d^2}$  ,  $\frac{d^2}{d^2}$  ,  $\frac{d^2}{d^2}$  ,  $\frac{d^2}{d^2}$  ,  $\frac{d^2}{d^2}$  ,  $\frac{d^2}{d^2}$  ,  $\frac{d^2}{d^2}$  ,  $\frac{d^2}{d^2}$ 

**Contract Contract Contract** 

With Holes of the Controller

 $\sim$   $\sim$   $\sim$   $\sim$   $\sim$   $\sim$  $\lambda$   $\rightarrow$   $\rightarrow$  $P_{n-1}$   $I_1$   $I_2$ 

 $\mathcal{A}=\mathcal{M}$  . **Contract Contract Street**  $\mathbf{b}_0$  .  $\mathbf{b}_1$  ,  $\mathbf{b}_2$ 

 $P = P = \frac{1}{2}$  $\mathbf{r} = \mathbf{r} - \mathbf{r}$  . The set  $\mathbf{P}_{\text{max}} = \mathbf{H}_{\text{max}}$ **Contract Contract Contract** 

 $14$  $\mathbb{P}$  H  $A$   $A$  $\epsilon = \Lambda$ 

 $95 + 421 + 10$ the contract of the contract of  $\mathbb{R}^n$   $\zeta$  ,  $\gamma$  and

No service the state and the  $\frac{1}{2}$   $\frac{1}{2}$   $\frac{1}{2}$   $\frac{1}{2}$   $\frac{1}{2}$ H<sub>1</sub>

R. J. F. S. MAY  $\begin{array}{c} \hline \end{array}$ E.N. L.A.

A en an a pes  $\mathcal{H}(A_1,\ldots,A_N,H)$  ).  $\mathcal{A} = -\mathcal{A}$ 

 $x - \frac{1}{2}$  . The set of  $x - \frac{1}{2}$  $H = 0.1$  $1 - 1$ 

Contract Was Production zh v - a Aliman the contract of the contract of the con-**All Council View** 

 $\chi\equiv\hbar\equiv\rho_0\rightarrow\pi\pi\gamma\gamma\gamma\gamma\gamma\gamma\gamma\gamma\gamma\gamma\gamma\gamma$  $\mathbb{P}(\mathbf{v}_1,\ldots,\mathbf{v}_n)\longrightarrow \mathbb{P}(\mathbf{v}_n)\oplus \mathbb{P}(\mathbf{v}_n)$ 

Contact Programmed  $-111 - 11$ 

 $\cdots \qquad \qquad \cdots \qquad \qquad \cdots$ 

 $\begin{array}{ccc} \mathcal{L}_{\mathcal{M}} & \longrightarrow & \mathbb{H}(\mathcal{M},\mathcal{M}_{\mathcal{M}}) \mathbb{H}^{\mathcal{M}} \\ \mathbb{E} & \mathbb{E} & \mathbb{E}(\mathcal{M},\mathcal{M}_{\mathcal{M}}) \mathbb{H}^{\mathcal{M}} \end{array}$ 

 $\frac{1}{2} \left( \frac{1}{2} \right) \left( \frac{1}{2} \right) \left( \frac$  $\epsilon$  and  $\epsilon$  and  $\epsilon$  $\mathbf{r}$ 

 $\sim$   $\sim$   $\sim$ 

 $\Delta$ 

 $1$  4  $-1$ 

 $\sim$ 

**U.S. SCENE** 

# My Rachel,<br>16 months,<br>gets the bug

Computer Literacy Dwisson, Human Interest Department, For the<br>
last several months out daughter Rachel has been facented with<br>
my computing system, especially with my princer. Whenever she<br>
would hear it going, she would The purpose of the campaign is to promote a 10-city tour of<br>seminars put on by a non-profit organization called People's Com<br>puter Company. The tour is to take place during the next three<br>months, starting in New York and h

Now here's something I know you've all hven waiting for Computer kitsch!<br>
Computales, of Mission Viejo, California, has now introduced a line of terminal gadgets. Wouldn't you love to put a Computer<br>
Caldy on your desk to Now here's something I know you've all been waiting for Computer kitsch!<br>
Computatists, of Mission Vieto, Catifornia, has now introduced a line of terminal gadgets. Wouldn't you love to put a Computer<br>
Computatists, of Mis *An ding Julks* 

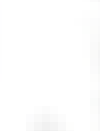

Port Park  $-13 - 15$  $1 - 10$  $\mathbf{r}$  and  $\mathbf{r}$  and  $\mathbf{r}$ 61- H + 3  $\mathcal{N} = \{1, \ldots, n\}$  $\begin{array}{ccccccccccccc} 1 & -\alpha & \psi_{\mathbf{q}} & -\alpha & -\mathbf{1} & \mathbf{1} & \mathbf{1}$  $\mathbf{M} = -\mathbf{M}(\mathbf{M}^T) - \mathbf{M}$  $\mathbf{e}^{-\frac{1}{2}\mathbf{e}} = -\mathbf{e}^{-\frac{1}{2}\mathbf{e}} = \mathbf{e}^{-\frac{1}{2}\mathbf{e}}$  $- 64$  $\mathbf{A}_{\mathbf{y},\mathbf{y},\mathbf{y}}[x] = \mathbf{A}_{\mathbf{y},\mathbf{y}}[x]$ **Call Street**  $1 - 2x + 2 = 10$  $-4+...$ A State of the  $\label{eq:2.1} \gamma^{\mathbf{I}} \qquad \qquad \gamma \qquad \qquad \gamma^{\mathbf{I}} \qquad \qquad \gamma^{\mathbf{I}} \qquad \qquad \gamma^{\mathbf{I}} \qquad \qquad \gamma^{\mathbf{I}} \qquad \qquad \gamma^{\mathbf{I}} \qquad \qquad \gamma^{\mathbf{I}} \qquad \qquad \gamma^{\mathbf{I}} \qquad \qquad \gamma^{\mathbf{I}} \qquad \qquad \gamma^{\mathbf{I}} \qquad \qquad \gamma^{\mathbf{I}} \qquad \qquad \gamma^{\mathbf{I}} \qquad \qquad \gamma^{\mathbf{I}} \qquad \qquad \gamma^{\mathbf{I$  $\mathbf{Q}\mathbf{q}_{t} = \left\{ \mathbf{I} \left[ \mathbf{b}_{k-1} \right] \mathbf{r} \in \mathbb{R} \right\}$  $\sim 10^{-10}$   $M_{\odot}$ Croyde H H L  $\frac{1}{k}\sum_{i=1}^{k}\frac{1}{k}\sum_{i=1}^{k}\frac{1}{k}\sum_{i=1}^{k}\frac{1}{k}\sum_{i=1}^{k}\frac{1}{k}\sum_{i=1}^{k}\frac{1}{k}\sum_{i=1}^{k}\frac{1}{k}\sum_{i=1}^{k}\frac{1}{k}\sum_{i=1}^{k}\frac{1}{k}\sum_{i=1}^{k}\frac{1}{k}\sum_{i=1}^{k}\frac{1}{k}\sum_{i=1}^{k}\frac{1}{k}\sum_{i=1}^{k}\frac{1}{k}\sum_{i=1}^{k}\frac{1}{k}\sum_{i=1}^{k}\frac{1}{k}\sum_{i$  $P_{\text{full}} = 1 - (1 + \sqrt{1 + 1})$ トウールマン マニー  $\mathbf{P} = -\mathbf{P}_1 - \mathbf{P}_2 - \mathbf{P}_3$  $\begin{array}{ccc} & & & \\ \end{array}$  $\overline{H}^{\,A}_{\,A} \qquad N^{\,A} \qquad \qquad N^{\,B} \qquad \qquad N^{\,B}$  $2 - 4 + 1$ Workerfreich s killer e jalensurg Partners'  $R = 10^{-1}$  b  $A_{10}$  e ft 1 state of the Mr. A. Martin  $5 - 11$  ,  $1/5 - 57$ . Britannian per  $\mathfrak{g}_{\text{tot}}$  $F = 0$ Lanks and the rest of the state 4 M - Car pilong  $b_1 = a_2$  ,  $b_2 = a_1 = a_2$  $\{1,1,\cdots,1^{\mathsf{E}}\}$  $F-t$ dril 5

The well known Japanese film company, Fuji Edm, has just entered<br>the fluppy disc market here. They have been making discs in Japan<br>since 1977. Just recently they have introduced a line of 8 arch discs<br>(FD) and 5.25 inch di

Bud Izen Fairfield, California

HOME COMPUTING WEEKLY 1 November 1983 Page 17

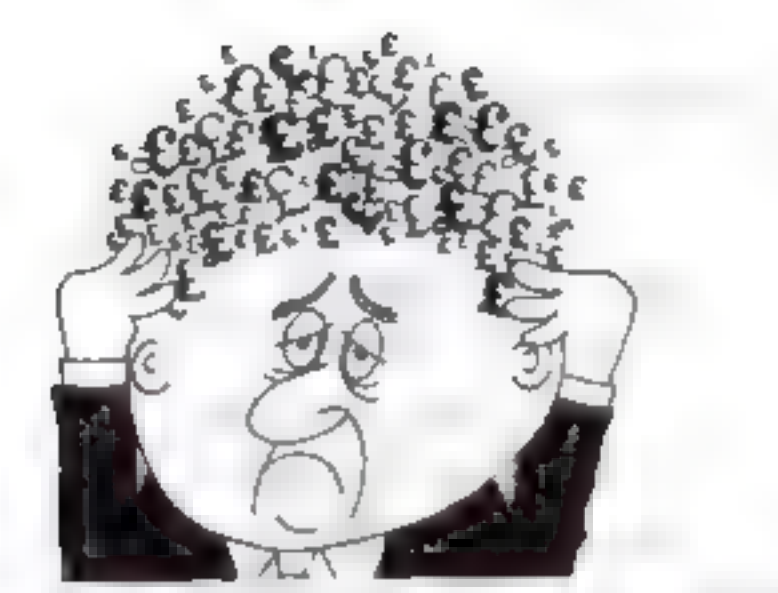

**AT YOU BEW RELEASED IN A R** 

A captivating introduction to

Ornithology and entertunning

**FLAY TYPES TRANSPOSE 59.00** 

Compose, transpose lory, Play it

Including Compress, Catalogue

DISASSEMBLER ........ E5.00

Prints either to screen or printer

MINIGER INCOMING INVALUABLE

in HEX and MINEMANNICS

Over 9 A4 pages of Dragon

 $68.50$ 

00.03

£5.00

SPECTRUM (48M)

Save it, Print it!

**DRAGON (32K)** 

**MEMORYMAP** 

UTILITIES<sup>1</sup>

and Copy

**GARDEN BIRDS** 

## Are your finances driving you mad?

De you find that work ng out your y In onces makes your head buzz? alo you see real?

Don 1 worry, now you can have Haton's Personal Banking System on your side, giving you a dear head start and Ihopefully) putting you back into the biack!

Maintain permanent records and fully datasled statements of your finances + Search facility Bank Reconciliation module 18 milladed to automatic any match your Bank Statement

to your PBS account

- \* ZX81 C9 85 18k)
- **\* ZX SPECTRUM £12.00 (48K)**
- \* DRAGON £12 00 (32K)
- \* BBC 19.85 32K PBS only

pueranteed a se sous magntenance provided.

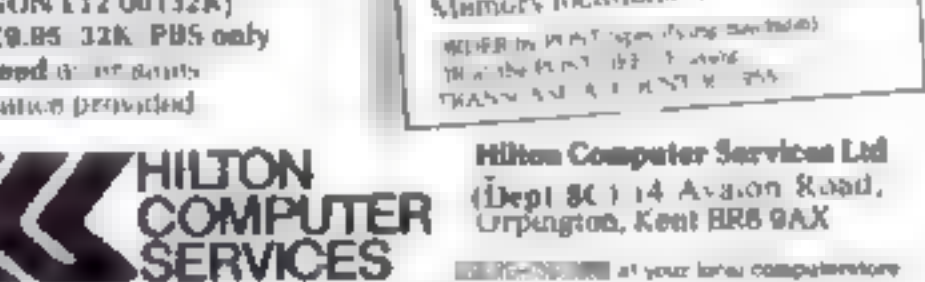

### MACROSPHERE MICROSPHERE COMPUTER SERVICES LTD 72 ROSEBERY ROAD - LONDON NIO 2LA TELEPHONE 01-883 9411

### **EVOLUTION (48K Spectrum)**

Can you trace the liberate inteversion from the primordial soup to man keeping a tio an led world arts surviving the odd disaster as you go ? Should be easy. If ther all it's bleen done before!

**Druy 26 85** 

### **OMNIGALC (48k Spectrum)**

The best Sliverity in snieadshow, you can buy Written in machine, one the laster Pulgive ( - u Murrhäyatriato -dalar and lu allipwimore teats resito be included). a sianoen : heonaig gist

If more programs shared the quality of OMNIT ALC, then we might see more H. mp - smpusing Weekly 3/5/89. Spectrums in newless

is sided. This other televisions thought the spreadsheet concapt but it sales a very powerful include anyone who has used one previously

Sith all 1581 crip 45

Complete with comprohensive minual C2 95

### ZX-BIDEPRINT (Spectrum & ZABI versions:

Use ZX Siseprint is print sideways giving you. But off alle challacted between Sure version reud. £4.05

### CREVASSE & HOTFOOT (UPV Speciality)

Can you make the circulation appears to the material and the all annually On the after at the animal relations and damage and remonmentation plumped the ration of a care the dataper

a original games ion one E4 88.

THE TRAIN GAME carry Spectrums NEW **INFORMATION** First there were more in ways their there were up a quarts be wilderesphere division in the second Fear in a share an global directors is one bunnels validants points stating this and break and the area in the state and the state of the state of the state of

thing else you expect from a major railway!

Two track, ayouts on each cassette. Superb value for money.

Circly 18 96

史12-50 £24.50

£5. AD

8QS

## $\star \star \star$  DRAGON/ORIC WORDPROCESSOR  $\star$   $\star$

Fed up with game playing ??? Turn your Orie-1 48K or Dragon-32 shio a word processor for only £17.25. Our cassette based WP is mema and curver driven The main options are

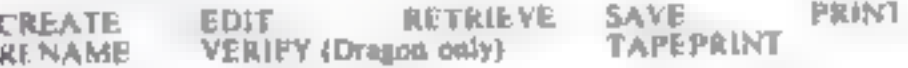

Other features include character and bulk delete, tabulation, auto repeat (Even in the trajently, a printer mean esabling you to specify your document format independent of ext entry, and save of print format with document. This WF is State oble for one primer which can be interfaced to the Orie or Dragon 32. Hear what he everys say

All in all a very well written and documented piece of software" ... ORIC SOFTWAHE, "Easy to me. Clear documentation. Works well with Microline, Epion and Selkosha printers - DRAGON I SEM

FEE II KIND & COMPLITING, WP < available from good computer dealers, of

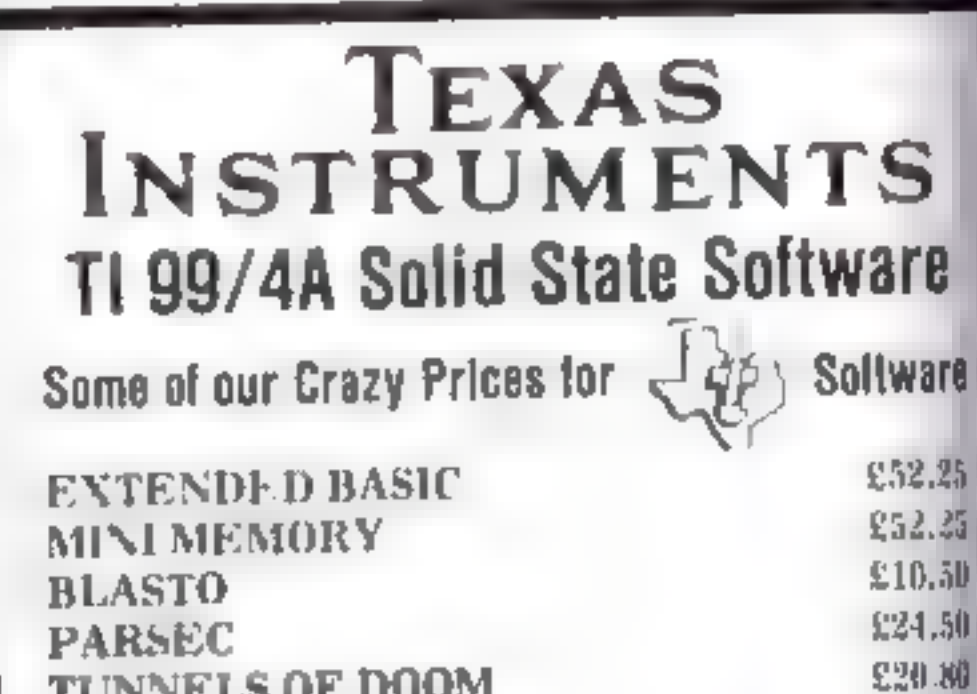

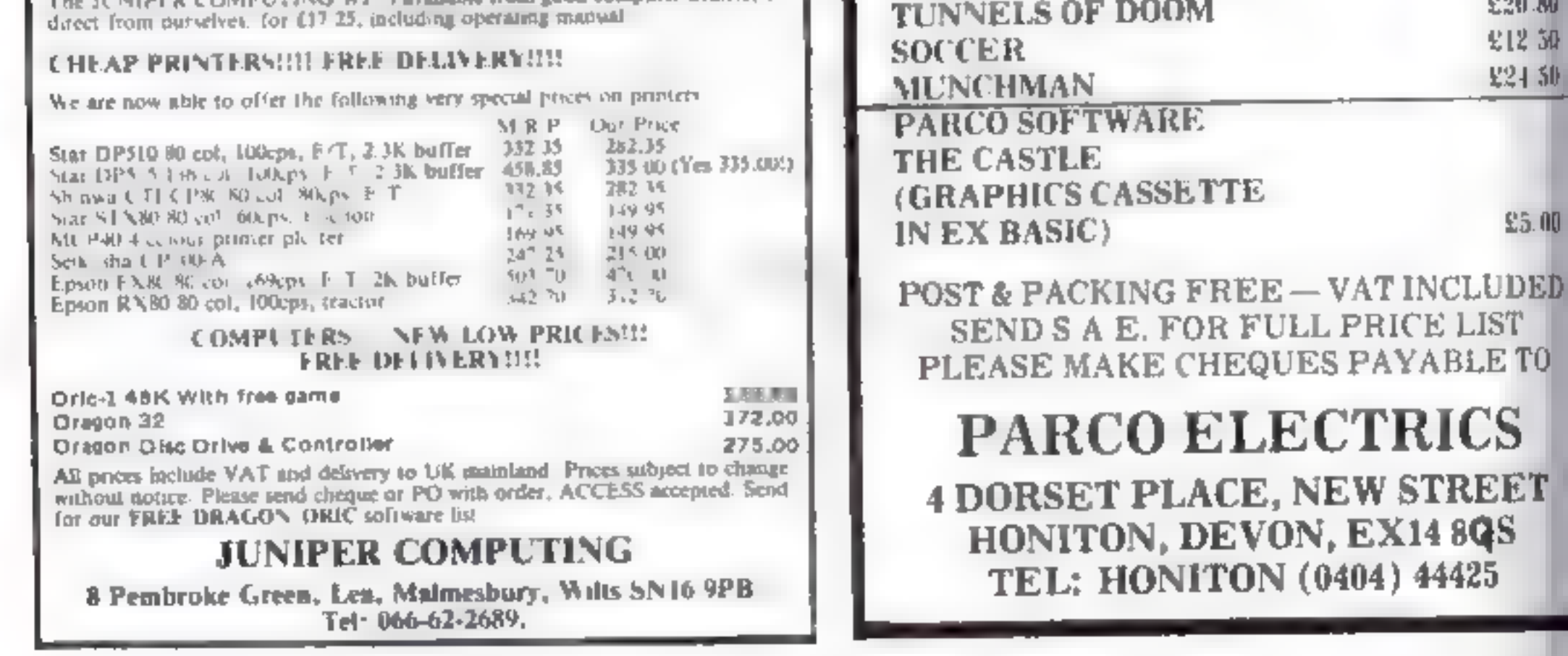

Page IB HOME COMPUTING WEEKLY 1 November 1983

# **TI-99/4A PROGRAM** A six-gun game for

# **your Texas micro**<br>
You're on target for fun when<br>
You type in Tony Garner's Astro<br>Gallery game for the standard<br>TI-99/4A

You have six guns to fire at two<br>
targets which move at random<br>
round a galactic shooting gailery<br>
If you hit one, you score 100<br>
points, but if you miss, you lose a<br>
number of points determined by<br>
the level of difficulty

right of the screen.

The level of difficulty also<br>plays a part in your final score,<br>along with number of points<br>scored and how much ammuni-<br>non was left unused<br>The galery beats you if you<br>score more than 3010 penalty<br>points, or if your penalty

![](_page_18_Picture_507.jpeg)

### **Variables**

HSC high score T level of difficulty A rate of scoring penalty points. **II** shots fired P position to plot countdown **biock** E.F coordinates to write captions<br>
MS caption<br>
R.C first target coordinates<br>
V.W stores for R.C<br>
R.2, C2 second target coordinates<br>
V.W stores for R.C<br>
R2, C2 second target coordinates<br>
V. W 2 stores for R2, C2<br>
X random n

- 
- 
- 

- 
- 
- 
- 
- 

Hints on conversion Converting the program<br>should be easy for most<br>machines, Relevant. commands **BAILS** 

CALL CHAR (ASCII guade)<br>
number, bexadecinal string)<br>
defines characters used in the<br>
program. The bexadecinual<br>
string defines the pattern to be<br>
given to the character with the<br>  $\leftarrow$  ASCII code stated.<br>
CALL HCHAR (row

*<u>vortically</u>* 

**CALL CLEAR** clears the acroon

**CALL COLOUR (character 101,** feregraund colour gode.

background colour code)<br>specifies foreground and<br>leadiground colours for all<br>characters in set specified<br>in characters in set specified<br>in specifies screen colour using<br>colour code<br>CALL SOREEN (colour using<br>colour code<br>CA

IND LHLL CLEAP  $110 \text{ H}^2$  =  $10$ 110 HTL =0 TREEN 10  $120$  and  $E$  and  $10$ <br> $130$  FOR  $E$  and  $E$  and  $E$  $120 \frac{100}{130}$   $-100$ <br> $130 \frac{100}{140}$   $-100$   $-100$   $-100$   $-100$ THE THE THE STATED MULERING  $\begin{picture}(100,10) \put(0,0){\line(1,0){10}} \put(10,0){\line(1,0){10}} \put(10,0){\line(1,0){10}} \put(10,0){\line(1,0){10}} \put(10,0){\line(1,0){10}} \put(10,0){\line(1,0){10}} \put(10,0){\line(1,0){10}} \put(10,0){\line(1,0){10}} \put(10,0){\line(1,0){10}} \put(10,0){\line(1,0){10}} \put(10,0){\line(1,0){10}} \put(10,0){\line($ **FL THE ET IN THE FE** 

1140-1190 record another turn in game sequence. If necessary plot a countdown block and 80 to end of game routine, set counter back 40 0  $\pm$ <br>1200 noise for character move-1210 determines the direction of the target<br>1210 determines the direction of the 1220-1330 set the new target posi [b] ■ ■ gr F plot the last position of the target as a space, keep the translation is new coordinatesin the frame  $4\pi$ <br>1340 branches to detect gunfire 1390-1370 if shots fired exceed ammunition, end game  $4\pi$ -1380-1530 repeat 1130 and 1200-<br>= 1340 for second target  $\ll 1540$  if guns haven't beam fired.<br>it: don't plot shots/total

penalty points scored at<br>
1960 begins points scored routine<br>
by augmenting score<br>
1970-2020 whizz and flash<br>
2030-2020 print new score<br>
2090 reset screen colour<br>
2000 etsis score routine<br>
2000 begins end of game routine<br>
2 2130-2150 sets printing characesary o 2210-2270 print results away (a) 2280-2290 wait for keypress 2280-2290 wait for keypress 2300-2310<br>2300-2310 reset penalty and countdown counters 2320 starts new game

I HE T DECK  $\frac{1}{2}$   $\frac{1}{2}$   $\frac{1}{2}$   $\frac{1}{2}$   $\frac{1}{2}$   $\frac{1}{2}$   $\frac{1}{2}$   $\frac{1}{2}$   $\frac{1}{2}$   $\frac{1}{2}$   $\frac{1}{2}$   $\frac{1}{2}$  $\begin{bmatrix} 1 & 0 & 0 & 0 \\ 0 & 0 & 0 & 0 \\ 0 & 0 & 0 & 0 \\ 0 & 0 & 0 & 0 \\ 0 & 0 & 0 & 0 \\ 0 & 0 & 0 & 0 \\ 0 & 0 & 0 & 0 \\ 0 & 0 & 0 & 0 \\ 0 & 0 & 0 & 0 \\ 0 & 0 & 0 & 0 \\ 0 & 0 & 0 & 0 \\ 0 & 0 & 0 & 0 \\ 0 & 0 & 0 & 0 \\ 0 & 0 & 0 & 0 \\ 0 & 0 & 0 & 0 \\ 0 & 0 & 0 & 0 & 0 \\ 0 & 0 & 0 & 0 & 0 \\ 0 &$ **THE TABLE**  $\frac{14}{25}$ ,  $\frac{17}{17}$   $\frac{17}{17}$  = 1.  $200$   $2 = 0$  $\widetilde{c}^{\infty}$  ,  $\widetilde{c}^{\pm}$  ,  $\frac{1}{2}$   $\frac{1}{2}$   $\frac{1}{2}$   $\frac{1}{2}$   $\frac{1}{2}$   $\frac{1}{2}$   $\frac{1}{2}$  $29 + 64$  $291 + 64$ <br> $-190 + 190$  $311 \div 1007$ 31.3  $C = 1000$ <br>32.0  $F_{\text{DE}}$   $F_{\text{TE}}$   $F_{\text{TE}}$   $F_{\text{E}}$   $F_{\text{E}}$   $F_{\text{E}}$   $F_{\text{E}}$  $320$  FDF FT-1  $11.$   $\ldots$  $7.0 \times 10^{-4}$  $340$  ME  $\frac{1}{250}$  CHE  $300$  CMLL CHAR to  $11$ ,  $111.10$ <br> $370$  CALL CHAR to  $11$  $10^{-+}$ 

HOME COMPUTING WEEKLY I No eriber 1983 Page 19

## **TI-99/4A PROGRAM**

![](_page_19_Picture_11.jpeg)

Page 20 HOME COMPUTING WEEKLY 1 November 1983

 $\bullet$ 

## **SOFTWARE REVIEWS**

### **Toolbox 32K BBC E21**

commenced the comment of the comment

 $\text{Br}^* \rightarrow \text{Br}$  advantage of vertical nor of Marylen in High Street  $1 - 16 = 16 + 14 + 14$ 

I faker or best ne  $|V_{\ell} - \lambda - 1|$ at the secretary con- $9634 + 144 = 1374$ 

 $1 - 2x + 3x^2 + 3x - 4 = 1 - 2x^2 + 7 - 3x^2$ Plysic starts to help abelly and we are a ch A B I By Furu A B AND U.S. I . M. HEPE  $A^{\frac{1}{2}}$  and  $B^{\frac{1}{2}}$  and  $B^{\frac{1}{2}}$  and  $B^{\frac{1}{2}}$  and  $B^{\frac{1}{2}}$  and  $B^{\frac{1}{2}}$  $P = x + 1$   $A + 2 + 3$  $h_1$ ,  $h_2$ ,  $h_3$ ,  $h_4$ ,  $h_5$ ,  $h_6$ ,  $h_7$ ,  $h_8$ ,  $h_9$ ,  $h_1$ ,  $h_2$ ,  $h_3$ ,  $h_1$ ,  $h_2$ ,  $h_3$ ,  $h_4$ ,  $h_5$ ,  $h_6$ ,  $h_7$ ,  $h_8$ ,  $h_9$ ,  $h_1$ ,  $h_2$ ,  $h_3$ ,  $h_4$ ,  $h_5$ ,  $h_7$ ,  $h_8$ ,  $h_9$ ,  $h_9$ ,  $h_1$ ,  $h_2$ 

 $x \in Y$  and  $\sum_{i=1}^n x_i = 1$  and  $\sum_{i=1}^n x_i = 1$ absolute the target The Control New Perper- $\epsilon = \epsilon$  at  $\epsilon$  by the total  $\mathbf{y}_i = \mathbf{y}_i \mathbf{y}_i$ 

 $\begin{array}{cccccccccccccc} 1 & -2\mu & 1 & A & \mu & & 1 & A & B & B & B \end{array}$  $A = 1$  (1)  $A = 1$  (2)  $\mathcal{R} = \{ \mathcal{R} \mid \mathcal{R} \mid \mathcal$ 

 $\frac{1}{2}$ 

### **Super Talk 48K Spectrum** £5.95

Abney a tak lines of st  $A_1$   $\rightarrow$   $R_2$   $R_3$   $\rightarrow$   $A$ 

 $\mathbf{m}^2$  , and the state of the state of the state of the state of the state of the state of the state of the state of the state of the state of the state of the state of the state of the state of the state of the state  $uU(11)U(1)$   $1 - 2x$  and  $x$  and  $y$ 

ran faster and take up, ess space is is pask your lines with asmide who understalk as plassified for tor casts his makes the prewhen the attack rise critic dum no.

I'm it i of routines makes a mini-did et All you do is write.

ur projection of situation and there rice graph tata and life, can  $H = 15$  Pressum second of all KLMak he vectors for me a butilization size is the unit fuck it statements on an avfew lines is possible.

There are many other cycle by g I and ascial features as i le sera entre doup tever left in bre not to a lot I the continued on the after  $10 - 10 = 10 = 10$  $W$ 

![](_page_20_Picture_660.jpeg)

Speltum speaks recognisable  $44 - 44$ 

It will read our numbers pr could raisert call red serrradistics in response to fatal proceed by a BAN C program. The second side of the lape as my claim to se up words of vous control as a series in the rate " N V - By the places is in a please and restrictional

![](_page_20_Picture_18.jpeg)

### These programs are claimed to make the programmer's life easier - but do they really? See what our reviewers thought

### technel

The variation can call  $a_{k}$ related that has been been to function and the article from the filled real to be no obt offer Pedaps substitute the at 1 at tience a periential of copies on a 11111 was freed and three kind. be add to go if

The stall and the falls have  $20.35 \pm 4 = 14.15 \pm 1.57$  $-373$  (5 13)  $37$  (6  $-37$  (6  $-37$  (6  $-31$  (5  $-31$  (5  $-31$  (5  $-31$  (5  $-31$  (5  $-31$ ))  $C3 - 1 - 1 - 1 + C$ 

in placing. Cities with a will bite problem wer he ed rat touring and the water back because after a right of with processing in shed he can it. As a Richy *BUT RANDIARSE UNER* 

![](_page_20_Picture_661.jpeg)

What I'm was not at after the same

### The Key **Spectrum £5**

keysoft, 6 Bruce Grove, Totesh. a t rd a vi'ak v

I was able to these to the pieces of year we  $\text{[p]g'} = \frac{1}{N}$  = n]  $\rightarrow$  germeter  $\left( \begin{array}{c} 1 \end{array} \right)$ Copyright Act and Nex 21 and the partners of the body and a state of

There are in course to car policiwhen y is will would a book I. cased and the date of the case and the box will as you are  $\ln a$  of  $v \rightarrow u + 4$ 

![](_page_20_Picture_662.jpeg)

 $v = Pv(1)$  $\mathbf{L}_\mathrm{b} = \mathbf{d}^\top$  $\sim$   $\sigma_{\rm g}$  $-1$   $+$   $+$   $+$   $+$   $+$   $+$   $+$ 

![](_page_20_Picture_34.jpeg)

Melville Cliff de Road Don GLE ST K BS TH

 $k = v$  there is a contract of because in the about the district about a pyrist tapes. I am TO RAIL TO PEOPLE IN THE  $h_{x,n} = a + w$  is the used in Take the lar special the  $16.19$   $\rightarrow$   $18$   $\rightarrow$   $126.1$ We go as fall of the go in おくけき がくと

tape. parts the array SAVEIng part of the desired of the theory. changed an any the program SAVED A car as dul

a red a arety of the by a Control of which power comp Latter and this are speed

Ore and had however, was a makes Many to curry to coma Cupes award. Otherwise even 4th, and heave ess ningrams er pled success tells.

Or soc with a tape header reason pr gram useful if you want to know where a read new incated a order to dissussemble **Kt**  $\mathbf{H}$ 

 $1 - 11$ 

 $|1\rangle$  all

KIP-0

 $1900$ 

West a west of the Stake risk a program with any beapt T P Hs av . . . If gh here are ape in in Tarket purporting to be had a sixt the ther support of very Find that the programmation aberely.

My rays was suppred without estrictions. In the same of program of this appear is and have can agit  $P^{(q)}(1) = 24n - 1$  $L_{\nu}$ d tive t The cape saded each and ann ar the protept vop and appeared so I Inaded a tape Green the prompt stup

HESTTL. H15 **Dear of France** desplay value for me inv

![](_page_20_Picture_45.jpeg)

### Mikro 64 Commodore **64 £50**

Superso We have Heavy Carming Roop. Wealdstore  $W = 36.14$ 

Para plan was claim machine code ou tas of sign cant frehe only not an include the control an as a mher. That a seribler comes in a car-

tridial with an AS size castrictive book is The car more due than or we had a director into **Bangley of HURP is an Army and the** cyperic set have to 12 by ex- $\Gamma$ <sub> $\Gamma$ </sub>

The schowever sufficient ewhere envision and condent should like I should know show s as I vant varied and a you large was someoned be M. For court for several incolated FRIDE ST he essent bied in a line sid acque ne

The actual a enable times tundard meetings is the he curics are The BASIC ed north aved to create the source offer and the lot a strate ciprocilent  $1 - 1$  1 2 3 3 4 5 1

The assumes practs are three pases and companies a lives you to and labels and the CHOULD AFFE METER T the since code. The circle in a senting to RAM ration than a tape of dask a strip stricky hallful 11 CID

**Service** 

The end pseud-optionedes  $(W, R | V)$  By T and  $T X$  D a classifiable as are commands. and y going a sembled cale and general right labor fabic.  $\sim$ 

![](_page_20_Picture_663.jpeg)

![](_page_21_Picture_0.jpeg)

![](_page_21_Picture_1.jpeg)

**Friday November 25th** 10am-6pm Saturday November 26th 10am-6pm Sunday November 27th 10am-4pm

### **Improved Venue**

Offering improved facil Les to the visitor, on a dico car parking and ease of access by rail, tube and car all and modern attractive setting

### Holiday Weekend

Why not bring your partner to the show and error a weekend in London? A complete both packagins available to our visitors to the exhibition with all. inclusive railinckets Send now for details of what ice. the organisers can offer you Write to: **Breadboard 83 ASPExhibit ons** 145 Charing Cross Road London WC2HUEE

(send oft for entry form now).

- Kits components and to ils to bur wall sort of projects
- · Robotic display
- Components and tuck at bargain prices.  $\bullet$
- Technical advice on electronics projects and Hem-٠ Radio technique
- Computer Corner Iry before you one
- · Lectures by professionals covering aspects of electronics and computing
- Holography and Producing Printed Circuit Boards ۰
- Pick of the projects Demonstration of the best ٠ from ELECTRONICS TODAY INTERNATIONAL HOBBY ELECTRONICS AND LEECTRONICS DIGE ST

Page 22 HOME COMPUTING WEEKLY 1 November 1983

# Park your spaceship then run for your money

**VIC-20 PROGRAM** 

My two-in one Parker game<br>makes the most of the VIC's<br>high-resigraphics, sound and col-<br>our. To play it, you'll need the<br>Super Expander and a joystick<br>In the first part of the program,<br>your task is to land your<br>spaceship

dext part<br>
In this, you find yourself in a<br>
maze, and you must run around<br>
collecting money bags. This part<br>
won t get any caster the more you<br>
play, because the maze is dit<br>
terent each time<br>
And once you've packed up all

Central TV's Saturday Show<br>made this game a runner-up in<br>a computer competition. Now<br>you can try Giovanni Quaglia's Central TV's Saturday Show<br>
Made this game a runner-up in<br>
New Strain the carried set of the Carrier competition. Now<br>
You can try Giovanni Quaglia's<br>
With Super Expander and<br>
Joystick<br>
Joystick<br>
Joystick<br>
The VIC-20<br>
Mich

![](_page_22_Picture_10.jpeg)

5000 check to see if all tips picked

Note: The reversed symbol in<br>lines 2120, 2400 and 4700 is to<br>enter the Super Expander into<br>thusic mode, and is obtained by<br>pressing CTRL and left arrows:<br>Eline 480 is too long to be typed<br>in longituard, and the since<br>than

Variables \$1%, 82% ete landing site pos C position of ship<br>T time delay<br>M, MS sound<br>G humber of ships parked

00 6600 3960 2941 Sy one Field Service = PIED Series To Snc 26 S649 S449 S20 S9KL8DABD S420 BD 4<br>4 Serang Series TD Snc 26 S649 87H 6800 Service = IP8 S9KL8DABL 6 S9KL8DABL 6 S9KL8DABL 6 S9KL8DABL 6 S9KL8DA<br>6 Serang Series

![](_page_22_Picture_128.jpeg)

### VIC-20 PROGRAM

. . . . . <del>. .</del> . . .  $\sim$ 

1148 IFR. \* STAD-3-23 HS=2 IFFEEX:C-13O277HD-0-1 1.50 IFRJ-67HESD=21 HS=-2 IFFEEX(C+72)OZPANDEDK(C+1)OZPRIDO=22 1168 (FRJ-97HEHB-2) RS-2 (FPEEKIC+1)OZZ7HEKO-1 1.78 (FRI=107HEND=23 MS=-2 IFPEEK(C+22)Q27MQPEEK(C+1)Q277HEND=22 ZOCO POKEJ6069 248 POKEJ6P79 S PRINT-TANGU QUY A SCORE OFF.SES SCAVEL(SCU) 2085 K=8 FORI=1709 IFSCOVELCLEFT#cBRL11 6317HDM=T 1-3 2014 NEXT IFK=9THENFORD=1702008 NEXT BOTO2035 2013 PRINT-BLVD, SOT CHE OF THE TOP FIVE SCORES" 2835 PRINT-CHPRINGER BY 0.3.QURGLIA HRL. OF FREE" FORT-1TOS PRINT"WE'L"#"BIGD HE 2037 PRINT WAPRESS FINE BUYTON FOR MIGTIER OR' GAS THING TRIM LY-R 2038 IFRJOY(0)(2120THDQ036 2840 SCS="600000" SC=6 0010199 2100 FOR.=1704 POICE 1-34 SOURDE. B. B. 148. 15-142 2118 FORM=1T0184 NEXTR I SOUKIN-8.4.8.8 POXEC 27 D=8 C=7734 N=172 2115 TFLV=31NE100702000 2128 PRINT-BISZKEFODCC- IFTL=ITHEHIONG 2130 0070900 2228 FOR =8105 IFC=SIX(1)100-60-50+20 2238 HEXT FOR1-BIDI IFC-SZXL11THENSE=52-38 2248 HEXT FORT-RTOS TECHS3X JOTHENSE-SE+40 ZZSM NEXT FORE-8702 IFC-SAXETITHE.GC=5C-56 2268 NEXT FORE-9704 SFC=55X(S)THENEC=SC-60 2270 HEXT FOR, -0705 IFC-562 1. THENEC-SC-78 2200 HEXT FOR .- 0101 (FC=S7X1) THENSE=SC+20 2228 HEXT FORT-8TO2 IFC=58XT1)THEMSC=5K+90 2508 HEXT FORT-9704 IFC=59%-13THEHSC=5C+180 2028 NEXT LEFK=SCTHENSC=SC+10 DIES REFEREISC RELENTATI REFRIGATIONS A-LI BEZ-A BEHLEFTECSCALEI SCHIMARM 24,0 PRINT-WEDDERMORDERMORDERMENT SCE C-7754 R-192 RS-8 0010908<br>24,0 PRINT-WEDDERMORDERMORDERMENT SCE C-7754 R-192 RS-8 0010908<br>4000 P=-RND(.) SP-27 SS-27 WC-31 TP-7688 DEFR#(x)=17=ve44+HWZ ZL+1 4018 51-27 52-27 RS-128 MHS WHIS 

المتعارضة والمستحدث والمتحد والمتوارد المرواة

42:6 FORR-7723\*081635TEP22 POKER 32 POKER+Z 6 NEVT 4220 N=1NTrHFNRSD:1 =1 Y=167 SWRSD 17918  $\mathcal{A}_A \xrightarrow{\mathcal{A}} \quad \text{if } \mathcal{G} \xrightarrow{\mathcal{A}} \mathcal{A} \quad \text{and}$ 9: 72 百 × 7 98 J 42 PULTREET PARK MAUTIENT TO ANNO TATA  $4.40$  'FIEEF  $x = 44$  AM "HENT "  $x_{AA}$  "="=1 ASAB TEPERK PAZI MATINENT TIL 1 -ABS FT INC. IT IFAT THE REPORT POSSES IS PERMIS ANABLE ADED SETTLE WENDER ST PUBLIC ATTENDED SCHOOLSHEIGHT 44,0 MeM= 1.9 H HILB F EEP P 44 -FEEP 4 -FEEP PACK APEER PAG HARMARE ASAB RRIST BB: SCE V=(H) WHIPHP - +1 HEMP HOMES B -ASSO IN IT MARILY AS HA BEAR F. C . anno Palés, Porti do Portist.<br>4500 f emb : Fut i da Mikimi, la al<br>4590 I d ans e fut i i li li la al d e la c'henevelapropedental 4688 IN 7 4-141, VIAD-44PM2 1 46 à FLAGE "MS 4628 Beds\* AND(1 HSRS +7690 IFFED) 3 =2 "PENFUL" \$ 4:30 PINERS 1 W/T EN AGER Bush - 0' IFEJA THESTAN A GOTCATOO 好像 法主管管理程序 人名英 6650 TFR. 93 WF 亚4 系 4720  $4\sqrt{2}+100447+7644$ 4720 POLEP IT FEARER- PAS IFFRAGETHEMPHRAD POKER 33 POKERAZ , PRINT-TOOP at @ free scouting assignment in the relief of the C-Press SP Striptes d"all sells a Himmelies that all it 20 4230 650 EF 23 AND FRAGICALLY OF TESTING - 1-3 DOG THE  $\sim 4.5\,\mathrm{m_{\odot}^{-1}\,m_{\odot}^{-1}\,M_{\odot}^{-1}\,M_{\odot}^{-1}}$ SOLD VIADET PREPERT FORVO IFNOT PRECOPPEANORSHAVE THERESHO 3230 Tars: "= "# "/4 C. JSCcC SR48 IFFI:=337HEIG=P LY=LZ+ 0.702 08 SORE OF =2? IFFICOSEMENT 45 -ENTER SOLD POLENT UP PERPEND FUNDE 34 PINERCAZ 7 00TO1640 **READV** 

 $\overline{\phantom{0}}$ 

![](_page_23_Picture_4.jpeg)

# **ZX81 PROGRAMS** Play, draw and calculate: five 1K programs **for your ZX81**

### **Doodlye Pad**

SLOW and RLN 10to obtain flashing cursor. This is placed at the bottom right hand corner of the available screen area. Use keys 1.8 o draw tines. Use PLOT and UNPLOT (keys Q and W) to change mode between "draw" and erase". Press key "Z." (COPY) to dump a copy of the pratter. To SAVE program with doodle mtact, press key "S", type program name, switch in recorder, then press NEW 11N1

![](_page_24_Picture_87.jpeg)

**ZX81 expert Nick Godwin** presents five programs which<br>fit into the ZX81's standard 1K memory. Type them in for fun as well as more serious uses

![](_page_24_Picture_88.jpeg)

Listing for Days of the Week with sample outputs below

### **Primes**

RUN and enter any number above 1, the program will inform you whether or not a is a prime number. Takes a while for some long numbers

![](_page_24_Figure_9.jpeg)

 $(1Y-1)/1001+INT$ 

00) -INT (17-1) 4E41

 $+1$  fY  $-13$   $\geq$ 

![](_page_24_Picture_89.jpeg)

HOME COMPUTING WEEKLY I November 1983 Page 25

![](_page_25_Figure_0.jpeg)

![](_page_25_Picture_31.jpeg)

Graph RUN and enter the right-hand side of an equation for Yman of X (eg. "X/3", "(X-30)\*(X-30)\*(X-30)/100+2", 'X\*) 10 INPUT +5 20 FOR X CODE TO CODE "Z<br>30 LET Y=INT (VAL X\$+.5)<br>40 IF Y:=CODE " AND Y(CODE THEN PLOT X Y SO NEAT X<br>60 GOTO CODE "

![](_page_25_Picture_3.jpeg)

![](_page_25_Picture_4.jpeg)

LEIng for Graph, including how it fooks when you use k

# Free yourself from the Handbook

## **USE** ALLELLLLLLLLE THE KEYPLATES TO MAKE IT EASY!

Microguide KEYPLATES fit neatly aver your computer keys » Gives you an easy to read list of commands = Alphabetically arranged for immediate access = Placed exactly where you require it as part of your computer keyboard . The Keyplates, made of durable plastic, have space for function key notes. Clean-wips pen for function key identity is supplied -

# MULLLLLLLLLL

## **Special introductory offer!**

Order now and you will receive a FREE copy of Error messages and how to deal with them.

**Keyplate prices VIC20 £8:95 DRAGON 32 £8 95 COMMODOPE 64 £9 95** BBC A&B MICRO £9 95

## CHEQUES OR POSTAL CROERS WITH CROERS TO FLELLELLEE St., James House, 105-113 THE BROADWAY, EALING, LONDON, W13 98L

Write your own machine code adventures Without any knowledge of machine code whatsoever THE OUI

THE QUILL is a major new utility written on machine eade which allows even the turns paig ammet to produce high speed machine code adventures of superint quality in many available at the moment without any knowledge of mach net ode whatsoever

Langu menu selection system vitu may create well over 200 ocations, describe them and cannot routes between them. I on may then lill them with objects and problems of visite. Fusive, Having rested your adventure you may alter and experiment with any section with the greatest of ease. A part formed adventure may be saved to tape for siter completion. When you have done to  $H\!E$  QUEL will allow you to produce a copy of your adventure which will run independently of the main Quill editor to that you may give out evaluas to your friends.

e.

THE 2012 a provided with a detailed intensit manual which covers every aspect of its use in writing adventures. I is impossible to describe all the leatures of this amizing program in such a small space to we have produced a demonstration cassette. which gives lutther information and an example of its use.

This demo-tament is available at £2,00, and  $\pi$  (CHL used at £14.95,

### FOR THE 48K SPFC TRUM AT £14.95

Our Software is now available from many computer shops nationwide, or direct from us by post or telephone

### SAE for full details of our range

### Dealer enquires welcome.

**30 Hawthorn Road** Harry South Glamorgan CF6 8LE 雪(0446) 736369

TELEPHONE YOUR ORDER WITH

![](_page_26_Picture_19.jpeg)

### HOME COMPUTING WEEKLY I November 1983 Page 27

![](_page_27_Picture_0.jpeg)

Page 28 HOME COMPUTING WEEKLY I November 1983

![](_page_28_Picture_3.jpeg)

Œ.

Jupiter Cantab, Cheshunt<br>Building, Bateman Street, Cam<br>bridge CB2 1LZ

Arcade games are divided into those in which something is eaten<br>and those in which something is

zapped Here is one of each<br>in the first, a rather sad look-<br>ing fish floats in the centre of the<br>screen and ingests as much of the<br>detritus moving across from the<br>right as can be manoeuvred into<br>his mouth by the use of ver

# Splodge TI-99/4A £5

By Haydonsoft, from Stateless<br>Software, 10 Alstone Road,<br>Stockport Software, 10 Alstone Road,

A game supposedly like Frogger<br>which I found slow, difficult<br>and in the final analysis, rather<br>boring<br>The aim is to guide an odd<br>iooking little character, using the<br>E S D and X keys, through a<br>screenful of continually movi

The instructions are sparse but<br>sufficient, although the purpose<br>in displaying a High Score Table<br>on the screen defeats me<br>Each completed traverse —<br>you're expected to trundle back<br>and forth — gains you between<br>50 and 90 p

70%  $35 - 6$  $65%$  $30<sub>3</sub>$ 

If you shoot it, some of its segments are desiroyed and turn<br>into mushrooms and the beast dependent a particular and the beast a passed.<br>
Segments and the beast on the minus side, the instructions<br>
splits into smaller, faster worms<br>
To annoy you, a noisy eagle<br>
To annoy you, a noisy eagle<br>
To annoy you, a nois

**EXTERMINDEOF**<br>
Commodore screen turing mustrooms are if the<br>
Commodore were turing mustrooms can if the<br>
budge, kent TN9 IRX Ton-<br>
budge, kent TN9 IRX Ton-<br>
budge, kent TN9 IRX Ton-<br>
traight down his one of these and<br>
th Exterminator street which the discouss of the The mayhem is increased by a as the<br>s = nt ><br>{{ = the =

- The<br>bears traight down the screen.<br>The occasional mosquito ap<br>peats to replentsh the peats to replentsh the animation and design of

the creatures are brilliant and the

available so that you can get a

## **SOFTWARE REVIEWS**

![](_page_28_Picture_1.jpeg)

# our reviewers rate some games set in the wide spaces

659% instructions see playability and government  $\frac{90\%}{90\%}$  $\frac{90\%}{100\%}$ 

# California<br>California Goldrush<br>Commodore<br>joystick £7.95<br>Anik, 30 Kingseroft Court, Bell-<br>inge, Northampton

You are a prospector, moving<br>around squares on the screen try-<br>ing to enclose them to stake your

claim. When one is enclosed,<br>points are awarded proportional<br>to the size of the claim that has<br>been enclosed and the level that<br>you are on<br>while this is going on, there<br>are two Indians trying their best<br>to kill you by runn

move along. This will blow up<br>and leave a pile of debts to<br>obstruct them it obstructs you,<br>too, but the effect wears off in<br>time<br>Good graphics, with excellent<br>representations of the prospector<br>and injuns. Sound effects are

OHL

The game is simple to learn and play, and is amusing — at first. The problem is that after a few plays it gets boring. There are no new surprises (apart from the arrows) as the game progresses.  $M.R$  $\begin{array}{r}\n\text{instructions} \\
\text{playability} \\
\text{graphics} \\
\text{value for money}\n\end{array}$  70%  $\begin{array}{r}\n70\% \\
30\% \\
70\% \\
50\% \\
\end{array}$ 

# Viper 32K BBC £8.95

R. H. Electronics, Chesterton<br>Mill, French's Road, Cambridge<br>CB4'3NP

It's bard to believe that this pro-<br>gram has ever been released as a<br>commercial cassette  $\epsilon$  would<br>even have been upset if I had<br>spent time keying it in from a<br>magazine<br>How anyone has the audacity<br>to charge nearly £9 for

The fish's jaws snap salaciously<br>and the score clocks up bottom<br>right<br>Sated with all this oral<br>satisfaction, the player can next<br>load Flutterer, the familiar game<br>in which seeding the random<br>function produces a vaciliating

credibility, and the food is simp<br>by a number of hash signs scat-<br>reed around<br>The makers seem to believe<br>that "difficult is exerting" which<br>I don't find to be the case<br>To get on to the high scores<br>you have to devour 100 p

![](_page_28_Picture_610.jpeg)

![](_page_28_Picture_611.jpeg)

![](_page_28_Picture_22.jpeg)

tions were barely adequate, A.W.

instructions<br>playability<br>graphics<br>value for money

![](_page_28_Picture_45.jpeg)

'HOME COMPUTING WEEKLY 1 November 1983 Page 29

### LETTERS

Send your letter to Letters,<br>Home Computing Weekly, 145<br>Charing Cross Road, London<br>WC2H OEE. Don't forget to name<br>your computer — the best<br>letter could win £5-worth of<br>software. Got a problem with<br>your micro? We'll soon be

## <sup>|</sup>Electron by joystick

would ake to know about a<br>conversion 1 have made<br>which allows the Flectron<br>game in HCW 28 to be<br>played with joysticks. This<br>may also be used to create<br>general purpose joystick<br>subroulines — something 1<br>found hard at first | 1 thought other TI owners |

My conversion also in cludes changes to CAL1<br>KEY statements, so that they<br>will accept lower case letters<br>as well as upper case.

860 CALL JOYST(1, X, Y)<br>
870 (ENTER)<br>
880 IF X = 4 THEN B85<br>
ELSE 890<br>
885 IF Y = 0 THEN 895<br>
ELSE 890<br>
894 IF X = 0 THEN 895<br>
ELSE 900<br>
894 IF Y = -4 THEN 1020<br>
ELSE 900<br>
900 IF X = 0 THEN 915<br>
FLSE 910<br>
900 IF X = -4 THE

**2950 IF K** = 134 THE by 2500<br> **Lalso thought you'd like to**<br>
know my high-score of<br>
Parsec — 309,200, It would<br>
be interesting if other TI<br>
owners who read your<br>
magazine and own Parsec could write in with the high

scores that they have got on<br>this very hard game, By the way, on  $\bf{n}$  recent<br>flooday to  $\bf{t}$  or  $\bf{u}$  was sur<br>provide this acopy of HCW<br>on sale in a newsage Is there!<br> $\bf{R}$ .  $\bf{C}$ . Man derson,<br>Rotherham, South,

be a less than sign be a less than sign greater than sign treater than sign qhotes is shift S Deborah Horne 236 between B and 11 should | cassette yet. 232 between A and 20 a 2M between Band 28 a 240 the character between

# The bubble explodes

We were utterly amazed to<br>read your review on our pro-<br>gram caded Hustler, a pool-<br>game for the Commodore<br>b4. At the time we read it we<br>had just sold out of them at<br>the PCW show at the Bar-<br>bican<br>Your review mentions the<br>p

and line 1170s altered 10, THEN 1130 1170 IF  $(C < 8) + (C > 23)$ 

117010 read 1210 then you should alter line 1170 IF  $(R < 69$ ) +  $(R > 83)$ <br>+(C  $< 72$ ) +  $(C > 86)$  THEN TO to read<br>  $(C < 72) + (C > 86)$  THEN<br>  $\frac{10}{10}$  This not, is this an all-time high<br>  $\frac{10}{10}$  This way, the program<br>  $\frac{10}{10}$  Paul Hopkins, Down

### is this d record?

In HCW 24 you had an ad cic about Pasesoft which a that T iny Reid had achiev a score of 124,000 on III Parsec

Checkers program, publish<br>ed in HCW 31 | understand that some peo: ple have been having dif ficulties with my Micro Checkers, program, publish:

The program will run as<br>listed, provided that the<br>CTRL key is held down while<br>the positions are chosen. This<br>ensures that moves have to be

made deliberately<br>
If a line 1105 is added:<br>
1105 IF (R<4) +(R >19)<br>
1HEN 1070

will work in its onginal family<br>
If the Une value 12.0 If<br>
changed to 1070, the chose<br>
of squares off the board<br>
be prevented<br>
If you choose to anneally<br>
program in this way you will<br>
also need to add two maintenance<br>
1.n

### **Invader** Arcadia'i answer

I was preased to read their er fitled Mushroom Maa<br>
in your No, 26 edition<br>gave me a ray of hope top<br>
ding Orie Invader which<br>
ordered in March 1983 Arcadia

In case any readers were **After reading Mr Last**<br>| letter regarding Arcian<br>| puzzled by the program, the | problems, I wrote to Mrto 230 between A and 3 should | cheque had been cated.<br>230 between A and 3 should | cheque had been cated. prublems, I wrote to Mrlo that I have not received

that I have not received<br>casselle yet<br>for a reply from McLe<br>for a reply from McLe<br>(which seems to be need<br>reply une for computering<br>parties), I thought it wind<br>wrote to Home Computering<br>Weekly to let other that<br>there we in

the way British firms getty work og vapita ? M Schofield, Watch West Yorks

Mr Love, of Arcadia, subsetting the first we received for Oric Insulation<br>
been one of the first we received for Oric Insulation<br>
if make sure Mr 'ets another<br>
gets another tape, Weddelivery delay<br>
perience delivery delay determination to with week of receiving distributioner's order, Out are<br>*are also being distributed*<br>s*ome retail stores now*, "

![](_page_29_Picture_8.jpeg)

COMX 35 program in HCW seems to have got lost along<br>the way! 1 was pleased to see my<br>COMX 35 program in HCW<br>31, but some of the program

missing bits are

### Checking out Checkers

I lieve beaten this wa easily with a scored 1,080,500 on my TL-99/

Page 30 HOME COMPUTING WEEKLY I November 1983

then keys pressed without the control button being held down will have no effect, and it will be impossible 10 pick a

square off the board.<br>The program works in this 1130 use key and 4 in which<br>control codes 1 to 31 are as<br>tive. This way, the values<br>returned when a key is press-<br>ed trans ate directly. This<br>positions on the beard<br>if you want to avoid hay<br>ong to press the CTR1 key way because lines 1070 and

## ATARI PROGRAM

# Deal yourself in for patience galore

For anyone who likes playing pa-<br>tience games, here is the ultimate<br>solitaire — no less than six dif-<br>ferent games

It is now quite a long listing and<br>will require at least 32K to accept<br>all six games

The first, Hole in One, as here<br>
there will be two more in nevi<br>
week's issue of Home Computing<br>
Week y, two the week after,<br>
followed by the sixth game<br>
Bat you can start playing<br>
Hole week after,<br>
following listing<br>
Heng

If you're an Atari owner who's<br>keen on cards, Les Howarth has<br>a great set of programs for you<br>to type in. You can play<br>straight away — and add more<br>games with the next three<br>issues of HCW

of Diamonds, or four of Clubs.<br>Suppose above the three of Hearts there is four of Diamonds. Take them in this order  $3/H$ ,  $1/DA$ ,  $B$ ,  $4/CA$ , and you act them all but taken any other way would only get one or two cards at

Note: Owners of 16K machines should SAVE this listing twice, one version minus the lines which are unique to game one  $\sim$ 600-660, 810-930 and 9100-9150. You will need the second listing for the next five games

![](_page_30_Picture_16.jpeg)

How it works Hole in One and initialisation

20-60 set up player carson. Strings<br>  $\pm$  are used to hold the data,<br>
which allows fast vertical<br>
movement in player missile<br>
graphies. Imperiant: Player<br>
strings must be DIMensioned.<br>
immediately. The remon-fluctuation<br> inyout. The dock is stored in Array P, and at this stage the<br>cards are simply numbered, 1<br>to 52. As cards are dealt card<br>wake is also placed into array<br>D. This same arrangement in<br>used in each game.<br>700-740 joystick routine, again<br>common to all games.

pressed. Pressing Option Key<br>will restart the game you are<br>currently playing. Pressing Spart<br>Start Key will return would be<br>able to game 1 only.<br>The start Key will return would be<br>able to game 1 only.<br>The start with here.

Hole in One is not easy to complete but provides a good<br>challenge. The object of the game<br>as to collect all the cards into one<br>pixe and some thought is needed<br>when choosing the eard to be<br>picked up<br>Any number of cards can

 $\,$   $\,$   $\,$ 

**Special Instructions**<br>
Parts of that listing constain<br>
graphic characters and curves are<br>
rows. The letters Li D. L. R in-<br>
means be printed within the state-<br>
mass be printed within the state-<br>
mass be printed within th

HOME COMPUTING WEEKLY 1 November 1983, Page 31

## **ATARI PROGRAM**

 $\mathcal{R}^{\mathcal{P}}=\mathcal{R}^{\mathcal{P}}=\mathcal{R}^{\mathcal{P}}=\mathcal{R}^{\mathcal{P}}=\mathcal{R}^{\mathcal{P}}=\mathcal{R}^{\mathcal{P}}=\mathcal{R}^{\mathcal{P}}=\mathcal{R}^{\mathcal{P}}$ Έ.  $\|H\|_{\mathcal{H}}H\|_{\mathcal{L}}\leq \|\mathcal{L}\|_{\mathcal{H}}\|\mathcal{L}\|_{\mathcal{L}}\leq \|\mathcal{L}\|_{\mathcal{L}}\|\mathcal{L}\|_{\mathcal{L}}\leq \|\mathcal{L}\|_{\mathcal{H}}\|\mathcal{L}\|_{\mathcal{L}}\leq \|\mathcal{L}\|_{\mathcal{L}}\|\mathcal{L}\|_{\mathcal{L}}\leq \|\mathcal{L}\|_{\mathcal{L}}\|\mathcal{L}\|_{\mathcal{L}}\leq \|\mathcal{L}\|_{\mathcal{L}}\|\mathcal{L}\|_{\mathcal{L}}$ **Nu Ti<sup>n</sup> year**  $\mathcal{A} = \mathcal{B} \mathcal{A} \quad \mathcal{B}.$ 's got 로그 - 말 텔 Hoos  $= 000 - 0.5 - 0.7$  $E_A E = 4k$ **MET** FR DIEL EISTREISSEN  $\pm 1.99$  . In the  $\pm 1.0$  $\hat{M}^{\dagger} = \sqrt{\pi} \hat{F}^{\dagger} \hat{F}$ 40 FORE 543 9, INPURE 53256, IZPORE 53277. 4H +PEEP 141 18256 THE REPORT OF A REGION TREATED ON A  $+3$ aril **7 YOSUS RIMMISCHUS RIMM M PIG HUTE STAR** SM HALSTEIN I = TI 43 TEE N. F. M. M. S. AF TIE  $\|D\| = -\|V\| \|\tilde{H}^{\top}\| \leq \|P\|_{\mathcal{V}} \|\|\tilde{V}\| = \|\tilde{W}\|_{\mathcal{V}} \|\tilde{V}\| = \|\tilde{V}\|_{\mathcal{V}} \|\tilde{V}\| \|\tilde{V}\|$ THE YEARS  $\sim 10^{-1}$  $\mathbf{r} = \mathbf{r}$  , and  $\mathbf{r} = \mathbf{r}$  $-1011$  $\alpha\mathbf{P}=\mathbf{P}$  . **CONTRACTOR NO DE 2P** disk Pay er in Edit 1. Da Alem L. L. HET Bre  $\mathbb{I}$  $\frac{1}{\log 1} \cdot \Omega = -\frac{1}{\log 1} \cdot \frac{1}{\log 1}$ **NH NUMBER** The committee of the committee of  $1 + 4 + 1$  $\sim$  $T_{\text{in}}$  ,  $2.4$  . The range  $T_{\text{in}}$  has  $T_{\text{in}}$ and construction of the system and the counter  $k$   $k$   $p$  $+ 6.1$ T. No. 6 E. 7 ON TRIES ON THE F HTE , RETIRE  $\mathcal{A}=\mathcal{A}$  $r_1$   $q_0$   $n_1$   $n_2$   $n_3$   $n_4$   $n_5$   $n_6$  $\mathbf{c}_{-,\mathbf{p}}$  $3.6 + 1.3 + 9.4 + 6.6 + 6.6$  $\mathbf{v} = \mathbf{v} + \mathbf{v} + \mathbf$  $+$ and the con-E MARINE T  $\mathbf{d}=\mathbf{f}$  . 大評 セ リーム  $\frac{1}{2}$  ,  $\frac{1}{2}$  ,  $\frac{1}{2}$  ,  $\frac{1}{2}$  ,  $\frac{1}{2}$  ,  $\frac{1}{2}$  ,  $\frac{1}{2}$  ,  $\frac{1}{2}$  ,  $\frac{1}{2}$  $\mathbf{r} = \mathbf{r}_1 + \mathbf{r}_2$  .  $-1$  $\frac{A_{\mathcal{B}}}{\|\mathbf{u}\|_{\mathcal{B}}}\leq \frac{1}{\|\mathbf{u}\|_{\mathcal{B}}}\leq \frac{1-\|\mathbf{u}\|_{\mathcal{B}}}{\|\mathbf{u}\|_{\mathcal{B}}}\leq \frac{1}{\|\mathbf{u}\|_{\mathcal{B}}}\leq \frac{1}{\|\mathbf{u}\|_{\mathcal{B}}}\leq \frac{1}{\|\mathbf{u}\|_{\mathcal{B}}}\leq \frac{1}{\|\mathbf{u}\|_{\mathcal{B}}}\leq \frac{1}{\|\mathbf{u}\|_{\mathcal{B}}}\leq \frac{1}{\|\mathbf{u}\|_{$  $-20$  $\mathcal{F}_{\mathcal{M}}$  and 大学生 THE R. P. L. L. PIRE COURT PARK. H.  $\frac{1}{2} \left( \frac{1}{2} + \frac{1}{2} + \frac{1}{2} \right) \left( \frac{1}{2} + \frac{1}{2} \right) \left( \frac{1}{2} + \frac{1}{2} \right) \left( \frac{1}{2} + \frac{1}{2} \right) \left( \frac{1}{2} + \frac{1}{2} \right) \left( \frac{1}{2} + \frac{1}{2} \right) \left( \frac{1}{2} + \frac{1}{2} \right) \left( \frac{1}{2} + \frac{1}{2} \right) \left( \frac{1}{2} + \frac{1}{2} \right) \left( \frac{1}{2} + \frac{1}{$ the state of the a 19- API per don't all the state  $-16$ First in and contained the first of the basic results of the con- $\label{eq:4} \alpha = (m_{1,0,0,0}) = \frac{1 - m_{1,0} - m_{1,0}}{100} = \frac{1}{1000} = \frac{1}{1000} = \frac{1}{1000} = \frac{1}{100} = \frac{1}{100} = \frac{1}{100} = \frac{1}{100} = \frac{1}{100} = \frac{1}{100} = \frac{1}{100} = \frac{1}{100} = \frac{1}{100} = \frac{1}{100} = \frac{1}{100} = \frac{1}{100} = \frac{1}{100} = \frac{1}{100} = \$ Allem P.  $\mathbf{1}$ The P. L. Edward of The Party of the Party of the Party of the Party of the Party of the Party of the Party of  $17 - 14 + 19 + 16 + 16 + 12 + 12$  $\mathcal{X}_{\mathcal{A}} = \mathcal{X}_{\mathcal{A}}$  $-44$   $-41$  $\mathbf{M}^{\text{th}} = \mathbf{M} \cdot \mathbf{M} \mathbf{M} = \mathbf{J} \cdot \mathbf{M} \mathbf{M} + \mathbf{M} \cdot \mathbf{M} = \mathbf{J} \cdot \mathbf{M} \cdot \mathbf{M} = \mathbf{J} \cdot \mathbf{M} \cdot \mathbf{M} = \mathbf{M} \cdot \mathbf{M} \cdot \mathbf{M} \cdot \mathbf{M} \cdot \mathbf{M} \cdot \mathbf{M} \cdot \mathbf{M} \cdot \mathbf{M} \cdot \mathbf{M} \cdot \mathbf{M} \cdot \mathbf{M} \cdot \mathbf{M} \cdot \mathbf{M} \cdot$  $\mathbf{1}$ 

 $\blacksquare$  $\mathbb{R}$ 

 $\rightarrow$ and a subset off the bell below as an and or a contract and a

 $M$  add  $A$  and  $A$  and  $A$  and  $A$ 

lм

ll∾as

٠

DE N EMPTY TVIRAR THAT TO ZOUINEXT I 3-91 JF T=H52 THEN POSITION N12.JNL" BLA 4011 BUSINESS BETWEEN 1907 DE 11 PT 855 IF STRIGHTER THEN AND 897 GOTO 660 990 POLE 764,2551? "I PLAY REATH YIN'S  $9.03 \times 10^{10}$  and  $1.11 \times 10^{11}$  and  $1.11 \times 10^{11}$  and  $1.11 \times 10^{11}$ 920 IF Ht 89 THEN 918 930 7 - VES-12 -GOTO 8100

THE T. IT WORD HOUSE NO DURING THE SHALL TO HISE

THE FURTHERLY CITY, SUING NOTICELL PILER

A TO F REGISTER TO THE CE HE RET EXSOUND N THAT HEPEEN 709 ISFOR IFAN TO HISFOR HERS

TI NIB STEP 0.510H GM 6610 1210/1212/12  $3 - 1.15 - 16$ THE APPORT TO STATE AND PRESENT OF HERE IN

and the company of the

THERE IS NO. 1998 AND AND HONEST N  $\mathbf{H} \mathbf{p} = \mathbf{F} \quad \mathbf{p} = \mathbf{H} \mathbf{F} \qquad \mathbf{p} = \mathbf{H} \mathbf{F} \qquad \mathbf{p} = \mathbf{H} \mathbf{F} \qquad \mathbf{p} = \mathbf{H} \mathbf{F} \qquad \mathbf{p} = \mathbf{H} \mathbf{F} \qquad \mathbf{p} = \mathbf{H} \mathbf{F} \qquad \mathbf{p} = \mathbf{H} \mathbf{F} \qquad \mathbf{p} = \mathbf{H} \mathbf{F} \qquad \mathbf{p} = \mathbf{H} \mathbf{F} \qquad \$ 

 $\frac{1}{2} \frac{\partial}{\partial x} = \frac{1}{2} \frac{\partial}{\partial x} = \frac{1}{2} \frac{\partial}{\partial x} + \frac{\partial}{\partial y} \frac{\partial}{\partial y} = \frac{1}{2} \frac{\partial}{\partial y} + \frac{\partial}{\partial z} \frac{\partial}{\partial z} = \frac{1}{2} \frac{\partial}{\partial z} + \frac{\partial}{\partial z} \frac{\partial}{\partial z} = \frac{1}{2} \frac{\partial}{\partial z} + \frac{\partial}{\partial z} \frac{\partial}{\partial z} = \frac{1}{2} \frac{\partial}{\partial z} + \frac{\partial}{\partial z} \frac{\partial}{\partial z} = \frac{1}{2$ 

 $m_{\rm e} = 1 - \frac{1}{2} \frac{1}{\sqrt{2}} \left[ \frac{1}{\sqrt{2}} \left( \frac{1}{\sqrt{2}} \left( \frac{1}{\sqrt{2}} \right) \right) \left( \frac{1}{\sqrt{2}} \left( \frac{1}{\sqrt{2}} \right) \right) \right] \left( \frac{1}{\sqrt{2}} \left( \frac{1}{\sqrt{2}} \left( \frac{1}{\sqrt{2}} \right) \right) \right) \left( \frac{1}{\sqrt{2}} \left( \frac{1}{\sqrt{2}} \left( \frac{1}{\sqrt{2}} \right) \right) \right) \left( \frac{1}{\sqrt{2}} \left( \$  $\sim 10^{-11}$ 

DONE I, N . I . MI . MI . M . M . M . M

 $\tau$  , and it is not constraint to the state of  $\tau$ 

of a final field of a state.

A PROFILMENT WARRANT T ENSETTING 19324 OUNCERT FIRE CIT Nº 1

THE JURIL HALFALLING HIS TURN.

![](_page_31_Picture_21.jpeg)

THE R. P. L. MITH, R. P. PETRO RE to and infly redients. He inflicted in the energy student of the 1410\*142 N1 N211+N2

 $\begin{array}{cccccccccccccc} \mathfrak{M}\mathfrak{N}^{2n} & \mathfrak{N}_{\infty} & \mathfrak{N}_{\infty} & \mathfrak{N}^{2n} & \mathfrak{N}_{\infty} & \mathfrak{N}_{\infty} & \mathfrak{N}_{\infty} & \mathfrak{N}_{\infty} & \mathfrak{N}_{\infty} & \mathfrak{N}_{\infty} & \mathfrak{N}_{\infty} & \mathfrak{N}_{\infty} & \mathfrak{N}_{\infty} & \mathfrak{N}_{\infty} & \mathfrak{N}_{\infty} & \mathfrak{N}_{\infty} & \mathfrak{N}_{\infty} &$ 

a man and a family of the bill and fields are  $\mathcal{H}=\mathcal{H}b\qquad \qquad \text{and} \qquad \mathcal{H}b\qquad \qquad \text{and} \qquad \mathcal{H}b\qquad \qquad \mathcal{H}b\qquad \qquad \mathcal{H}b\qquad \qquad \mathcal{H}b\qquad \qquad \mathcal{H}b\qquad \qquad \mathcal{H}b\qquad \qquad \mathcal{H}b\qquad \qquad \mathcal{H}b\qquad \qquad \mathcal{H}b\qquad \qquad \mathcal{H}b\qquad \qquad \mathcal{H}b\qquad \qquad \mathcal{H}b\qquad \qquad \mathcal{H}b\qquad \qquad \mathcal$  $\mathcal{L} = \mathcal{L}(\mathcal{O})$  . The projection of  $\mathcal{O}$  $\cdots \oplus \cdots \oplus \cdots$  $\hat{\mathbf{u}} = \mathbf{0} + \mathbf{0}$ **Beach**  $9.19.47$ Annan Google

and the property for the con- $4.4 + 1.1 + 1.$  $1.4.0.0.1$  $1 + 1 + 1 = 1$ 

contract to the con- $\mathbb{E}_{\mathbb{E}_{\mathbb{E}_{\mathbb{E}_{\mathbb{E}_{\mathbb{E}_{\mathbb{E}_{\mathbb{E}_{\mathbb{E}_{\mathbb{E}}\mathbb{E}_{\mathbb{E}}\mathbb{E}_{\mathbb{E}}\mathbb{E}}\mathbb{E}}\mathbb{E}_{\mathbb{E}_{\mathbb{E}_{\mathbb{E}}\mathbb{E}}\mathbb{E}_{\mathbb{E}_{\mathbb{E}}\mathbb{E}_{\mathbb{E}}\mathbb{E}_{\mathbb{E}_{\mathbb{E}}\mathbb{E}_{\mathbb{E}}\mathbb{E}_{\mathbb{E}_{\mathbb{E}}\mathbb{E}_{\mathbb{E}}\mathbb{$ 

THE R. P. LEWIS CO., LANSING MICH.  $\pm 1$ 图 10 

**BLOCK AT A SUCCESS AND BLOCK AND A SUCCESS AND A SUCCESS AND A SUCCESS AND A SUCCESS AND A SUCCESS AND A SUCCESS AND A SUCCESS AND A SUCCESS AND A SUCCESS AND A SUCCESS AND A SUCCESS AND A SUCCESS AND A SUCCESS AND A SUCC**  $\pm$ "Exit Liveworth" SHE FOR THE TO 35 STEP HS:POSITION LHE AN READ SUFFICIENT GARSCESUF - JANIGARA SOUND NIGHTSLEY IMMIGHING MATRICH TON .N517 SUBIFOR H=H1 TO N7 HEXT H 8256 POSITION I+NILNZEZ "#"ENEST I+SOUC B260 RESTORE 6310 FOR THAN TO HIM READER **JNE RET JION** Figure function of a support of ||0 0000 ||22000 ||2300 ||2300 ||2300 ||2300 ||2300 ||2300 ||2300 ||2300 ||2300 ||2300 ||2300 ||2300  $\mu = 2\pi\sqrt{(\mu\Omega_{\rm eff}-\mu_{\rm c})}$ 3000 年 DO YOU REGISTRE INSTRUCTIONS? W 타막도 **MART BRITAIN IN THE LINE OF SHIP WARD WERE**  $7:777$ ap and - 1 中枢性 相同 Service Scotting of the Print Thousands Strategy 40922-0502-2-01-01  $-111.5$ with when an extra river col- $\frac{10}{1000} \frac{100}{1000} = \frac{1000}{100} \frac{1000}{100} = \frac{1000}{100} \frac{1000}{100} = \frac{1000}{100} = \frac{1000}{100} = \frac{1000}{100} = \frac{1000}{100} = \frac{1000}{100} = \frac{1000}{100} = \frac{1000}{100} = \frac{1000}{100} = \frac{1000}{100} = \frac{1000}{100} = \frac{1000}{100} = \frac{$ of the steel distribution.  $\mathbf{r}$ the the contractor of the state of the  $\overline{1}$  $\mathbf{r} = \mathbf{r}$  , particularly  $\mathbf{r}$  $\mathbf{r}^{\mathrm{T}}$  $\mathbb{P}_{\geq 0}$  i provided a strategy  $-1$  $\mathbf{r}$  $\begin{array}{cccccccccccccc} \mathcal{R} & \mathcal{R} &$  $+1.7 +$ and the state  $x^2 + y^2 = 2x^2 + 4y^2 + 4y^2 + 4z^2 + 4z^2 + 4z^2 + 4z^2 + 4z^2 + 4z^2 + 4z^2 + 4z^2 + 4z^2 + 4z^2 + 4z^2 + 4z^2 + 4z^2 + 4z^2 + 4z^2 + 4z^2 + 4z^2 + 4z^2 + 4z^2 + 4z^2 + 4z^2 + 4z^2 + 4z^2 + 4z^2 + 4z^2 + 4z^2 + 4z^2 + 4z^2 + 4z^2 + 4z^2 + 4z^2 + 4z^2 + 4$  $\mathcal{R}$  $\sim 1-1$  $(1 - 1)^{1/2}$ THE THE STATE OF A *Community* **Community Community** and the analysis of  $\mathbf{L} = \mathbf{K} \cdot \mathbf{I} - \mathbf{q} \qquad \mathbf{I} = \mathbf{0}$  $11 - 1$ **Contract Contract**  $\rightarrow$ construction and the first back  $\mathbb{R}^n$  $69°6%$  $\mathcal{A}$ the first time. and the state of the + Pack  $\mathbf{J} = -\mathbf{J} - \mathbf{J} = -\mathbf{J} - \mathbf{J} + \mathbf{H} \mathbf{M} \mathbf{U}$ オーキャン トール  $\mathcal{A} = \left[ \begin{array}{ccc} 0.1 & 0.1 & 0.1 \\ 0.0 & 0.1 & 0.1 \end{array} \right] \qquad \mathcal{S} = \left[ \begin{array}{ccc} 0.000 & 0.000 & 0.000 \\ 0.000 & 0.000 & 0.000 \\ 0.000 & 0.000 & 0.000 \end{array} \right]$ 

 $\mathbf{r} = \mathbf{q}_1$  $\mathbf{r} = \mathbf{F} \cdot \mathbf{r}_1 \mathbf{e} = \mathbf{r}_1 \cdot \mathbf{p}_1 \mathbf{e}$  $\mathcal{R}_{\text{Ful}} = -\mathbf{g} - \mathbf{y} = 0 \,.$  $\mu$  .  $\Gamma$ Seat of the state and 

 $-100<sup>2</sup>$  $1'$   $1'$   $1'$   $1''$ place impact to produce the product of the country A 45 C BOX 100 G 2 Dec and L

comp.  $\cdots \cdots \cdots \vdash \theta \vdash \mathbf{t} \rightarrow \mathbf{t} \rightarrow \mathbf{t} \rightarrow \mathbf{t} \rightarrow \mathbf{t} \rightarrow \mathbf{t} \mathbf{t} \rightarrow \mathbf{t} \mathbf{t}$ the same that and same the same and the of district three paintings, and fri. 0000 **CONTRACTOR** 

enter a programma del programma e manifesta de la programma de la programma de la programma de la programma de<br>La programma de la programma del programma del programma del programma del programma del programma del program 44411

 $4 + 14$ deal and the first term of the and  $n + 1$ 

 $\frac{1}{2} \left( \frac{1}{2} \right) \left( \frac{1}{2} \right) \qquad \qquad \frac{1}{2} \left( \frac{1}{2} \right) \left( \frac{1}{2} \right) \qquad \qquad \frac{1}{2} \left( \frac{1}{2} \right) \qquad \qquad \frac{1}{2} \left( \frac{1}{2} \right) \qquad \qquad \frac{1}{2} \left( \frac{1}{2} \right) \qquad \qquad \frac{1}{2} \left( \frac{1}{2} \right) \qquad \qquad \frac{1}{2} \left( \frac{1}{2} \right) \qquad \qquad \frac{1}{2} \left( \frac$ 

![](_page_31_Picture_573.jpeg)

Page 32 HOME COMPUTING WEEKLY 1 November 493.

**British of Candidates and Determined States and States and Determined States and States and States and States and States and States and States and States and States and States and States and States and States and States a** m Software Inlnd

d

LOGGER MANIA graphics that discharge the control of the beam in a discharge the control of the control of the control of the

SPACE RAIDER **SALE RESERVE AND RESERVE AND RESERVE AND RESERVE AND RESERVE AND RESERVE AND RESERVE AND RESERVE AND RESERVE AND RESERVE AND RESERVE AND RESERVE AND RESERVE AND RESERVE AND RESERVE AND RESERVE AND RESERVE AND RESERVE AND** 

**BRANCHATOR II**<br>BRANCHATOR II<br>BRANCHATOR III<br>BRANCHATOR III

![](_page_32_Picture_4.jpeg)

م بار

# **MR CHIP SOFTWARE**

## SPECTRUM GAMES

SPECTRUM DARTS (48K) Five games of darts for 1-5 players, 501, Cricket, Killer, Round the board, Noughts and Crosses, four levels of play per game, take on the computer or friends at these games of skill and judgement. . £5.50

As for the Commodore 64, but now available for the 48K Spectrum, Texas T199/4A and Dragon............. £5.50

# VIC-20<br>GAMES AND UTILITIES

### WHE££LER DEALER

JACKPOT<br>This is it, the ultimate Fruit Machine for the VIC with<br>nudge, hold and respin 100% machine code. "Overall<br>Jackpot is a beautifully written simulation giving superb<br>graphics, animation and use of colour. In fact, t No. 20 19/7/83. \* . 85.50

KWAZY KWAKS<br>Accuracy and speed are required for this Shooting Gallery, superb use of colour and graphics in this new and challeng-<br>ing game from the author of Jackpot. 100% machine code,<br>joystick or keyboard control. . . .

**PACMANIA**<br>Choose your own game from the following options — dif-<br>ficulty 1-3 speed 1-3, size of maze 1-3, visible or invisible<br>maze, still or moving power pills, define your own key con-<br>trols, any combination, if this i

SUPER BANK MANAGER — A full feature version any memory size, but needs 3K expansion...............£7.50

### SNAKE BYTE

Guide your ever hungry snake round the screen, eating the flies and wasps, to stay alive you must avoid the deadly mushrooms, quick reactions are required for this biting game, keyboard control, for the unexpanded VIC. .£5.50

# **COMMODORE 64<br>GAMES AND UTILITIES**

WESTMINSTER<br>A game for up to four players, can you lead the party of<br>your choice and win the general election, you tour the 60<br>constituencies (seats) buying votes, when you can, (just<br>like the real thing), this must be one

WHEELER DEALER<br>A game for two to twenty players, become a tycoon of the<br>motor trade, you must obtain gearboxes, tyres and engines<br>to produce cars for sale. Form syndicates, buy and ex-<br>change parts, buy dealerships, but be

Our new version, avoid the asteroid belt, to rescue the ship, fast reactions are required & your lunar module........

## Dept PCWK, 1 NEVILLE PLACE, LLANDUDNO, GWYNEDD LL30 3BL. Tel: 0492 49747 Wanted: High quality software, of all types, for export<br>and UK distrubition.<br>All programs now available on disc please allow £2.50<br>extra.

DATABASE — create your own files and records on tape ° ae £7.50

Page 34 HOME COMPUTING WEEKLY 1 November 1983

### LUNAR RESCUE

![](_page_33_Picture_818.jpeg)

CHIPMAN — Contains a one — or two pass Assembler, Disassembler and Monitor. A programming aid for the development of machine code programs and routines on the CBM 64......ssccseseeeneeeeneeeees » £12.50

### MR CHIP SOFTWARE

BUGSY (Joystick Only)<br>This is a Minefield with a difference as you step on the<br>stones whilst collecting purple boxes which give your both<br>time and points, they disappear from beneath your feet.<br>DO NOT DESPAIR! "BUGSY" will the stones but avoid bumping into him or its sudden death!<br>An original compulsive and challenging game.......£5.50

MINI-ROULETTE — PONTOON — HI-LOW<br>Three great games of chance for the VIC, try to beat the<br>computer, hours of fun, full colour, sound effects and<br>tunes vertex vertex vertex sound  $£5.50$ 

### DEALER ENQUIRES WELCOME

![](_page_33_Picture_39.jpeg)

![](_page_33_Picture_819.jpeg)

Full documentation with all utility programs.<br>Other software available for the VIC and Commodore 64, send for free brochure, including RABBIT SOFTWARE<br>at £5.50 each.

Send Cheques/PO's to:

## SOFTWARE REVIEWS

### Space Caverns 32K BBC £6.95

Byteware, Unit 25, Handyside<br>Arcade, Newcastle NEI 4PZ

The quality of home computer<br>software has risen dramatically<br>over the last year with the vast<br>growth in the market for the pro-<br>ducts<br>flus means that games which<br>would have been perfectly accep-<br>tub.e a year ago have to co

Outland/ Megafighter TI-99/4A plus MiniMemory, joysticks £17

By Roach Software, from<br>Stainless Software, 10 Alstone<br>Road, Stockport

graphic screens are acceptable<br>but in no way exceptional, and<br>have one major problem<br>When you finish one screen by<br>thristing off the right hand edge<br>you arrive on the left hand of the<br>next cavern. Unfortunately,<br>though, th

mother ship attacking with four consecutive waves of different aliens. The protector ship, which can be moved from left to right using the arrow Keys, must

game<br>Full instructions<br>an inlay card, and are contained in the program<br>The graphics are very well<br>presented and so is the sound l instructions are given on<br>lay card, and brief prompts<br>ontained in the program. are very well

# Spacefighter<br>
Pilot/Missile<br> **Man<br>Jupiter Ace<br>
£5.95**<br>Jupiter Cantab, Cheshunt<br>Building, Bateman Street, Cam-<br>bridge CB2 1LZ

The unexpanded Jupiter Ace has<br>only about IK of user RAM

available for programs, but these<br>two demonstrate convincingly<br>what a lot can be done by a skilled<br>programmer within this limita

Using a muture of Forth and<br>machine code, Spacefighter Pilot<br>speeds off down a realistic run-<br>way into a flickering galaxy of<br>stars<br>Moving lines produce a most<br>realistic sensation of motion un-<br>til the jump into hyperspace

speeds, both good and fast<br>There are the usual space<br>noises for background, while a<br>running total of missiles zapped<br>or evaded is conspicuously<br>signalled at the bottom of the

Screen<br>The instructions are barely<br>adequate, but the user will sort<br>them out eventually, though if he<br>can operate the one to shut off<br>the space noises he'll do better<br>than l did,<br>Missile Man has only one gun

first appear repet tive it is well. om 10 sectors of space. The presented and challenging.  $R.S.$ <br>
ist task is a tedious space scan<br>
detect the mother a len sh p = nstructions = 90%<br>
The game now begins by the playability = 80% structions<br>layability<br>raphics<br>aire for money<br>and the contract of graphics<br>Value for money 85% 70%

# planet<br>Destroyer<br>TI-99/4A £6

### Meanwhile, back in the outer reaches of the galaxy, the reviewers' reports fight goes on... read our

asteroids push you around the<br>screen as a rapid rate of knots<br>Only one key can be acted<br>upon at a time, but even no<br>reasonably good control can be<br>achieved. When you clear the<br>screen of one batch of asteroids<br>along come an

Stainless Software, 10<br>Road, Stockport Alstone

Road, Stockport<br>As the commander of the Star ship Patscrian, your mission is to<br>guide your ship to the heart of<br>the airen planet. You must sicer guide your sine. You must sleer<br>the alien planet. You must fun-<br>nels, avoiding or destroying the nels, avoiding or destroying the<br>enemy missiles and refuelling as

There are 20 sectors to go<br>through before your mission is<br>complete. I have only mastered<br>half of them, but this just adds to complete. I have only mastered<br>half of them, but this just adds to<br>the excitement of this very good exists are 20 sectors to go feet<br>rough before your mission is This game is well though out.<br>rough before your mission is and makes the most of TI BASIC<br>implete. I have only mission and colour.

which is generated while the game is in progress, The sound<br>which accompanies the on-screen instructions is rather excessive,

though,<br>On several occasions 1 have<br>had trouble in londing the<br>tergthy program but the error is<br>at the beginning of the tape —<br>he ding that be too tong at the beginning of the tape -<br>be idin't too, be too long.<br>The program seems to be bug.

free with one exception. The refuelising instructions say fire<br>your gun at the fuel dumps to<br>refuel but I have found that col-<br>riding with them has the same et-

 $\frac{3}{2}$  instructions  $\frac{30\%}{20\%}$ <br>  $\frac{30\%}{20\%}$  playability  $\frac{30\%}{20\%}$ <br>
mpts graphics 90%  $\frac{30\%}{20\%}$ 

![](_page_34_Picture_722.jpeg)

![](_page_34_Picture_723.jpeg)

l 実

Outland is an Asteroids clone<br>which achieves its arcade quality<br>of movement through sprites<br>You can control your slup us<br>ng the keyboard, rotating clock<br>and anti-clockwise, moving for<br>ward in the direction in which<br>your sh

in this remarkably successful all-<br>tempt to reproduce something of<br>the traditional arcade space in<br>vaders game within the limits of<br>monochrome 1K.  $GM$ . GM.

70% instructions<br>playability<br>graphics<br>value for money 90% 95% 95%

![](_page_34_Picture_14.jpeg)

![](_page_34_Picture_724.jpeg)

![](_page_34_Picture_725.jpeg)

**48K Lynx £6.95**<br>Sian Software, 139 Rosebery<br>Avenue, Manor Park, London<br>E12 6P7

This package consists of two pro<br>grams. The first is an introduction, explaining the main rules of<br>the game, and the secord is the<br>the game, and the secord is the<br>This starts by asking for the<br>user's name and explaining th the game, and the second is the

destroy the alien<br>darts from below stroy the aliens by shooting

first wave counts 10 points from<br>the second 20, 30 from the third<br>and 40 from the fourth, Once all **Each alien destroyed from the** these aliens have been destroyed.

the end is incorporated into an the mother ship must be<br>eliminated.<br>After refuelling and a further<br>space scan the process is repeated<br>until all 10 sectors of space are<br>free of aliens. The score at free of aliens. The score is<br>displayed during the game and at<br>the end is incorporated into an honours list.<br>Although the game may at.

HOME COMPUTING WEEKLY | November 1983 Page 35

![](_page_35_Figure_0.jpeg)

![](_page_35_Figure_1.jpeg)

Page 36 HOME COMPUTING WEEKLY I November 1983

## SOFTWARE REVIEWS

# Games to give you a direction

So you think you know your<br>way about? These maze games<br>could be for you. But first,<br>read our reviewers' ratings

# Sultan's Maze Dragon £6.95 Gem Software, 22 Prestwick

Drive, Bishop's Stortford, Herts<br>CM23 SES

Your task is to search a maze to<br>find and collect six jewels stolen<br>from the Sultan However, these<br>are protected by the demented<br>Sultan's ex-bodyguard who at<br>tacks everyone in sight<br>Fvery action depletes your<br>energy and, a are protected by the demented but it will probably be too slow<br>Sultan's ex-bodyguard who at for those who prefer arcade ac-<br>tacks very action depletes your Loading presented no pro-<br>Every action depletes your can case.<br>By

green, yellow and blue and are<br>used well, sound is limited but of<br>fective<br>linitudions are only supplied<br>on screen and are well written<br>and comprehensive, but I would<br>have liked a copy on the insert<br>The game is enjoyable to

![](_page_36_Picture_838.jpeg)

There is a joyst-ck option, so all movement is from the

## Spook 64 Commodore

dets is there in all his glory. the

are there ready to eat you. All that's missing is the fruit Having said that, the maze is always get revenge

problems in a straight chase. The power pills werk in the same do vare here, the power pils are all fash in as the A ari version, and a keyboard, and the response  $\frac{1}{2}$  x  $\frac{1}{2}$  x  $\frac{1}{2}$  x  $\frac{1}{2}$  x  $\frac{1}{2}$  x  $\frac{1}{2}$  x  $\frac{1}{2}$  x  $\frac{1}{2}$  x  $\frac{1}{2}$  x  $\frac{1}{2}$  x

Way back in the annuls of<br>Sinelairology, this company pro-<br>duced a classic for the ZX81 call<br>ed. 3D. Monster, Maze. Many ed 3D. Monster Maze.

and contract to a

variations of the 1D theme to aw<br>ed. but this time they have pro-<br>duced a variation which is just as<br>briliant<br>The maze in this program is<br>circu ar and has doors which<br>open and close. The beasite is a<br>Bogul which drains you escape

The 3D effect is achieved by<br>perspective and should not be

confused with the latest 3D via<br>ted and blue glasses. Never-<br>heless, it is a superb program<br>graphically and a well-conceived<br>plot.

tack by passing through one of<br>four special squares, These give<br>him about 10 seconds to slay as year of the monsters as possed to basis The Mazeman can counter at

## Corridors of 48K Spectrum £5.95

-----

New Generation Seftware<br>Freepost, Bath, BA2 4TD

r,

through more squares before<br>other hobgoblins are released<br>from the central cage<br>Notwithstanding its simplicity<br>this game is very challenging and before released

thas game is very challenging and addictive. One soon begins to hate the hobgoblins, constantly trying to avoid them with manic

fervolution<br>
Improvements could have<br>
been made to the game by having<br>
more variations built into the<br>
program — such as different<br>
levels of difficulty — and by having<br>
the different operations<br>
But considering all these

![](_page_36_Picture_839.jpeg)

## Mazeman<br>Lynx 48K £4.95

where we want to be a state

Abersoft, 7 Maet Afallen, Bow<br>Street, Dyfed SY 24 SBA

This machine-coded game is fast well designed and enjoyable to<br>play. It can be operated by the<br>Camputers joysticks or by using<br>the arrow keys<br>The maze displayed on the play. It can be operated by the

screen is divided into squares,<br>and the aim of the game is for a<br>Mazeman to collect these squares<br>by passing through them I ach<br>square is worth ten points<br>However, p.so in the niaze are

effort was well worth while. The stock to the required<br>a.m of this game is to find the times help was required<br>quickest way through a maze. At this program is the display of the<br>the start there is the option of this progra the start there is the option of seeing its plan with the position<br>of the player and the exit clearly quickest way through a maze. At joved in all

arked<br>The player can be move

he maze 01so change quickly, so

Lynx 48K £4.75 (hrough the maze, Contact a Computer Contact Labour Computer Labour Computer Labour Contact Labour Contact Labour Control Close, Portstade, Sussex BN4 happelessly lost, pressing H will close, Portstade, Suss display the plan with the latest hopelessly lost, pressing H will

2GZ<br>Loading this tape proved to be Once the exit has been found<br>very difficult, but in the end the you are told how many moves if took to escape and how many Once the exit has been found

The last amusing surprise of The last amusits surprise of the<br>this program is the display of the<br>progress through the maze<br>Although this game needs a little<br>more refiming it is still an ex<br>cellent and imaginative produce Although this game needs a little<br>more refining it is still an ex-<br>cellent and imaginative produc **THUR** 

found Hobgoban monsters sear<br>ching for the Mazeman to gobb e<br>him up.

![](_page_36_Picture_43.jpeg)

![](_page_36_Picture_44.jpeg)

![](_page_36_Picture_840.jpeg)

section converted (0 a numeric You 'can practice your com keypad

plot<br>Sound is very effective - three levels and at one of three<br>those footsteps really spur you speeds, R.E. puter deactivating skill or choose three levels and at one of three

gram loaded easily. Control is via the cursor keys, with a special

HOME COMPUTING WEEKLY | November 1983 Page 37

![](_page_37_Picture_0.jpeg)

SILVERLIND LTD. 156 Newton Road, Burton-on-Trent 'Staffs. DE15 OTR. Tel (0283) <sup>63987</sup>

![](_page_37_Picture_2.jpeg)

![](_page_37_Picture_3.jpeg)

MASTER DIET PLANNER 48K Spectrum E11,95<br>The urturnate in thet programs, the MASTER DIET PLANNER contains details of calories, protein, vitamins and other<br>nutrients for 681 foods! The MASTER DIET PLANNER will<br>help you plan

ENJOY MATHS 48K Spectrum E8,00<br>A suite of 4 highly motivating programs for the B - 14 age range: tables, simple equations, polygons and areas. The programs combine explanation with tests and make good use of colour and sou

TOWNTEST BBC/B EB.50<br>A very useful aid for teaching Geography in primary schools,<br>this program tests pupils' knowledge of the locations of<br>major towns and cities in England, Scotland and Weles Well<br>presented, with a high-r

BIOLOGY BBC/B E12,50<br>
A suite of programs using text, animated diagrams, examples,<br>
and questions to assist in the understanding of Biology to<br>
CSE, 'Q' and 'A' Level standards Most suited to individual<br>
use by students, t

ALL PRICES INCLUDE POST & PACKING & VAT

![](_page_37_Picture_23.jpeg)

![](_page_37_Picture_573.jpeg)

![](_page_37_Picture_574.jpeg)

. Software Tape — Core!, Blast It, Spudz, Code Break/3D Maze, U.F.O. all @ £3.50 each,

All prices inclusive, send S0p (refundable on Ist order) for full list, Cheques or PO's to:

6 Florance Close, Watford, Herts WD2 6AS. rel: 09273 72941

![](_page_37_Picture_14.jpeg)

![](_page_37_Picture_16.jpeg)

# HRISTINE<br>DMPUTING

## COMPETITION

# Spot the difference — win a Microdrive or

You could win a Spectrum<br>Microdrive, plus interface, in this<br>free, easy to enter competition<br>from Home Computing Weekly<br>and New Generation Software<br>And that's not all. There are 100<br>more prizes of two great games of<br>your c

**The prizes**<br>
First prize is a Spectrum Microdrive<br>
plus Interface 1, which allows fast<br>
ioading of programs from thy tape<br>
cartridges. Prize value: just under<br>
ENO<br>
The other 100 prizes are your<br>
choice of any two of the

The Spectrum games are<br> **C** Escape (E) - a fascinating maze<br>
game set in prehistocic times. Armed<br>
with an axe, you have to fight off the<br>
Tristratops and the flying<br>
Pterapodon<br> **C** 3D Tunne: (T) - even if you<br>
manage to

tube train bearing down on you<br>  $\bullet$  Knot to 3D (K)  $\rightarrow \bullet$  fast-moving<br>
arcade game in which you have to<br>
escape the chases . and your own<br>
tra i<br>  $\bullet$  Corrydon of Genon (C) — bend<br>
your mind as you attempt to track<br>
down

nosauras Rex is on your trail as you.

Games for the 16K  $ZXB1$ :<br>  $\bullet$  3D Monster Maze (M) — Tyran-nosaurus Rex is on your trial as you<br>struggle to find a way out<br>  $\bullet$  3D Defender (D) — a super-fast<br>space game in which your mission is<br>to defend your planet aga

**How to enter**<br>Study the two cartoons: there are<br>several differences between the two<br>Circle the differences — in ballpoint<br>peri — in the right hand carroon<br>Then fill in your range, full address<br>and the number of differenc

![](_page_38_Picture_23.jpeg)

The first prize wither will be the first correct entry opened after the closing date, first post on Finday November 18, 1983. The other 100 prizes will go to entrants with the next 100 correct entries opened. (oupons which

Entries will not be accepted from<br>employees of Argus Specialiti Publica-<br>cions, New Generation Software and<br>Alabasier Passwore & Sons, This testra.<br>tion also applies to employees families and<br>agents of the company.<br>The wav

### **New Generation Competition**

Gev

Name

**Address** 

Number of differences found:

Code letters of two games

Post to New Generation Competition, Home Computing Weekly, 14S Charing Cross Road, London WC2H OFE. Closing date: Friday November 18.

### Entry Coupon

post code

tn)

Sof,

![](_page_38_Picture_37.jpeg)

HOME COMPUTING WEEKLY I November 1983 Page 39

# HAVE YOU BEEN INVOLVED IN FILLY OUR BEEN INVERSED IN FILLY?

in gallin

involven bility to f

![](_page_39_Picture_2.jpeg)

## WHAT ARE MYSTERIOUS ADVENTURES?

MYSEL RICOUS (Adjective) ~ "Baffling, fine 3 mestery strange in gian countable<br>MATIVIERE ON THE RICOUS ADVENTIBLE is to take a sequence of indecession essets endangering the<br>lostart play an a MYSTERIOUS ADVENTIBLE is to t

MYSTERIOUS ADVENTURES bring a frequitening reality to the surreal situations will be concell from a little of the invelved the Invelved the Invelved the imagination, you will feel as include seem to be moving a little pro

MYSTERIOUS MJVENT REGIS brone a frequitement reality to the surrend situate a same with find connicalled for a B liferarm onvolved to these strange worlds of the imagination, you will feel asing them things seem to be mov KE-HERS

## NEW DEVELOPMENTS ON MYSTERIOUS ADVENTURES

Over the past lew years, Adventure programs on Computers have almost abvasive measured in the classic "Text<br>
solv" intole Fur most Adventure players this has indeed been the way they prefer to play Adventures. The montal

sufroandings. As you enter each new levation, a high resolution, colour picture is rapidly drawn. The effect of this is to<br>bring anuch more reality to the Scenario, you can actual , see the situation you are faced with and bring much more reality to the Scenario, you can actual see the situation you are faced with and act accordingly. If<br>must be stressed that each picture has been designed so that it will enhance, rather than conflict with y magery. At the single stroke of a key, you can erase the picture and carry south your Adventure in text only if this is  $\cos x = \cos x$  in the fit of the flexibility of the flexibility of the proportions can must such breathtak contracts the programs of the temperature of the programs can wast such breathfaking realism and

restricted to inputting single or iwelly and commands. You can now type in whole seateges is allowed less plane foodish<br>Your computer will quickly analyse the sentence and vertorm a whole string of your commands. Just ano

The "New style" MYSTERIOUS ADVENTURES are currently available for the The SPECTRUM, COMMODORE 64. More releases are planned this vear which will include DRAGON 32. ORIC-1. APPLE II & Ile, ATARI, LYNX, MATTEL AQUARIUS. IBM PC ¢ @ Prose are replaced markers.

![](_page_41_Picture_0.jpeg)

Trouble is about to drop in on the accupants of 'Hoppy Valley' in the form of rather conning swagmen, 'Ma Hoppy' has a very sophistocated referres set-up and , with your help, could win the day. Which is it to be- a tranquil Hoppy Valley or a swagmen takeover? How long will you survive? It gets tough and hat in the OUTBACK

Pure Machine Code action. A game which pulls out all the stops on the VIC 20 to give you a deceptively aggressive and addictive challenge. It's a laugh tool

\*5 skill levels. \*6 Bonus Score symbols. \*2 Bonus Life levels "Running score on screen, "Hi Score display. "Superb Sound with 3 different tunes. "Extentive use of colour and graphics

### COUNTA For VIC 20. 8K or 16K expension - Joystick or Keyboard.

'our next assignment is to assist the government of a friendly power in averting a holocaust. TIME is imp-**Drient. ACCURACY is** essential. COJRAGE mandatory But, above all, NERVE is the prime. attribute needed for your mission as an agent in the erack S M J

\*Multi Skill/Turre levels. \*On Screen wore display "Bonus for each screen "Mission Accomplished" **Bonus** 

"Bonus Life feature. 'Hall of Fame

\*Realistic Sound Effects. \*Superb use of Colour and PARAMOUNT Send Graphici. for evaluation and "Keyboard or Joystick option terms. PARAMO (NT à a registered) ading earner of Williks as in Card

![](_page_41_Picture_9.jpeg)

TRADE

**ENQUIR ES** 

Tel.

**The Street** 

![](_page_41_Picture_10.jpeg)

To: PARAMOUNT SOFTWARE, 67 BISHOPTON LANE, STOCKTON, CLEVELAND, T518 1PU. (ENGLAND) Please supply ......'Outback' at £5.50 each ...... 'Countdown' at £5.50 each

 $H^r M^{14}$ (Overseas orders add £1.50 for arrmal).

Page 42 HOME COMPUTING WEEKLY 1 November 1983

# SSS – SSSS – SSSS – SSSS – SSSS – SSSS – SSSS – SSSS – SSSS – SSSS – SSSS – SSSS – SSSS – SSSS – SSSS – SSSS –

# Confessions of an old whizz-kid

One of the problems of making it<br>in the software business is that<br>you no longer have time to write<br>programs. Don Priestley had<br>gone home for a peaceful after<br>noon's programming dn<br>dk'tronies forthcoming fall

![](_page_42_Picture_4.jpeg)

Don Pristley — an evening class started him on a new career

singing, all-dancing numated<br>picture puzzle", away from the<br>intertuptions of the office<br>intertuptions of the sate down at<br>the keyboard than HCW inter<br>rupted him It would never have<br>happened in the early days<br>dx'tronics sta

Candice Goodwin heard how a car-repairer and a double- glazing salesman became directors of dk'tronics

![](_page_42_Picture_9.jpeg)

David Heelas — his software business developed from selling. ZX81 add-ons

questions about 3D Tanx, and he<br>turned out to be from Smiths<br>The number of tapes he wanted<br>for his first order  $\rightarrow$  4,000<br>came to more than all the tapes<br>we'd then sold by mail order."<br>By then, David Heelas had a<br>business

![](_page_42_Picture_14.jpeg)

got interested in computing after<br>a computer evening class he at<br>tended, "to show willing", with<br>his son. He invested £100 of his<br>unemployment money in a ZX81,<br>in kit form, and a RAMpack, and<br>started to write programs. One of his early ZX81 pro-<br>grams was Mazogs. Bug-Byte got<br>that one, but dk 'tromes was one<br>of the companies in the bidding<br>and Don-subsequently wrote<br>several ZX81 and Spectrum pro-<br>grams for David Heelas, in-<br>cluding 3D Ta

old white x id.", Don reckons that<br>an the whole, young means good<br>as far as games programming is<br>concerned... "Young people do<br>control to be better. We've got a<br>tend to be better. We've got a<br>a requirement verter and the s

as 20 or so outside programmers as the we're still making our though he describes himself as  $\begin{bmatrix} \text{maxufactures have approached} \\ \text{us, but we're still making our model? \\ \text{the wrong side of 40 = a sort of } \end{bmatrix}$  commutingal?

came along and started asking Programmers Andy French

HOME COMPUTING WEEKLY 1 November 1983 Page 43

![](_page_42_Picture_23.jpeg)

![](_page_43_Picture_0.jpeg)

Page 44 HOME COMPUTING WEEKLY 1 November 1983

![](_page_44_Picture_0.jpeg)

![](_page_44_Picture_157.jpeg)

Advertise nationally for only 35p per word (minimum charge 15 words).

Simply print your message in the coursen and

![](_page_44_Picture_158.jpeg)

HOME COMPUTING WEEKLY 1 November 1983 Page 45

![](_page_45_Picture_1.jpeg)

Page 46 HOME COMPUTING WEEKLY 1 November 1983

 $YEP$  FOLKS — IT'S HERE AVAILABLE NOW

Dragon  $Com.64$ 

# **CALIFORNIA**

# GOLD RUSE

HOWDE DO PARDNERS<br>
This here's Prospector Jake, I sure am havin' one<br>
helluva time tryin' to peg ma claim with those damned<br>
Injuns a hootin' an a hollerin' all over this territory. Ma job<br>
gets harder as I move from one G

![](_page_46_Picture_7.jpeg)

Can YOU help Jake become rich, help him peg his claim, dodge the arrows, avoid the tomahawks, and plant the Dynamite in just the right place?... YOU CAN!!!

YIPPEE . . . Git yer Picks an' Shovels and join the CALIFORNIA GOLD RUSH... NOW

Amazing Arcade Action. . . Stunning Sound and Graphics Available NOW for Commodore 64, Spectrum 48, and Dragon

![](_page_46_Picture_12.jpeg)

![](_page_46_Picture_13.jpeg)

## SPECIAL OFFER SPECIAL OFFER SPECIAL OFFER

Order CALIFORNIA GOLD RUSH before November 11  $F \mathbb{R} \mathbb{E} \mathbb{E}$ <br>and get a 10-game Cassette of terrific games...  $F \mathbb{R} \mathbb{E} \mathbb{E}$ 

## COMING SOON

LEAPIN' LANCELOT: Medieval Machine Magic to enthral you GALACTIC SURVIVAL PAK: Every Astro-Traveller must have this!

![](_page_46_Picture_19.jpeg)

![](_page_46_Picture_282.jpeg)

We always need Dynamic Dealers<br>
Address Address Analysis to ANIK MCROSYSTEMS<br>
And Imaginative Writers<br>
ALLINGE NORTHAMPTON

![](_page_46_Picture_283.jpeg)

**E100 TO BE WON PLUS MANY OTHER PRIZES**<br>If you are skilful enough to help Snaker on his deadly mission.<br>To penetrate the hidden depths of the egg plantation and -<br>discover the secret symbol which is your key to success and

machine code, superb graphics, colour and sound,<br>progressive difficulty levels, bonus lives, high score table,<br>keyboard or Kempston Joystick, £100 to be won plus runner<br>up prizes.<br>FULL COMPETITION DETAILS SUPPLIED WITH EAC

The Close, Common Road, Headley, Newbury, Berkshire

# £5.95

# £100 PRIZE TO BE WON

### Dealer Enquiries Welcome

![](_page_47_Picture_36.jpeg)